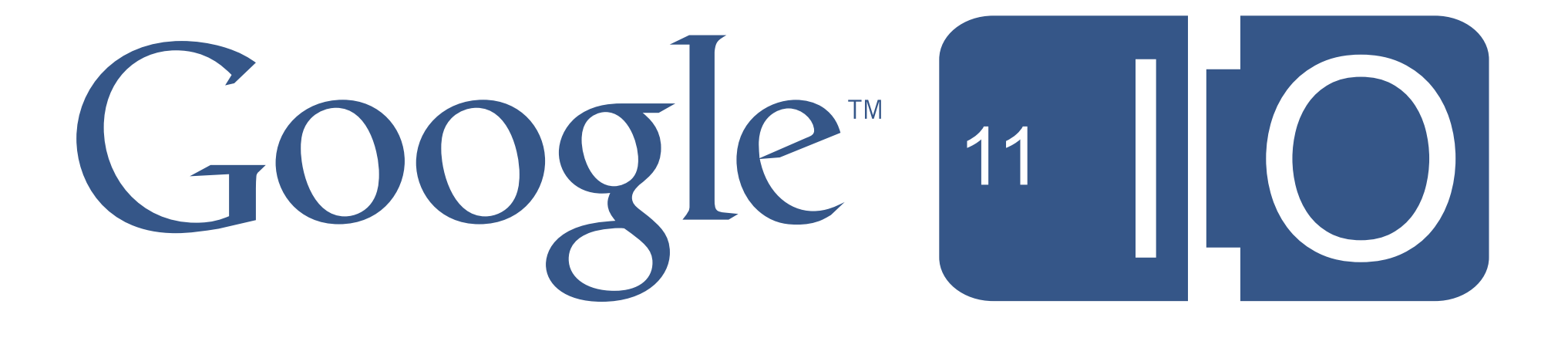

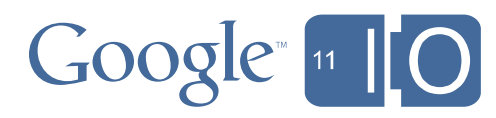

### **Evading Pirates and Stopping Vampires Using License Server, In App Billing, and App Engine**

Dan Galpin and Trevor Johns May 11, 2011

<http://goo.gl/Q8SR7> #Android

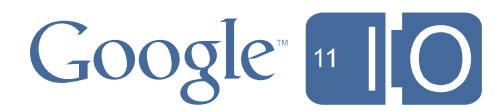

### **Pirates**

- Piracy is a reality on all platforms
- Dedicated pirates cannot be stopped

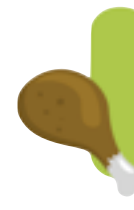

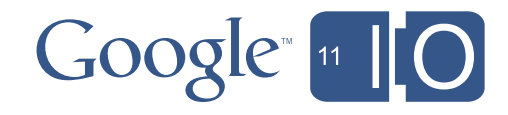

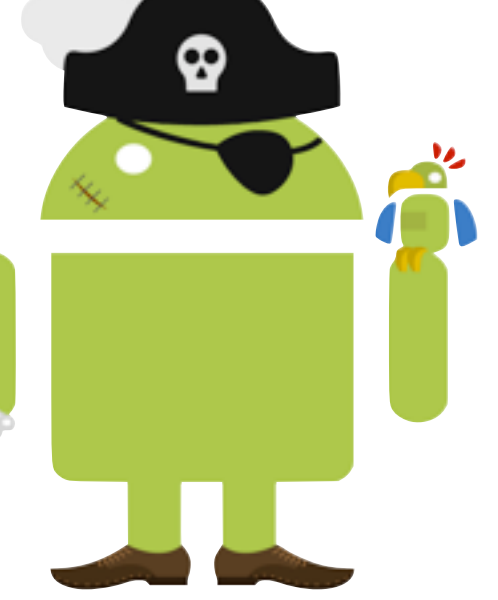

### Casual Pirates

Casual Pirates are potential customers.

- Make piracy inconvenient or challenging
- Use it as a marketing tool
- Allow for limited unlicensed gameplay
- Leverage new monetization models around IAP and Ads

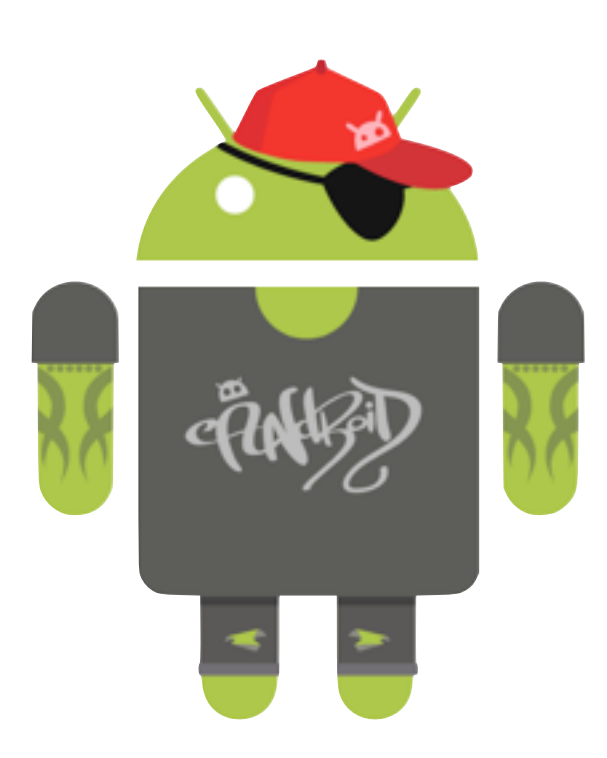

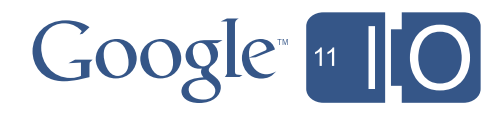

### Casual Pirates

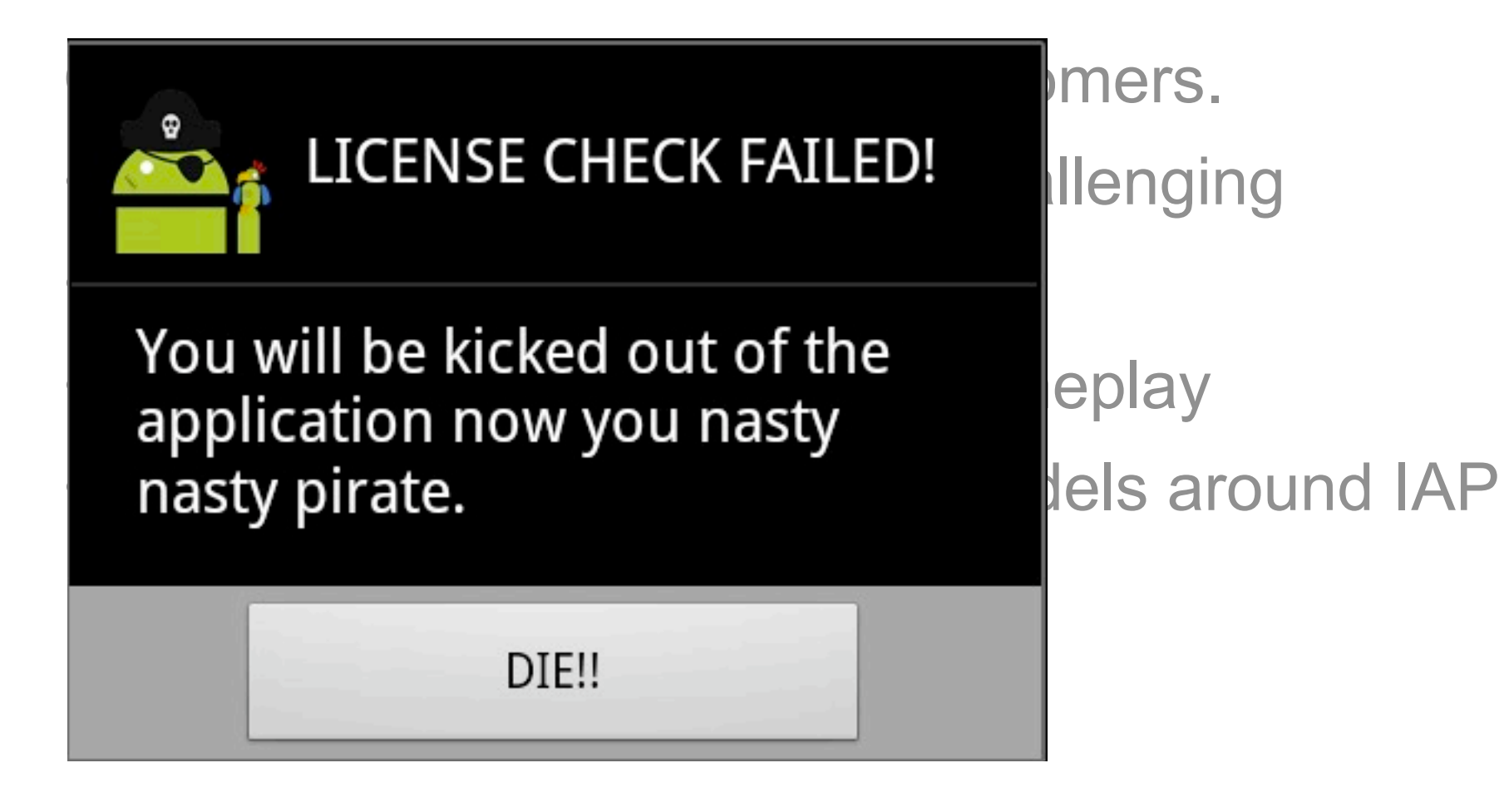

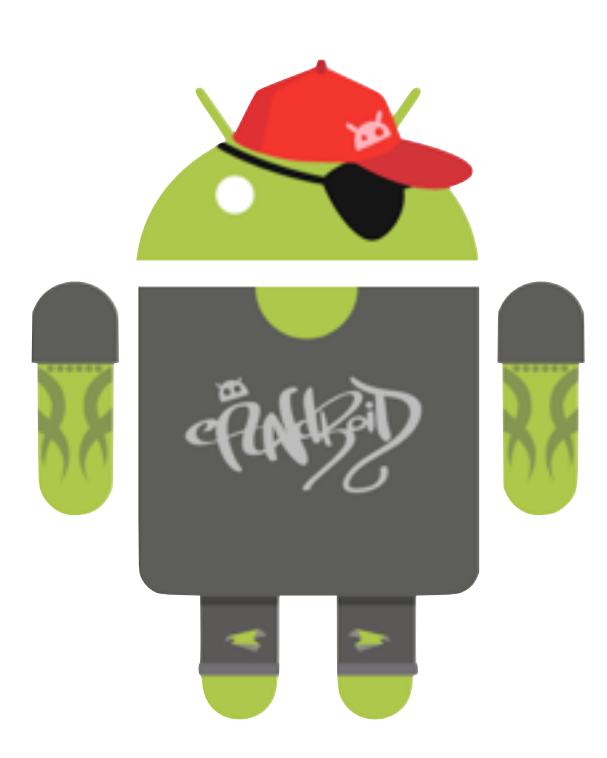

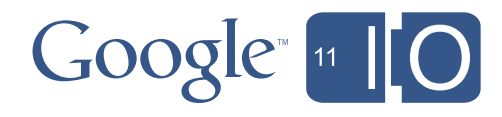

### Casual Pirates

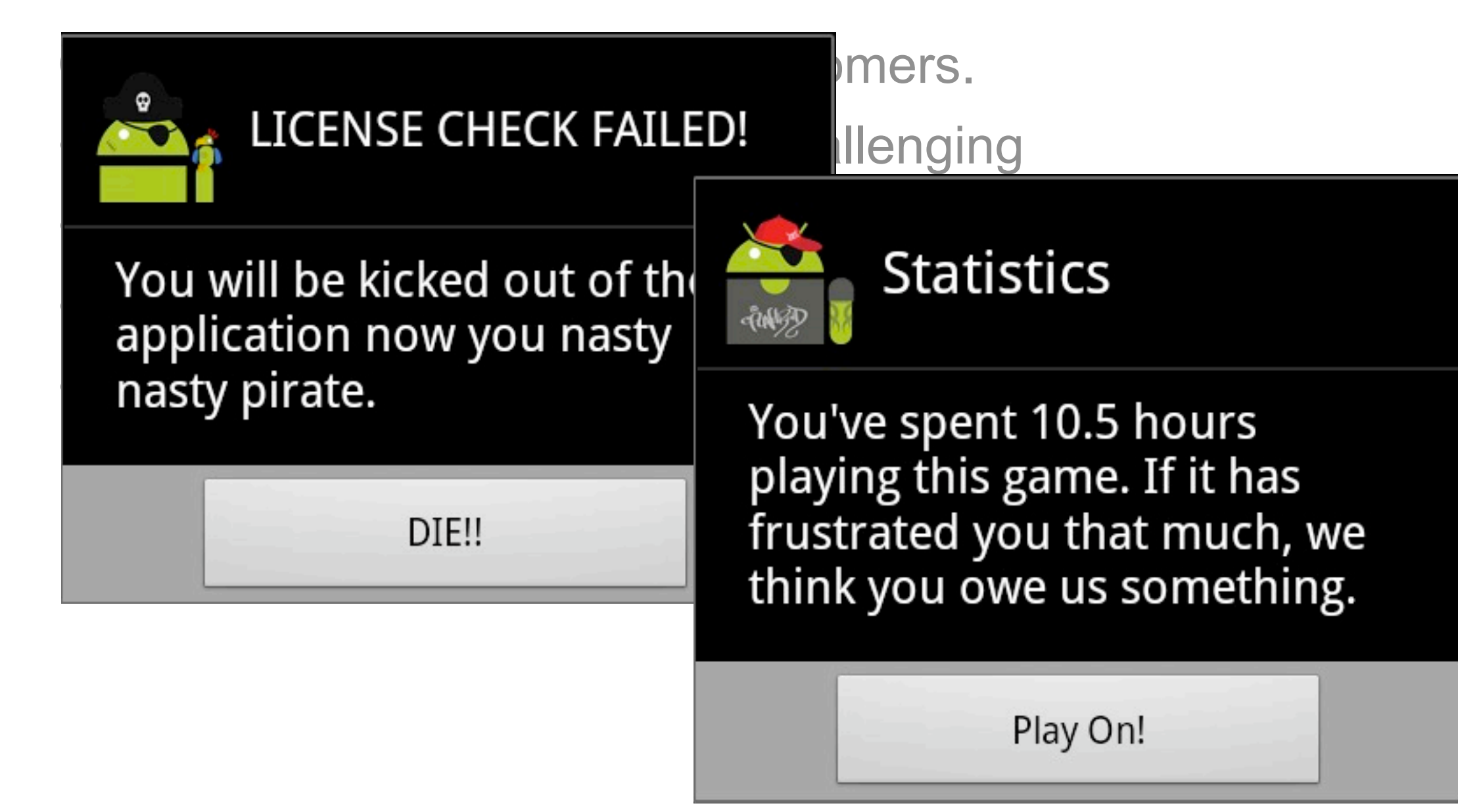

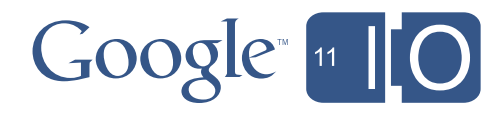

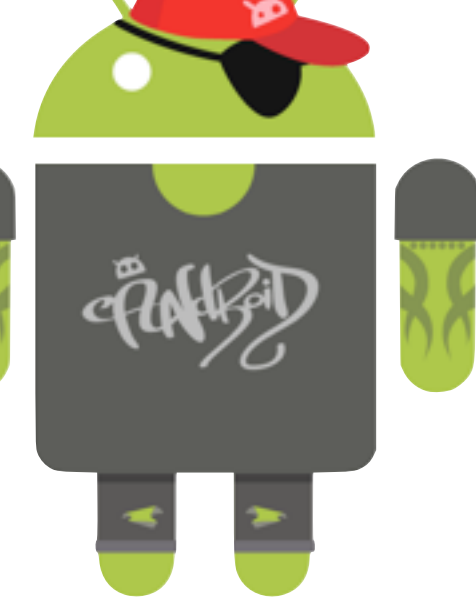

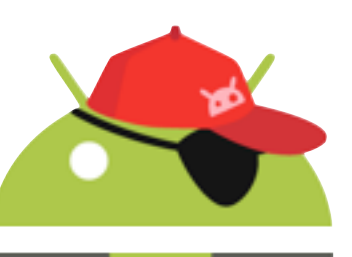

- Google provides the License Verification Library
- Application determines how to enforce the policy
- Frequency of checks is managed by the client application policy
- Private key is stored with License Server, public key is in application to verify signature
- Supported on Android 1.5 devices or above that have Android Market

# License Verification: Your First Defense

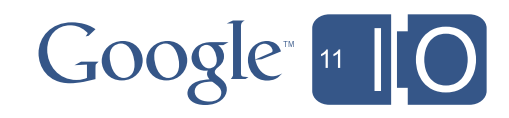

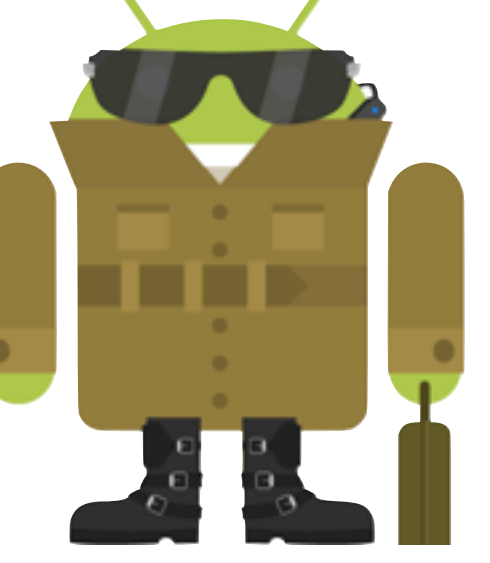

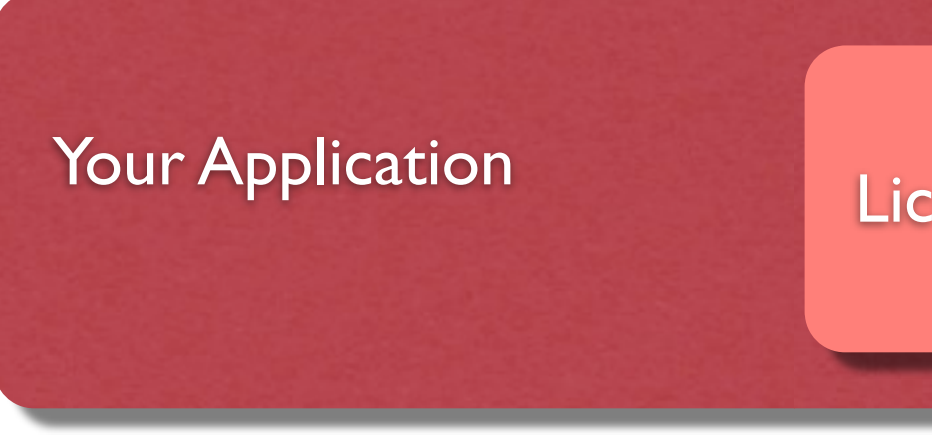

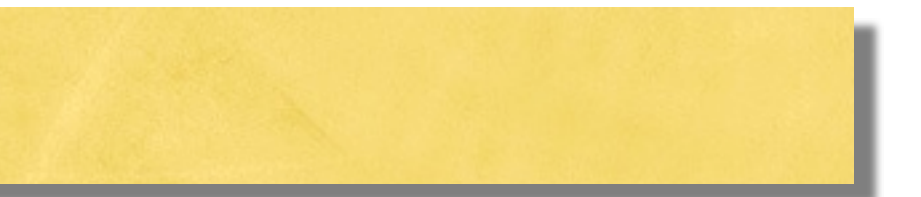

### Market Licensing Server

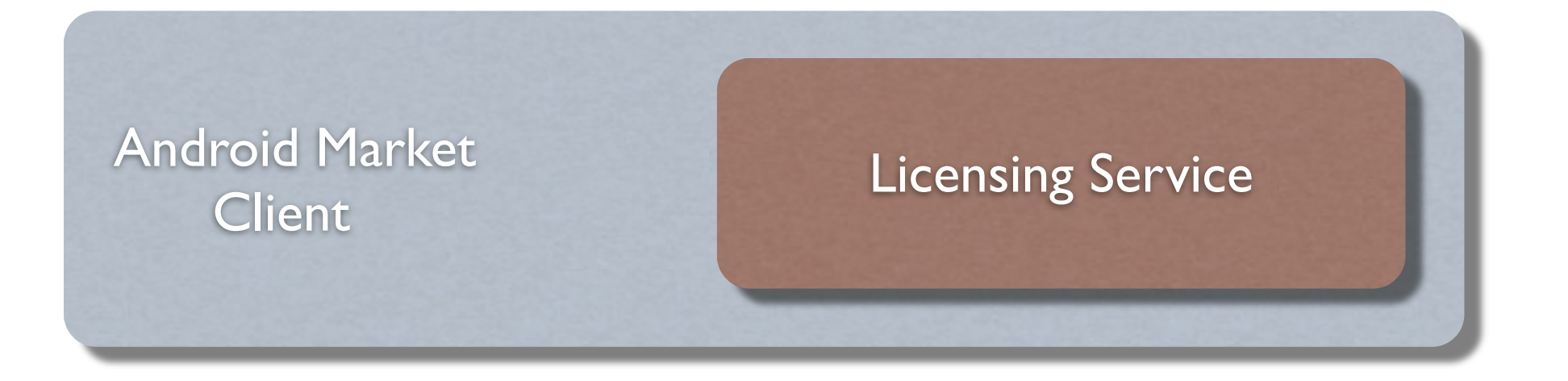

# License Verification Library

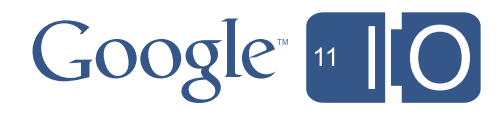

### Market Licensing Server Number 2018 1997 Private Key

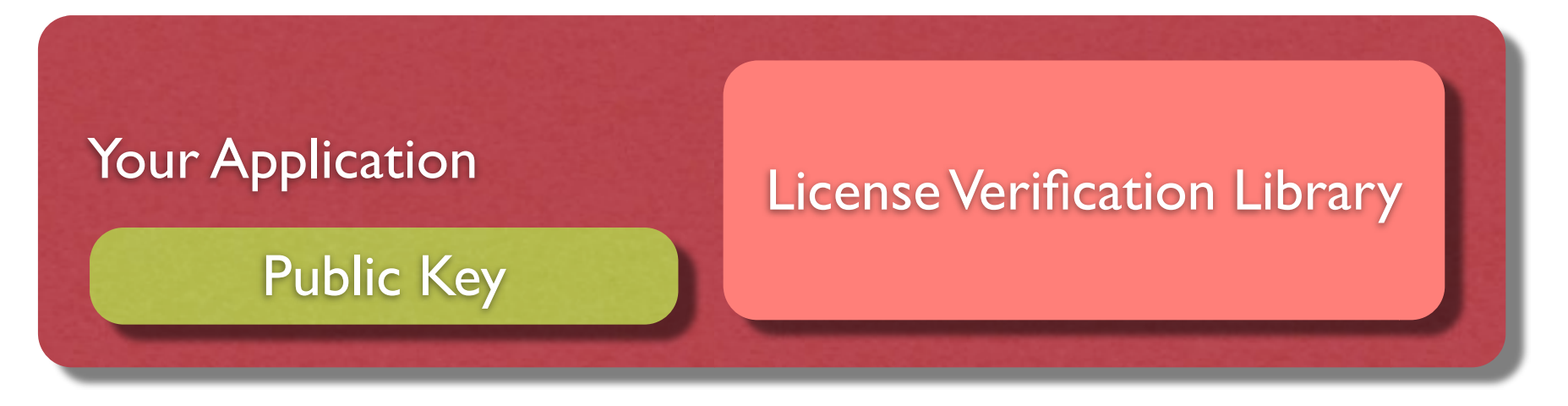

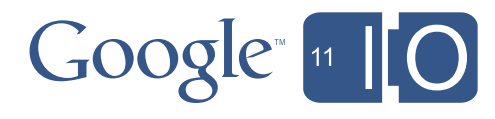

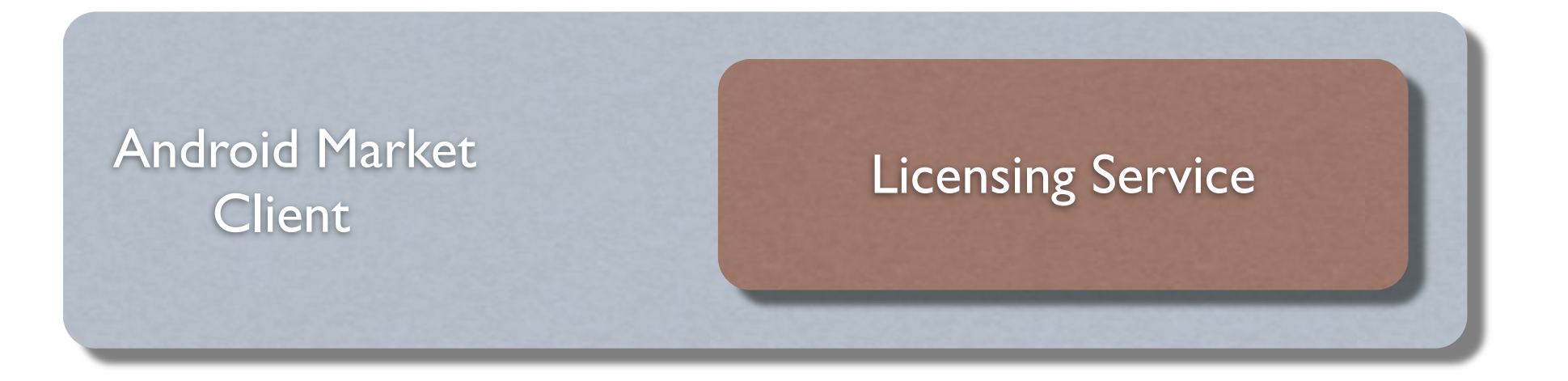

### Market Licensing Server Number 2018 1997 Private Key

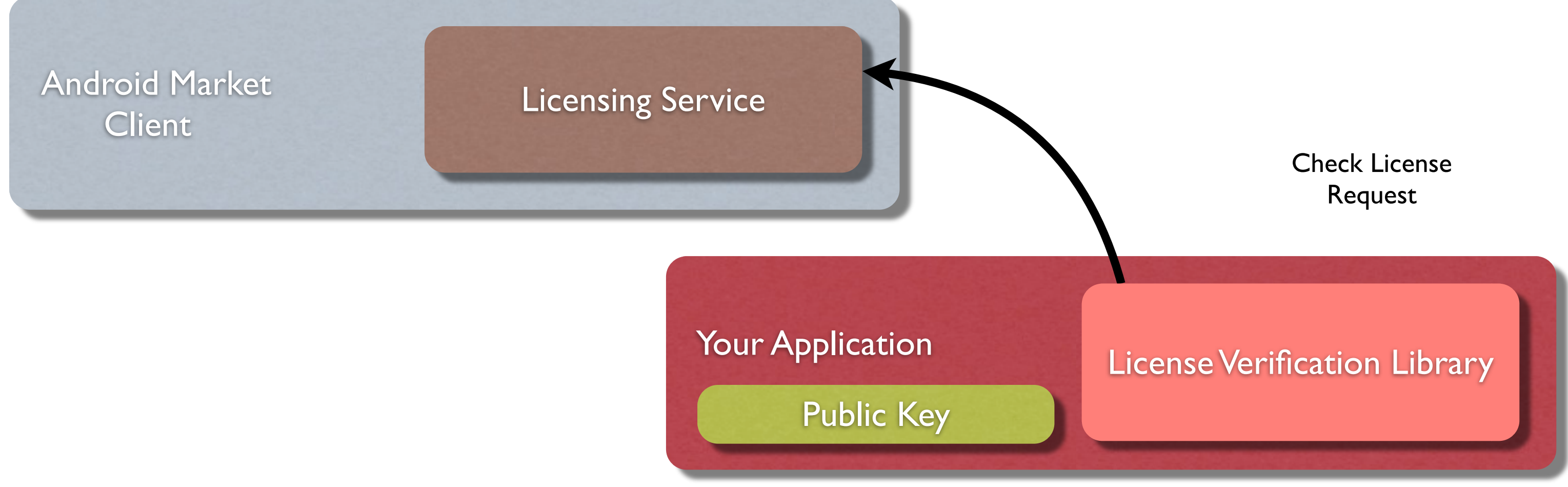

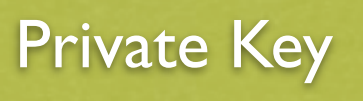

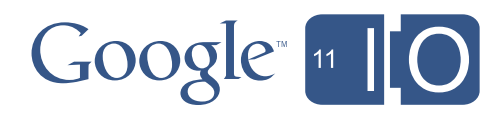

### Check License Request

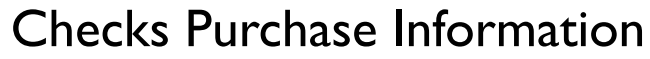

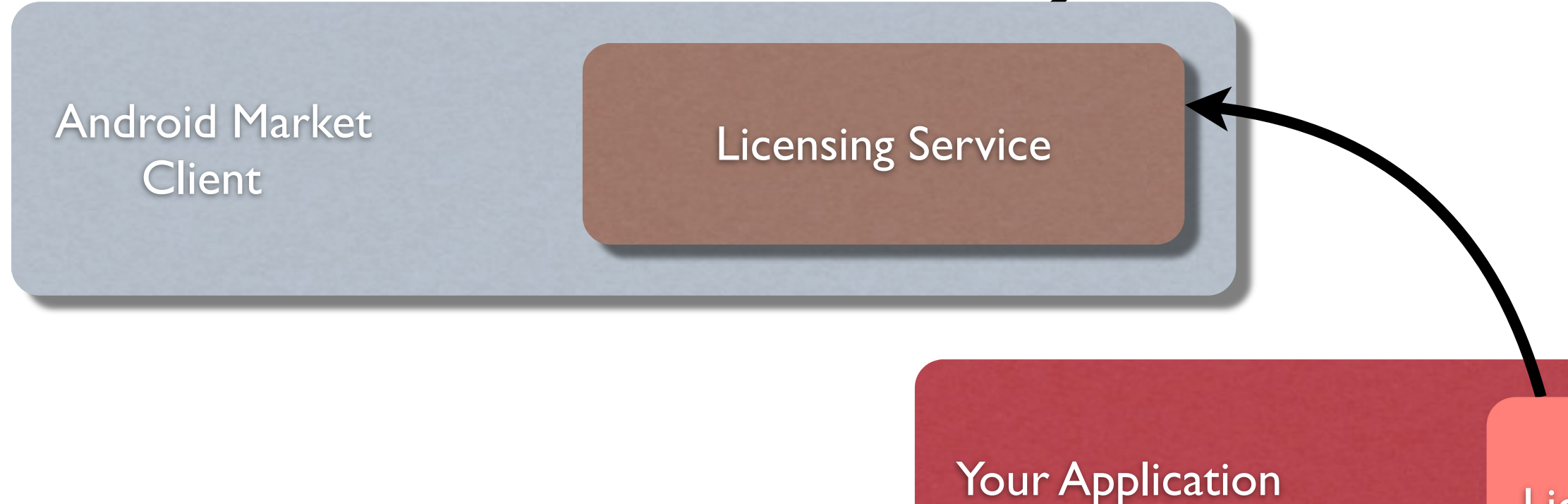

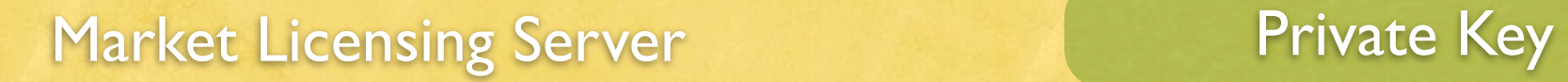

Public Key

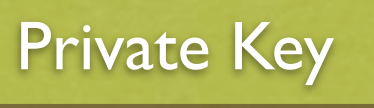

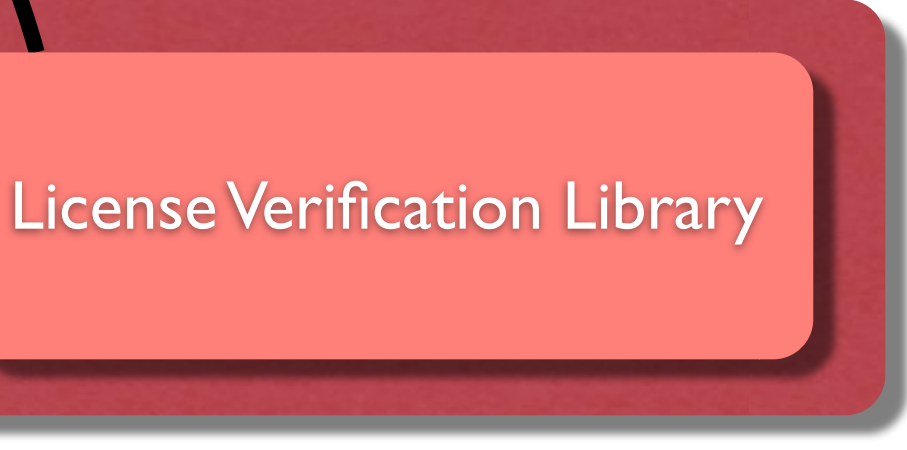

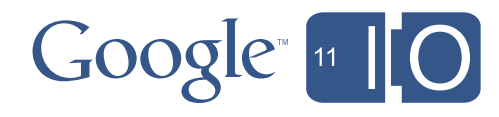

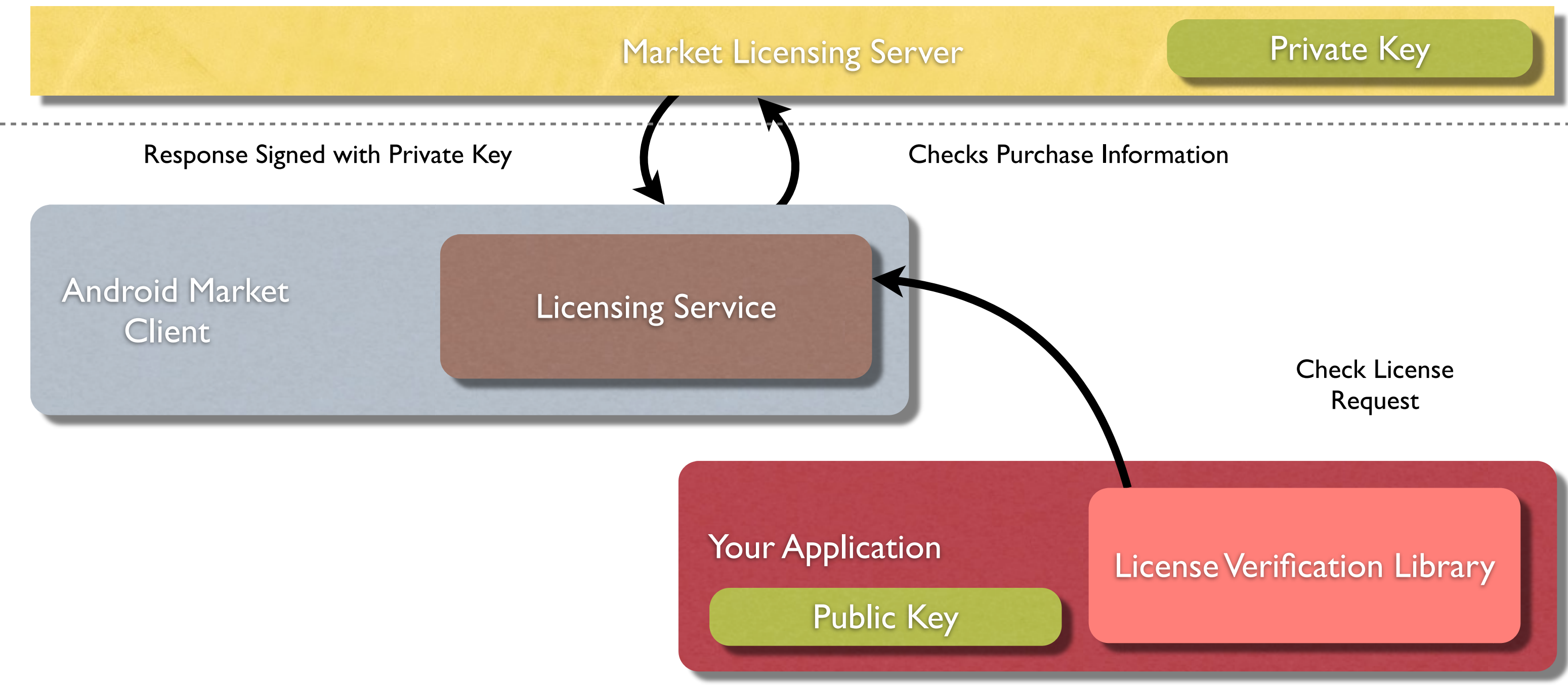

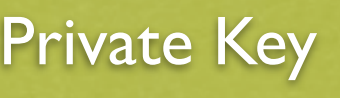

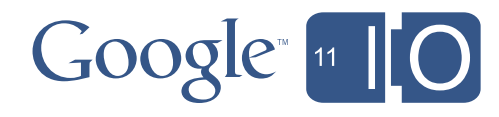

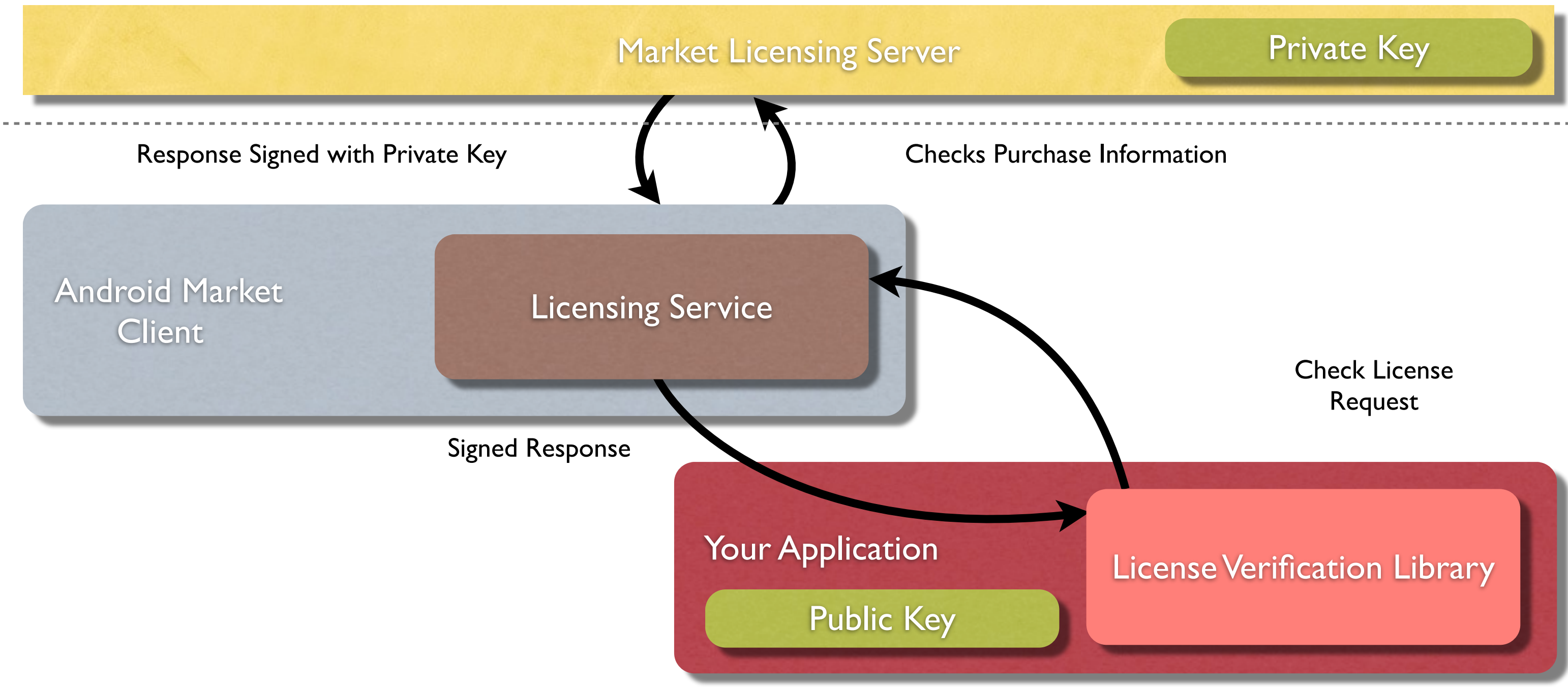

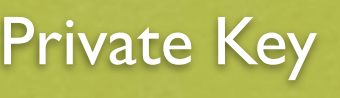

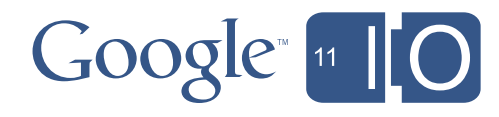

### Android Market Licensing - Client Attack

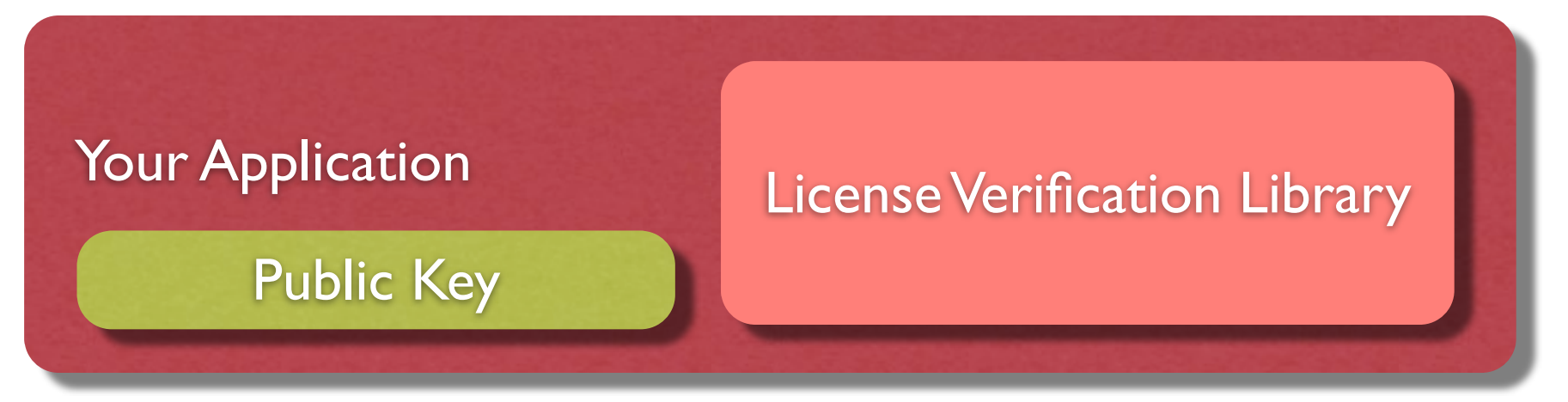

- Use tools to disassemble Dalvik/native code
- Alter the response from the library to ignore the server result and always return "licensed"
- Reassemble the application package
- Sign the package with an alternate signature

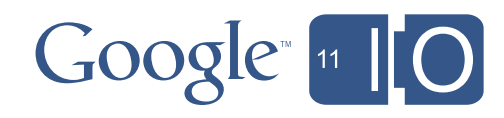

# LVL - Strengthening our Defenses

- Use an obfuscator <http://proguard.sourceforge.net> <http://code.google.com/p/android-proguard-commandline/>
- Modify the LVL code
	- Invocation of License Check and response-handling
	- Core LVL logic
	- Entry/Exit Points
- Make the application tamper-resistant

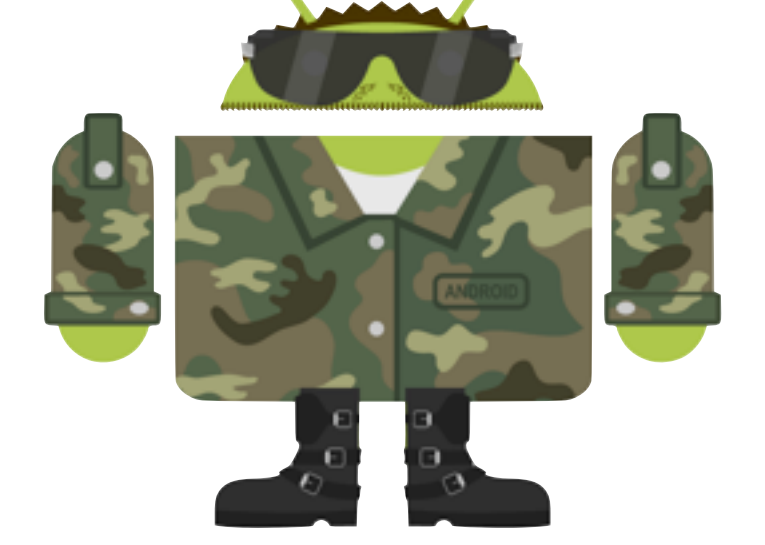

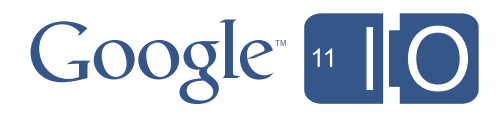

# LVL - Invocation/Response Handling

- Don't invoke in a non-obfuscated function such as onCreate
	- Consider in a background thread
- Allow for a limited amount of gameplay when unlicensed
	- Consider delaying the result of a license failure
- Implement a policy that allows for multiple background retries if the network or server are unavailable before failing
	- Networks don't always work even when the system thinks they should
- Invoke another activity rather than a dialog to inform the user of a validation failure

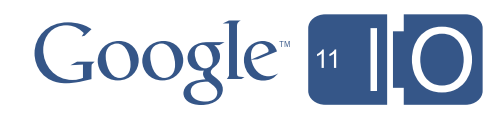

# LVL - Core Logic

Original Sample Code public void verify(PublicKey publicKey, int responseCode, String signedData, String signature) {

// ... Response validation code omitted for brevity ...

- switch (responseCode) {
	- // In bytecode, LICENSED will be converted to the
	- // constant 0x0
	- case LICENSED:

 // NOT\_LICENSED will be converted to the constant 0x1 case NOT\_LICENSED:

 handleResponse(LicenseResponse.NOT\_LICENSED, data); break;

// ... Extra response codes also removed for brevity ...

 } }

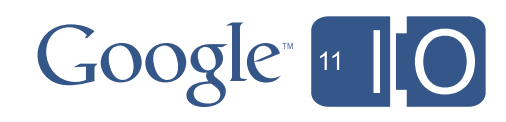

}

}

 $LVI$   $Corr1 coin$ 

```
Orig signature) {
\mathsf{publ} // ... Response validation code omitted for brevity …
sign
\sqrt{1} int transformedResponseCode = crc32.getValue();
\mathsf S\frac{1}{2} // crc32(LICENSED) == 3523407757
 // constant 0x0
 LicenseResponse limiterResponse = 
| mDeviceLimiter.isDeviceAllowed(userId);
// handleResponse(limiterResponse, data);
\frac{1}{\sqrt{2}} nut unnolated:
\vert // crc32(NOT_LICENSED) == 2768625435
| if (transformedResponseCode == 2768625435) {
 // ... Extra response codes also removed for brevity ...
 userIsntLicensed();
     Example Updated Code
     public void verify(PublicKey publicKey, int responseCode, String signedData, String 
       java.util.zip.CRC32 crc32 = new java.util.zip.CRC32();
       crc32.update(responseCode);
      if (transformedResponseCode == 3523407757) {
        }
      // ... put unrelated application code here ...
      }
     }
```
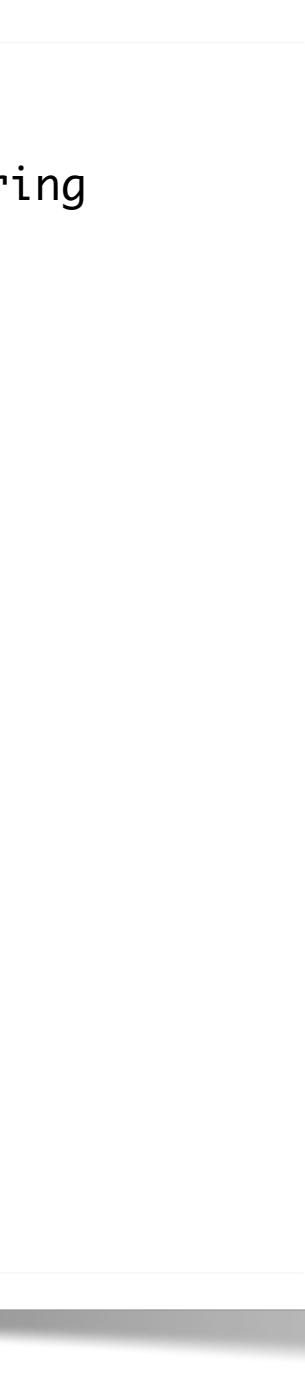

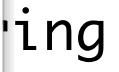

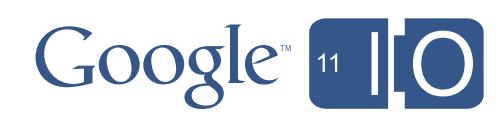

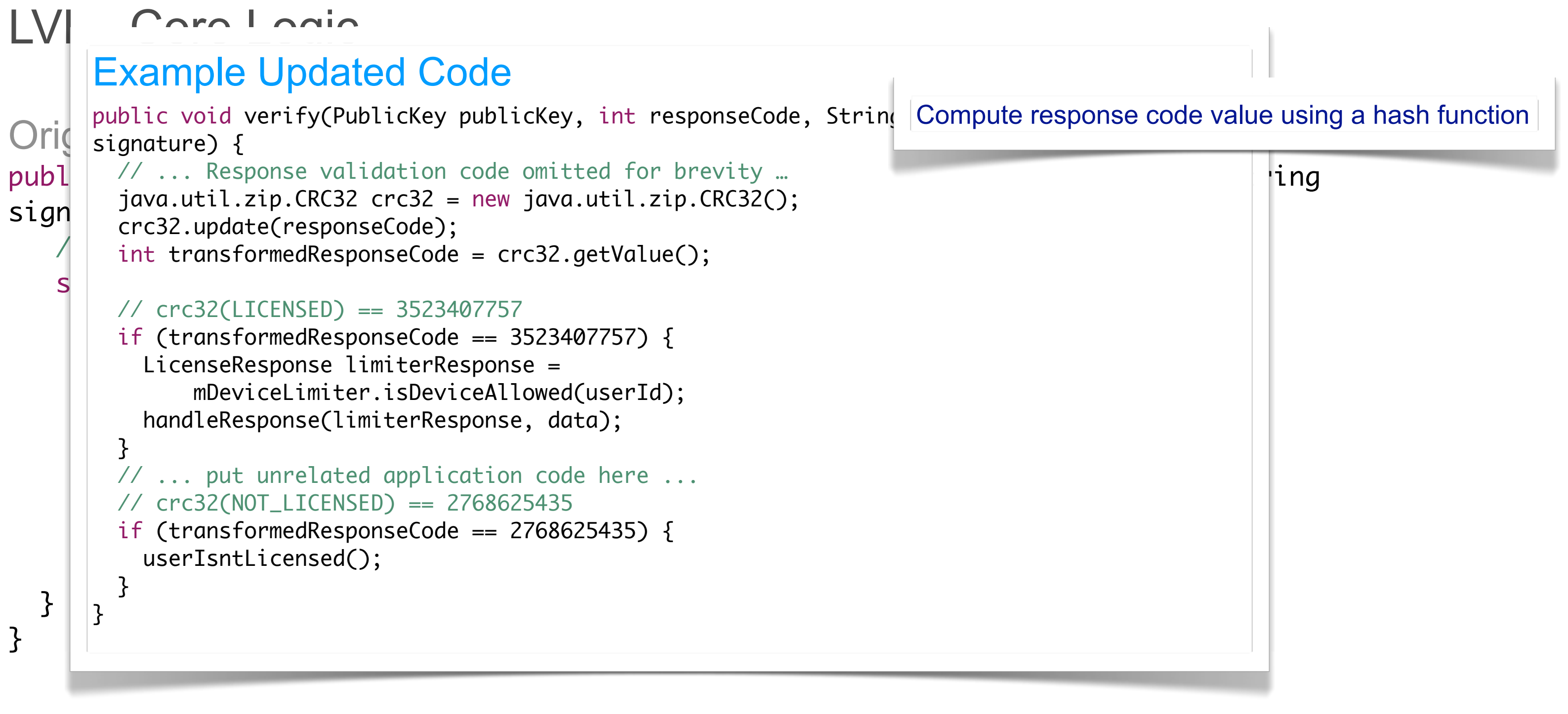

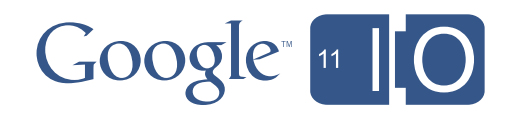

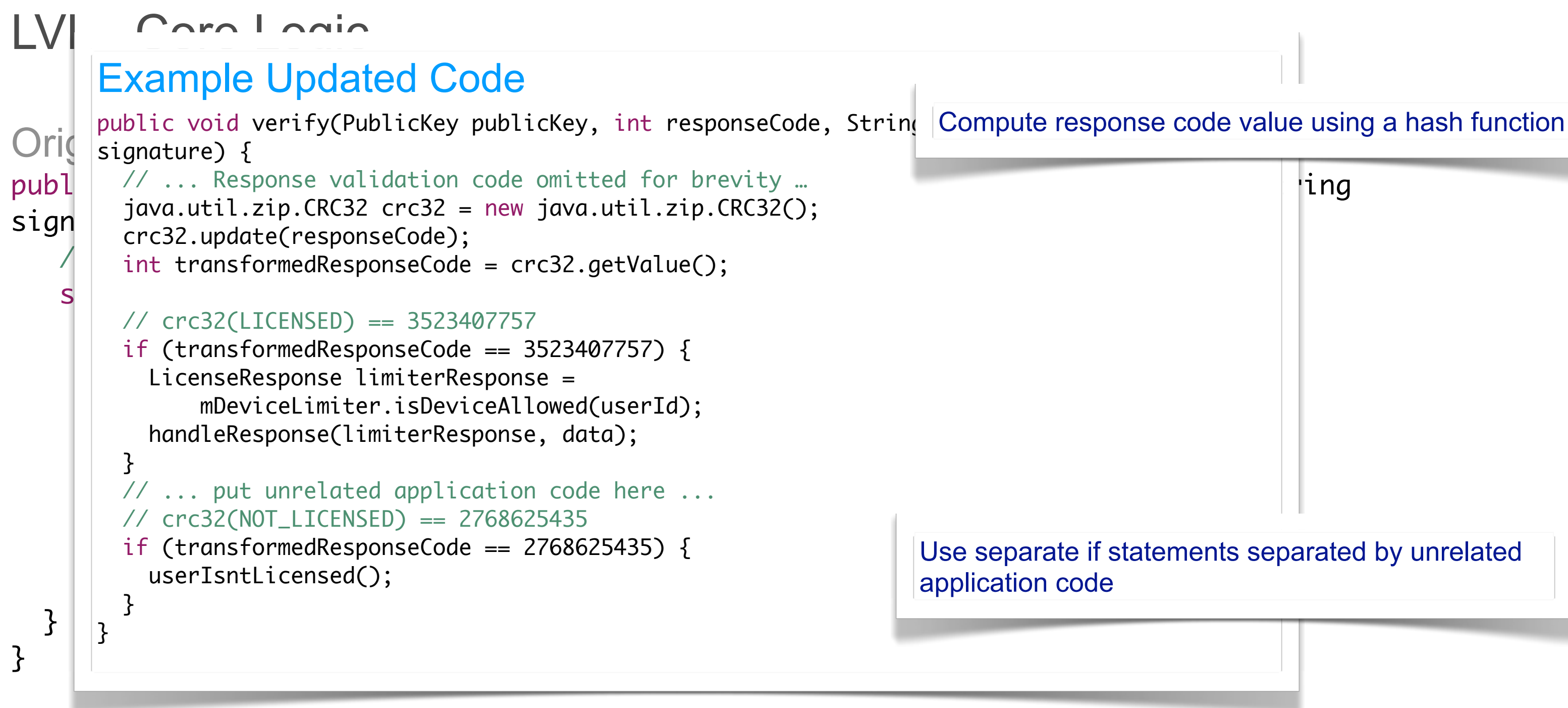

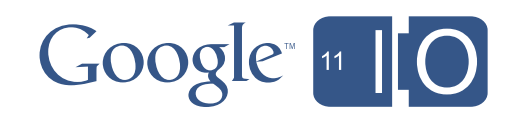

• Check that your application signature matches

```
Signature sigs[] = getPackageManager().getPackageInfo(getPackageName(),
PackageManager.GET_SIGNATURES).signatures;
if (sigs[0].hashCode() == mySigmaureHash)
```
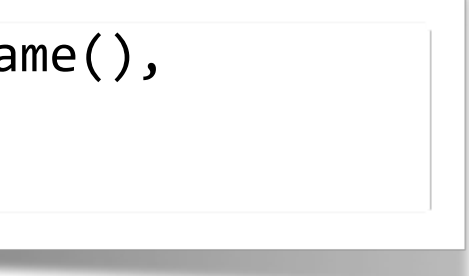

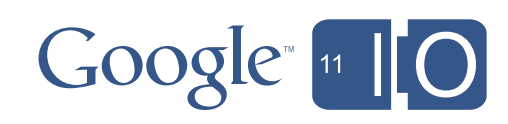

• Check that your application signature matches

```
Signature sigs[] = getPackageManager().getPackageInfo(getPackageName(),
PackageManager.GET_SIGNATURES).signatures;
if (sigs[0].hashCode() == mySigmaureHash)
```
• Make sure your application is not debuggable

boolean isDebuggable =  $( 0 != ( getApplicationInfo().flags &= )$ ApplicationInfo.FLAG\_DEBUGGABLE ) );

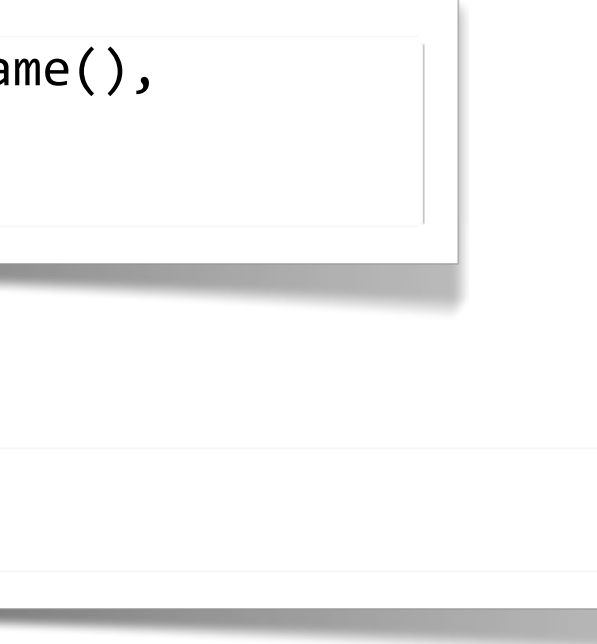

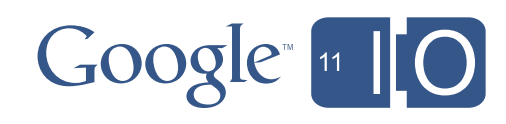

• Check that your application signature matches

```
Signature sigs[] = getPackageManager().getPackageInfo(getPackageName(),
PackageManager.GET_SIGNATURES).signatures;
if ( sigs[0].hashCode() == mySigmaureHash )
```
• Make sure your application is not debuggable

boolean isDebuggable =  $( 0 != ( getApplicationInfo().flags &=$ ApplicationInfo.FLAG\_DEBUGGABLE ) );

• CRC code files and compare

```
zf = new ZipFile(getApplicationInfo().sourceDir);ZipEntry ze = zf.getEntry("classes.dex");
           if ( null := ze ) {
               ze.getCrc();\mathcal{F}
```
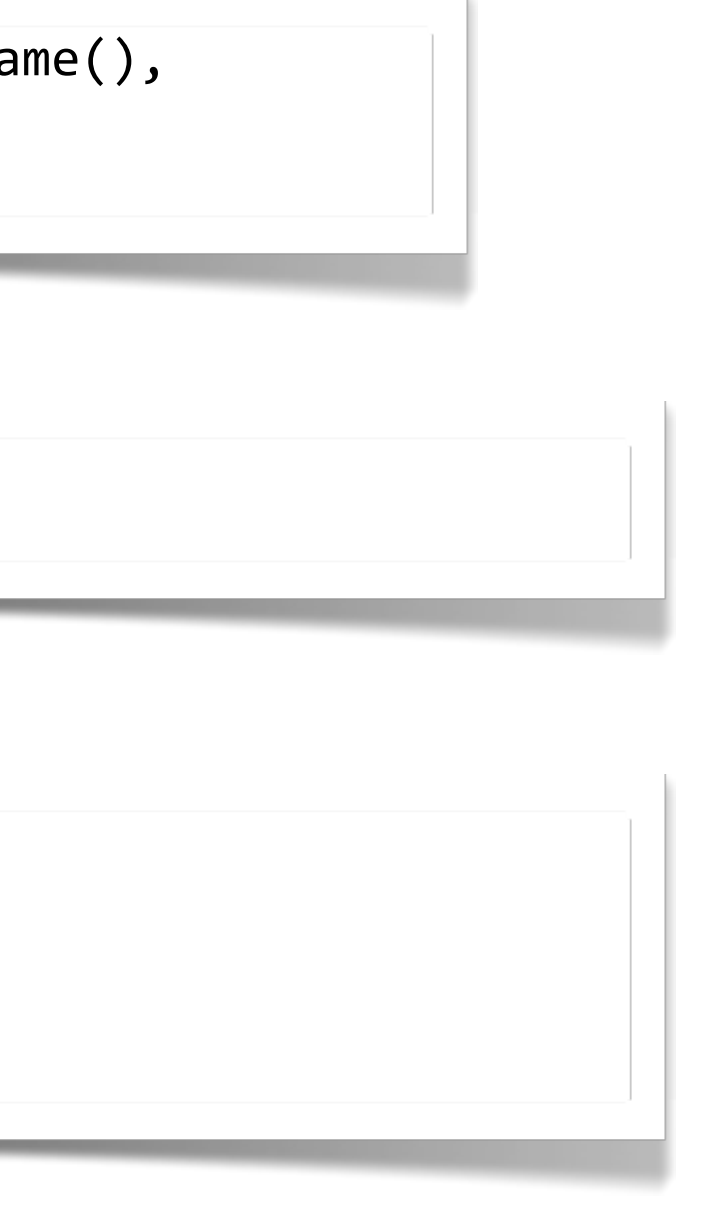

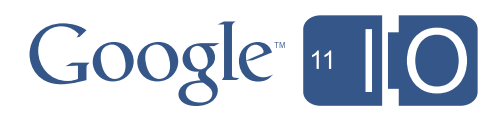

• Check that your application certificate matches

```
public Certificate[] GetApplicationCertificates() {
   InputStream is = null;
   try {
       JarFile jf = new JarFile(getApplicationInfo().sourceDir);
       JarEntry je = jf.getJarEntry("classes.dex");
       is = if.getInputStream(je);System.out.println("Got InputStream");
       while ((is.read()) != -1) \} // whole stream is read
       return je.getCertificates();
   } catch (Exception e) {
   } finally {
       if ( null != is) {
          try \{ is.close(); \} catch (IOException e) { e.printStackTrace(); }
       \mathfrak{Z}}
   return null;
}
```
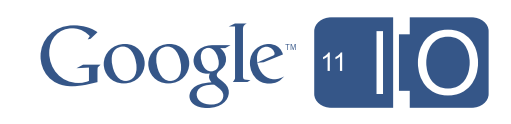

### LVL - Tamper Resistance - Adding Reflection

• Our previous example, which gets the hash of the first signature

Signature sigs[] = getPackageManager().getPackageInfo(getPackageName(), PackageManager.GET\_SIGNATURES).signatures; if  $(sigs[0].hashCode() == mySigmaureHash()$ 

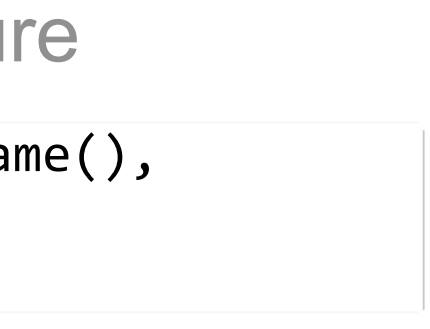

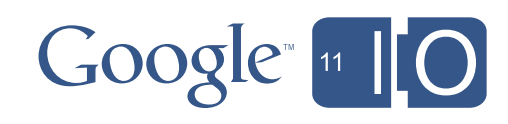

### LVL - Tamper Resistance - Adding Reflection

• Our previous example, which gets the hash of the first signature

```
Signature sigs[] = getPackageManager().getPackageInfo(getPackageName(),
PackageManager.GET_SIGNATURES).signatures;
if (sigs[0].hashCode() == mySigmaureHash)
```
### • Using reflection

```
String getPM = new String(Base64.decode("Z2V0UGFja2FnZU1hbmFnZXI=\n", 0));
String getPI = new String(Base64.decode("Z2V0UGFja2FnZUluZm8=\n", 0));
Method gpmMethod = getClass().getMethod(getPM);
Object gpmObject = gpmMethod.inooke(this);Method gpiMethod = gpmObject.getClass().getMethod(getPI, String.class, int.class);
Object pi = gpiMethod.invoke(gpmObject, getPackageName(), PackageManager.GET_SIGNATURES);
if (((PackageInfo)pi).signatures[0].hashCode() == mySigmaureHash)
```
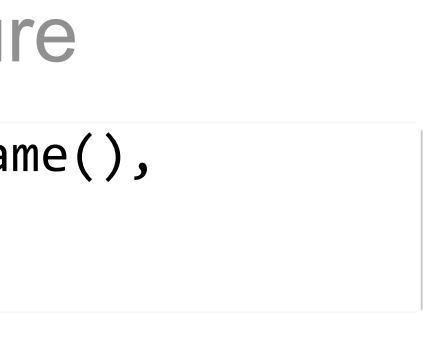

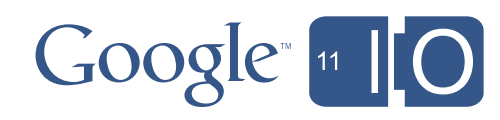

### LVL - Tamper Resistance - Adding JNI

```
jclass activityClass = (*pJNIEnv)->GetObjectClass(pJNIEnv, activityObject);
jmethodID getPackageManagerMid = (*pJNIEnv)->GetMethodID(pJNIEnv, activityClass, "getPackageManager", "()Landroid/
content/pm/PackageManager;");
jmethodID getPackageNameMid = (*pJNIEnv)->GetMethodID(pJNIEnv, activityClass, "getPackageName", "()Ljava/lang/
\vertString;");
\betajobject packageManagerObject = (*pJNIEnv)->CallObjectMethod(pJNIEnv, activityObject, getPackageManagerMid);
jclass packageManagerClass = (*pJNIEnv)->FindClass(pJNIEnv, "android/content/pm/PackageManager");
jmethodID getPackageInfoMid = (*pJNIEnv)->GetMethodID(pJNIEnv, packageManagerClass, "getPackageInfo", "(Liava/
\frac{lang/String; I)}{landroid/content/pm/PackageInfo; "}jstring packageNameString = (*pJNIEnv)->CallObjectMethod(pJNIEnv, activityObject, getPackageNameMid);
jfieldID getSignaturesFid = (*pJNIEnv)->GetStaticFieldID(pJNIEnv, packageManagerClass, "GET_SIGNATURES", "I");
jint GET_SIGNATURES = (*pJNIEnv)->GetStaticIntField(pJNIEnv, packageManagerClass, getSignaturesFid);
\betajobject packageInfoObject = (*pJNIEnv)->CallObjectMethod(pJNIEnv, packageManagerObject, getPackageInfoMid,
packageNameString, GET_SIGNATURES);
jclass packageInfoClass = (*pJNIEnv)->GetObjectClass(pJNIEnv, packageInfoObject);
jfieldID signatureFid = (*pJNIEnv)->GetFieldID(pJNIEnv, packageInfoClass,
          "signatures", "[Landroid/content/pm/Signature;");
jobject signatureArrayObject = (*pJNIEnv)->GetObjectField(pJNIEnv, packageInfoObject, signatureFid);
jint len = (*pJNIEnv)->GetArrayLength(pJNIEnv, signatureArrayObject);
jobject signatureObject = (*pJNIEnv)->GetObjectArrayElement(pJNIEnv, signatureArrayObject, 0);
jclass signatureClass = (*pJNIEnv)->GetObjectClass(pJNIEnv, signatureObject);
\int jmethodID hashCodeMid = (*pJNIEnv)->GetMethodID(pJNIEnv, signatureClass, "hashCode", "()I");
if ( (*pJNIEnv)->CallIntMethod(pJNIEnv, signatureObject, hashCodeMid) == mySignatureHash)
```
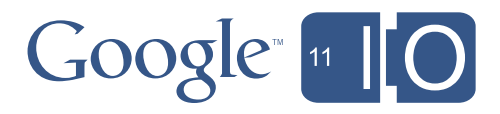

# LVL - Tamper Resistance - Adding JNI

```
\texttt{Class} activity thas \texttt{S} = \texttt{(PUNLLIV)} \texttt{S} independently \texttt{S} and \texttt{OLO} apple.
jmethodID getPackageManagerMid = (*pJNIEnv)->GetMethodID(pJNIEnv, activityClass, "getPackageManager",<br>"
08$&)$&cZ:c/%01%#)2%$%#)(CN4C
N34b%$G(8"Gc08$&)$&cZ:c/%01%#)2%$%#)(CN4C
jmethodID getPackageNameMid = (*pJNIEnv)->GetMethodID(pJNIEnv, activityClass, "getPackageName",
"() Ljava/lang/String;");
jclass packageManagerClass = (*pJNIEnv)->FindClass(pJNIEnv, "<u>android</u>/content/<u>pm</u>/PackageManager");
jmethodID getPackageInfoMid = (*pJNIEnv)->GetMethodID(pJNIEnv, packageManagerClass, "getPackageInfo",
"(Ljava/lang/String;I)Landroid/content/pm/PackageInfo;");
 \overline{f}ieldID getSignaturesFid = (\overline{f})nJNTFny)->GetSt
 \mathcal{T}^{\mathbf{H}}). \mathcal{S}^{\mathbf{H}^{\mathbf{G}}}= );<br>int CET CTCNATUDEC = (*nJNTEnv) \CotCtoticTntEiold(nJNTEnv, nockogoMonogonCloss, gotCignotunosEid);
 STE GET_SIGNATURES = { pSNIENV) /GCCSCACICINCEICIA(pSNIENV) packagerianager ciass) gelsignal
S8US)0&*Z%01%#)6$78[US)0&*.*3]Z^96=$\4_`F%XX[US)0&2)&E8G3Z^96=$\;*Z%01%#)2%$%#)([US)0&;*#)&/%01%#)6$782"G;*
S0X%++*Z%01%#)6$78FX%++*.*3]Z^96=$\4_`R"$GFX%++3Z^96=$\;*N%$G(8"Gc08$&)$&cZ:c/%01%#)6$78N4C
jfieldID signatureFid = (*pJNIEnv)->GetFieldID(pJNIEnv, packageInfoClass,
"signatures", "[<u>Landroid</u>/content/<u>pm</u>/Signature;");
jclass signatureClass = (*pJNIEnv)->FindClass(pJNIEnv, "<u>android</u>/content/<u>pm</u>/Signature");
jmethodID hashCodeMid = (*pJNIEnv)->GetMethodID(pJNIEnv, signatureClass, "hashCode", "()I");
 S8US)0&*+"#$%&'()@((%H[US)0&*.*3]Z^96=$\4_`<)&[US)0&R")XG3Z^96=$\;*Z%01%#)6$78[US)0&;*+"#$%&'()R"G4C
jint len = (*pJNIEnv)->GetArrayLength(pJNIEnv, signatureArrayObject);
jobject signatureObject = (*pJNIEnv)->GetObjectArrayElement(pJNIEnv, signatureArrayObject, 0);
jclass signatureClass = (*pJNIEnv)->GetObjectClass(pJNIEnv, signatureObject);
jmethodID hashCodeMid = (*pJNIEnv)->GetMethodID(pJNIEnv, signatureClass, "hashCode", "()I");
if ( (*pJNIEnv)->CallIntMethod(pJNIEnv, signatureObject, hashCodeMid) == mySignatureHash)
jclass activityClass = (*pJNIEnv)->FindClass(pJNIEnv, "<u>android</u>/app/Activity");
<code>jfieldID</code> <code>getSignaturesFid = (*pJNIEnv)->GetStaticFieldID(pJNIEnv, packageManagerClass, "GET_SIGNATURES", \mid</code>
"I");
jint GET_SIGNATURES = (*pJNIEnv)->GetStaticIntField(pJNIEnv, packageManagerClass, getSignaturesFid);
```
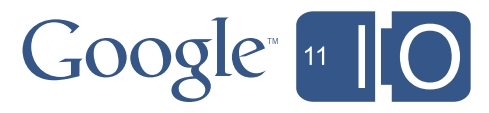

# LVL - Tamper Resistance - Adding JNI

```
\texttt{Class} activity thas \texttt{S} = \texttt{(PUNLLIV)} \texttt{S} independently \texttt{S} and \texttt{OLO} apple.
jmethodID getPackageManagerMid = (*pJNIEnv)->GetMethodID(pJNIEnv, activityClass, "getPackageManager",<br>"
08$&)$&cZ:c/%01%#)2%$%#)(CN4C
N34b%$G(8"Gc08$&)$&cZ:c/%01%#)2%$%#)(CN4C
jmethodID getPackageNameMid = (*pJNIEnv)->GetMethodID(pJNIEnv, activityClass, "getPackageName",
"() Ljava/lang/String;");
jclass packageManagerClass = (*pJNIEnv)->FindClass(pJNIEnv, "<u>android</u>/content/<u>pm</u>/PackageManager");
jmethodID getPackageInfoMid = (*pJNIEnv)->GetMethodID(pJNIEnv, packageManagerClass, "getPackageInfo",
"(Ljava/lang/String;I)Landroid/content/pm/PackageInfo;");
 \overline{f}ieldID getSignaturesFid = (\overline{f})nJNTFny)->GetSt
 \mathcal{T}^{\mathbf{H}}). \mathcal{S}^{\mathbf{H}^{\mathbf{G}}}= );<br>int CET CTCNATUDEC = (*nJNTEnv) \CotCtoticTntEiold(nJNTEnv, nockogoMonogonCloss, gotCignotunosEid);
 STE GET_SIGNATURES = { pSNIENV) /GCCSCACICINCEICIA(pSNIENV) packagerianager ciass) gelsignal
S8US)0&*Z%01%#)6$78[US)0&*.*3]Z^96=$\4_`F%XX[US)0&2)&E8G3Z^96=$\;*Z%01%#)2%$%#)([US)0&;*#)&/%01%#)6$782"G;*
S0X%++*Z%01%#)6$78FX%++*.*3]Z^96=$\4_`R"$GFX%++3Z^96=$\;*N%$G(8"Gc08$&)$&cZ:c/%01%#)6$78N4C
jfieldID signatureFid = (*pJNIEnv)->GetFieldID(pJNIEnv, packageInfoClass,
"signatures", "[<u>Landroid</u>/content/<u>pm</u>/Signature;");
jclass activityClass = (*pJNIEnv)->FindClass(pJNIEnv, "<u>android</u>/app/Activity");
<code>jfieldID</code> <code>getSignaturesFid = (*pJNIEnv)->GetStaticFieldID(pJNIEnv, packageManagerClass, "GET_SIGNATURES", \mid</code>
"I");
jint GET_SIGNATURES = (*pJNIEnv)->GetStaticIntField(pJNIEnv, packageManagerClass, getSignaturesFid);
```

```
S^* )XG6a*+" S^* S^* S^* S^* S^* S^* S^* S^* S^* S^* S^* S^* S^*jobject packageManagerObject = (*pJNIEnv)->CallObjectMethod(pJNIEnv, activityObject, getPackageManagerMid);
jstring packageNameString = (*pJNIEnv)->CallObjectMethod(pJNIEnv, activityObject, getPackageNameMid);
jobject packageInfoObject = (*pJNIEnv)->CallObjectMethod(pJNIEnv, packageManagerObject, getPackageInfoMid,
packageNameString, GET_SIGNATURES);
.<br>jobject signatureArrayObject = (*pJNIEnv)->GetObjectField(pJNIEnv, packageInfoObject, signatureFid);
)<br>jint len = (*pJNIEnv)->GetArrayLength(pJNIEnv, signatureArrayObject);
  \begin{array}{c} \pi\in\mathbb{R}^3,\ \pi\in\mathbb{R}^3,\ \pi\in\jobject signatureObject = (*pJNIEnv)->GetObjectArrayElement(pJNIEnv, signatureArrayObject, 0);
if ( (*pJNIEnv)->CallIntMethod(pJNIEnv, signatureObject, hashCodeMid) == mySignatureHash)
```
- 
- 
- 
- 

### $S^*$   $S^*$   $S^*$   $S^*$   $S^*$   $S^*$   $S^*$   $S^*$   $S^*$   $S^*$   $S^*$   $S^*$   $S^*$   $S^*$   $S^*$   $S^*$   $S^*$   $S^*$   $S^*$   $S^*$   $S^*$   $S^*$   $S^*$   $S^*$   $S^*$   $S^*$   $S^*$   $S^*$   $S^*$   $S^*$   $S^*$   $S^*$   $S^*$   $S^*$   $S^*$   $S^*$   $S^*$

- 
- 
- 

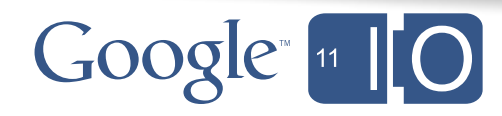

# LVL - Tamper Resistance - Obfuscating

- The latest version of the Android tools has built-in support for Proguard and the LVL <http://developer.android.com/guide/developing/tools/proguard.html>
- With one minor change to the LVL, you can obfuscate much better (remove ILicensingService from the Proguard cfg)

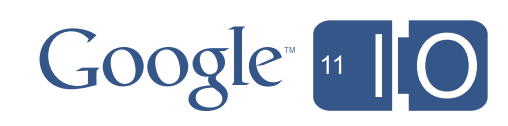

# LVL - Tamper Resistance - Obfuscating

- The latest version of the Android tools has built-in support for Proguard and the LVL <http://developer.android.com/guide/developing/tools/proguard.html>
- With one minor change to the LVL, you can obfuscate much better (remove ILicensingService from the Proguard cfg)

```
boolean bindResult = mContext.bindService(
new Intent("com.android.vending.licensing.ILicensingService")
```
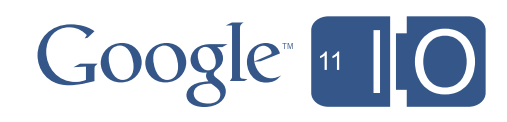

```
Change:
boolean bindResult = mContext.bindService(
new Intent(ILicensingService.class.getName()),
```
### **To:**

# LVL - Tamper Resistance - Obfuscating

- The latest version of the Android tools has built-in support for Proguard and the LVL <http://developer.android.com/guide/developing/tools/proguard.html>
- With one minor change to the LVL, you can obfuscate much better (remove ILicensingService from the Proguard cfg)

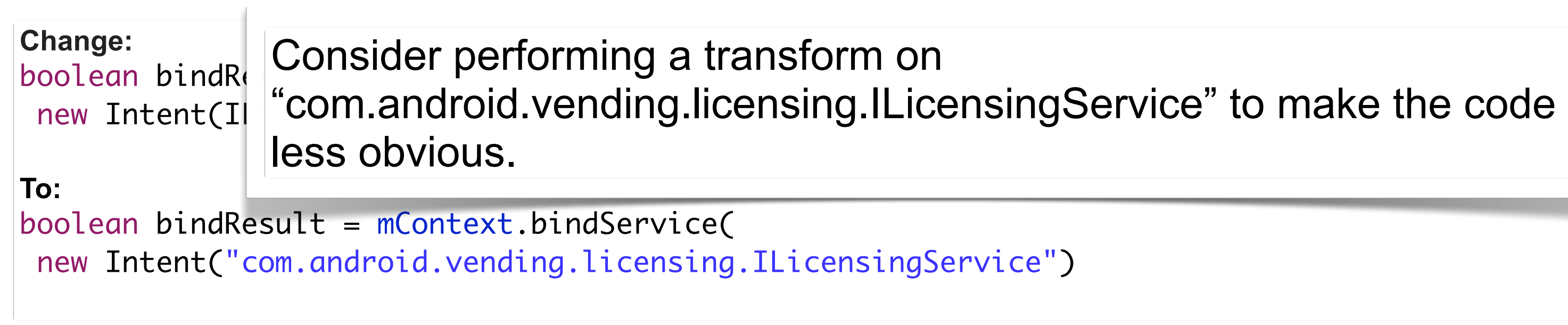

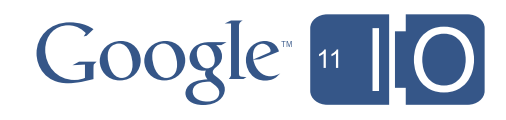

### LVL - Tamper Resistance - NDK

### • Put checks in C/C++ code

```
<u>JNIEXPORT jlong</u> JNICALL getClassesCRC (JNIEnv * pJNIEnv, jobject activityObject) {
 ilong retvalue = -1;
 jclass activityClass = (*pJNIEnv)->GetObjectClass(pJNIEnv, activityObject);
 jmethodID getApplicationInfoMid = (*pJNIEnv)->GetMethodID(pJNIEnv, activityClass,
     "getApplicationInfo", "()Landroid/content/pm/ApplicationInfo;");
 jobject applicationInfo = (*pJNIEnv)->CallObjectMethod(pJNIEnv, activityObject, getApplicationInfoMid);
 jfieldID pathField = (*pJNIEnv)->GetFieldID(pJNIEnv, (*pJNIEnv)->GetObjectClass(pJNIEnv, applicationInfo),
    " sourceDir", "Ljava/lang/String;" );
 jobject strApplicationPath = (*pJNIEnv)->GetObjectField(pJNIEnv, applicationInfo, pathField);
 const jbyte * applicationPath = (*pJNIEnv)->GetStringUTFChars(pJNIEnv, strApplicationPath, NULL);
 unzFile uf = unzOpen(applicationPath);
 if (unzLocateFile(uf,"classes.dex",CASESENSITIVITY)==UNZ OK) {
   unz_file_info * fileInfo = malloc(sizeof(unz_file_info));if ( UNZ OK == unzGetCurrentFileInfo (uf, fileInfo, NULL, 0, NULL, 0, NULL, 0) ) {
    retvalue = fileInfo->crc;\}**i
 unzClose(uf);(*pJNIEnv)->ReleaseStringUTFChars(pJNIEnv, strApplicationPath, applicationPath);
 return retvalue;
i
```
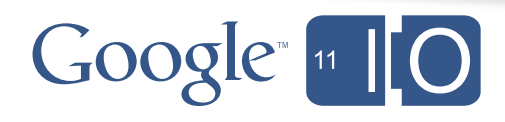

### LVL - Tamper Resistance - NDK

 $\qquad \qquad \}$ 

```
**i
 unzClose(uf);(*pJNIEnv)->ReleaseStringUTFChars(pJNIEnv, strApplicationPath, applicationPath);
 return retvalue;
```
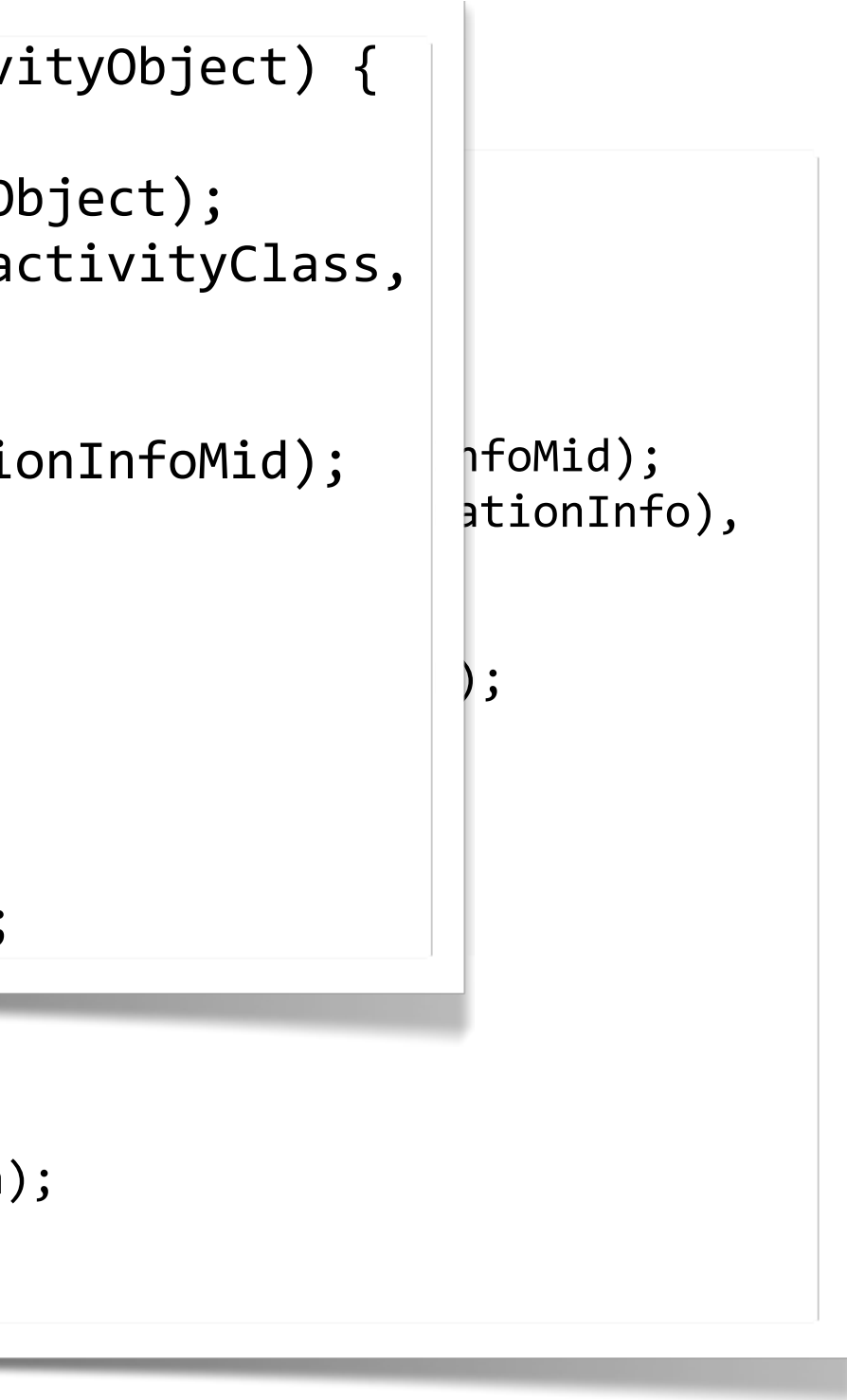

 $Google<sub>^</sub>$ 

i

```
<u>JNIEXPORT jlong</u> JNICALL getClassesCRC (JNIEnv * pJNIEnv, jobject activityObject) {<br>...
jclass activityClass = (*pJNIEnv)->GetObjectClass(pJNIEnv, activityObject);
**SX8$#*()&\%X')*.*_TC
Secupation only + \pulling your chould push in the set of the USAC set of the Conservation of the Conservation of the Conservation of the Conservation of the Conservation of the Conservation of the Conservation of the Cons
"getApplicationInfo", "()<u>Landroid</u>/content/<u>pm</u>/ApplicationInfo;");
jobject applicationInfo =
(*pJNIEnv)->CallObjectMethod(pJNIEnv, activityObject, getApplicationInfoMid);  | nfoMid);
jfieldID pathField = (*pJNIEnv)->GetFieldID(pJNIEnv, \begin{array}{|l|} \hline \end{array}* *N+8'(0)a"(N;*NbS%\%cX%$#c!&("$#CN4C
**S8US)0&*+&(@ZZX"0%&"8$/%&E*.*3]Z^96=$\4_`<)&[US)0&R")XG3Z^96=$\;*%ZZX"0%&"8$6$78;*Z%&ER")XG4C
``\texttt{sourceDir}'',\texttt{''Ljava/lang/String;'')};
jobject strApplicationPath =
(*pJNIEnv)->GetObjectField(pJNIEnv, applicationInfo, pathField);
const jbyte * applicationPath =
(*nJNIEnv)->GetStringUTEChars(nJNIEnv str\DeltannlicationPath NUUI);
\sqrt{ \sqrt{}} \sqrt{} \sqrt{}ilong retvalue = -1;
<code>imethodID</code> getApplicationInfoMid = (*pJNIEnv)->GetMethodID(pJNIEnv, activityClass,\mid(*pJNIEnv)->GetObjectClass(pJNIEnv, applicationInfo),
(*pJNIEnv)->GetStringUTFChars(pJNIEnv, strApplicationPath, NULL);
```
### LVL - Tamper Resistance - NDK

```
<u>JNIEXPORT jlong</u> JNICALL getClassesCRC (JNIEnv * pJNIEnv, jobject activityObject) {<br>...
jclass activityClass = (*pJNIEnv)->GetObjectClass(pJNIEnv, activityObject);
 **SX8$#*()&\%X')*.*_TC
 Secupation only + \pulling your chould push in the set of the USAC set of the Conservation of the Conservation of the Conservation of the Conservation of the Conservation of the Conservation of the Conservation of the Cons
"getApplicationInfo", "()<u>Landroid</u>/content/<u>pm</u>/ApplicationInfo;");
jobject applicationInfo =
(*pJNIEnv)->C| \blacksquare\text{iffieldID}\text{ }\text{pathFil}^{\text{unz1}} \text{and}\text{ } \text{and}\text{ } \text{and}\text{ } \text{and}\text{ } \text{and}\text{ } \text{and}\text{ } \text{and}\text{ } \text{and}\text{ } \text{ } \text{and}\text{ } \text{ } \text{and}\text{ } \text{ } \text{and}\text{ } \text{ } \text{and}\text{ } \text{ } \text{and}\text{ } \text{ } \text{and}\text{ } \text{ } \text{and}\text{ } \text{ } \text{and}\text{ } \text{ } \text{and}\text{ } \text{ } \text{and}\text{ } \text{ } \text{and}\text( *_{\mathsf{R}} \mathsf{N} \mathsf{N} \\left\{ \begin{array}{c} \text{P}^{\text{S}}(X,Y,Y) \ = \ \text{P}^{\text{S}}(X,Y) \ = \ \text{P}^{\text{S}}(Y,Y) \ = \ \text{P}^{\text{S}}(Y,Y) \ = \ \text{P}^{\text{S}}(Y,Y) \ = \ \text{P}^{\text{S}}(Y,Y) \ = \ \text{P}^{\text{S}}(Y,Y) \ = \ \text{P}^{\text{S}}(Y,Y) \ = \ \text{P}^{\text{S}}(Y,Y) \ = \ \text{P}^{\text{S}}(Y,Y) \ = \ \text{P}^{\text{S}}(Y,Y) \ = \ \text{P}^{\text{S\begin{array}{c} \texttt{\textcolor{blue}{136}} \ \texttt{\textcolor{blue}{156}} \ \texttt{\textcolor{blue}{156}} \ \texttt{\textcolor{blue}{156}} \ \texttt{\textcolor{blue}{166}} \ \texttt{\textcolor{blue}{167}} \ \texttt{\textcolor{blue}{167}} \ \texttt{\textcolor{blue}{168}} \ \texttt{\textcolor{blue}{168}} \ \texttt{\textcolor{blue}{168}} \ \texttt{\textcolor{blue}{168}} \ \texttt{\textcolor{blue}{168}} \ \texttt{\textcolor{blue}{168}} \ \texttt{\textcolor{blue}{168}} \ \texttt{\textcolor{blue}{168}} \ \texttt\begin{array}{c|c|c|c|c|c} \text{jobject strApp1} & \text{--} & \text{--} & \text{--} & \text{--} \\ \end{array}(*pJNIEnv)->| \*``, `====:``*; ``*==; *; ``.e==; *; ``.e==; **; / \<br>retvalue = fileInfo->crc'
****'$e?7"X)?"$78*]*7"X)6$78*.*:%XX803+"e)873'$e?7"X)?"$7844C
**08$+&*SUH&)*]*%ZZX"0%&"8$/%&E*.*
 (*n7NTFnv)-3\left\{\left|\right|\right\}\qquad \qquad \}**i
   unzClose(uf);(*pJNIEnv) ->Relea
   return retvalue;
 i
   jlong retvalue = -1;
<code>imethodID</code> getApplicationInfoMid = (*pJNIEnv)->GetMethodID(pJNIEnv, activityClass,\midifieldID pathFi distributed which we have the process day"
(*pJNIEnv)->G| - \cdots file info * fileInfo = malloc(s)
        "sourceDir",
(*pJNIEnv) ->|unzFile uf = unzOpen(applicationPath);
                                    if (unzLocateFile(uf,"classes.dex",CASESENSITIVITY)==UNZ_OK) {
                                    unz_file_info * fileInfo = malloc(sizeof(unz_file_info));
                                    if ( UNZ_OK == unzGetCurrentFileInfo
                                           (uf, fileInfo, NULL, \theta, NULL, \theta, NULL, \theta) ) {
                                    \texttt{retvalue = fileInfo-}\texttt{src};\}\}unzClose(uf);(*pJNIEnv)->ReleaseStringUTFChars(pJNIEnv,
                                             strApplicationPath, applicationPath);
                                       return retvalue;
                                    i
```
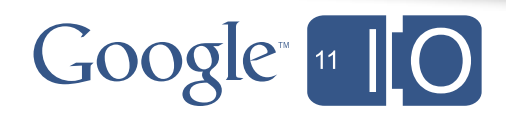
# LVL - Tamper Resistance - NDK

- Get native signatures from class file with javap -s
	- $-$  javap -s -private com.android.gl2jni.GL2JNILib

```
|\text{static JNINativeMethod methods}|\;| = \{{ "<u>init</u>", "(II)V", (void*) nativeGameInit },
  \{ "step", "()V", (void*) nativeStep \}|\} ;
```

```
char* className = "com/android/gl2jni/GL2JNILib";
 jclass clazz = env->FindClass(className);if (clazz == NULL) {
     _android_log_print(ANDROID_LOG_ERROR, "AwesomeGame",
     "Native registration unable to find class '%s'\n", className);
 return JNI_FALSE;
\}if (env->RegisterNatives(clazz, gMethods, numMethods) < \theta) {
    __android_log_print(ANDROID_LOG_ERROR, "AwesomeGame",
      "RegisterNatives failed for '%s'\n", className);
 return JNI_FALSE;
\}
```
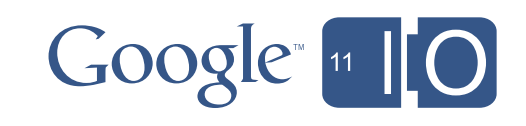

# LVL - Tamper Resistance - Advanced Ideas

- Store LVL and other application binaries as encrypted resources. Decrypt to the filesystem and use the class loader to call the LVL
- Make direct calls to the Binder interface, eliminating the entire RPC shell class

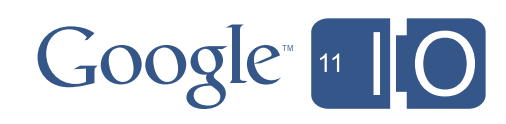

### When Pirates Become Vampires

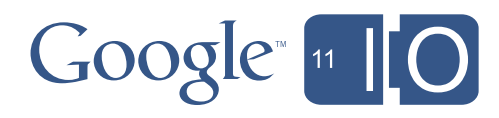

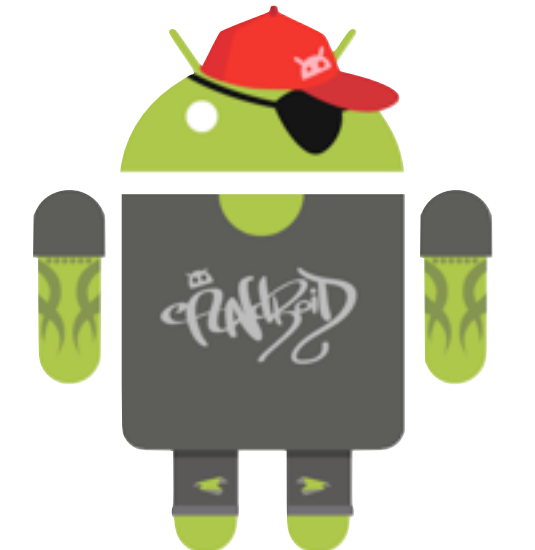

### When Pirates Become Vampires

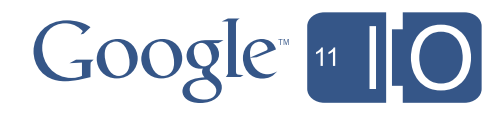

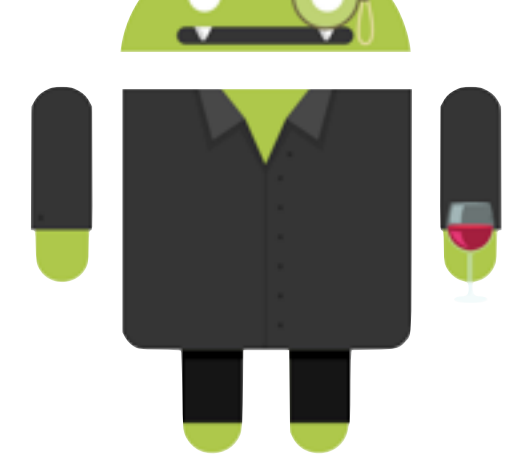

# When Pirates Become Vampires

- Games often have server components
- Android games often have asset downloads
- Running an unlicensed title can turn a pirate into a vampire that feeds off your bandwidth
- Since you have a server component, you can stop vampires with server-side validation

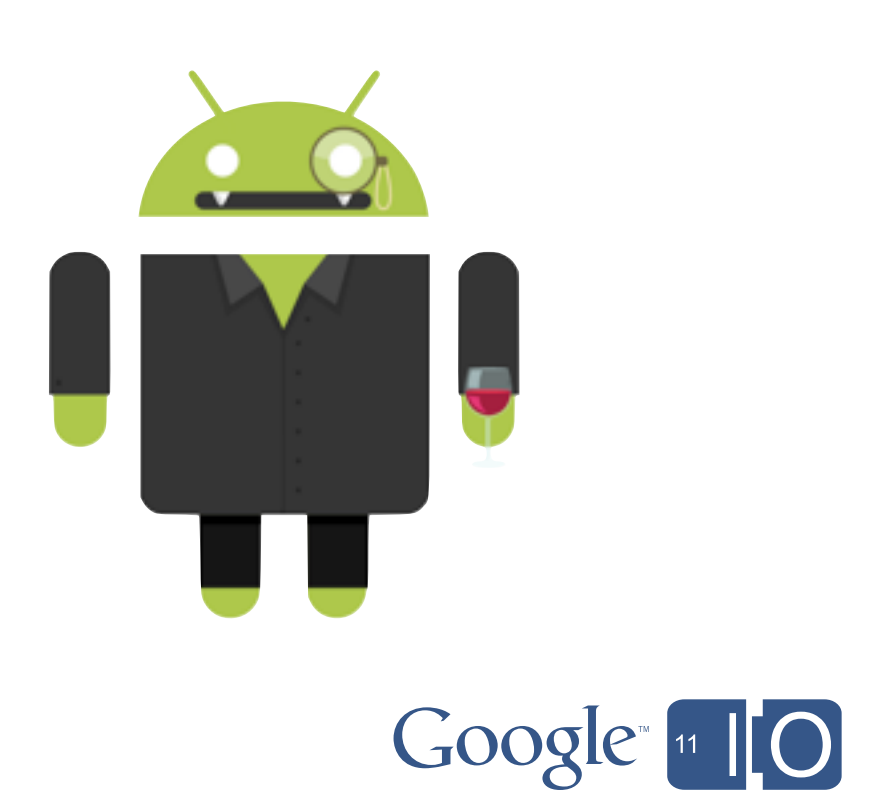

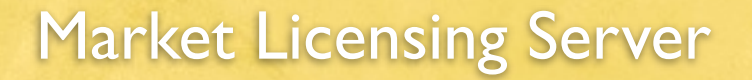

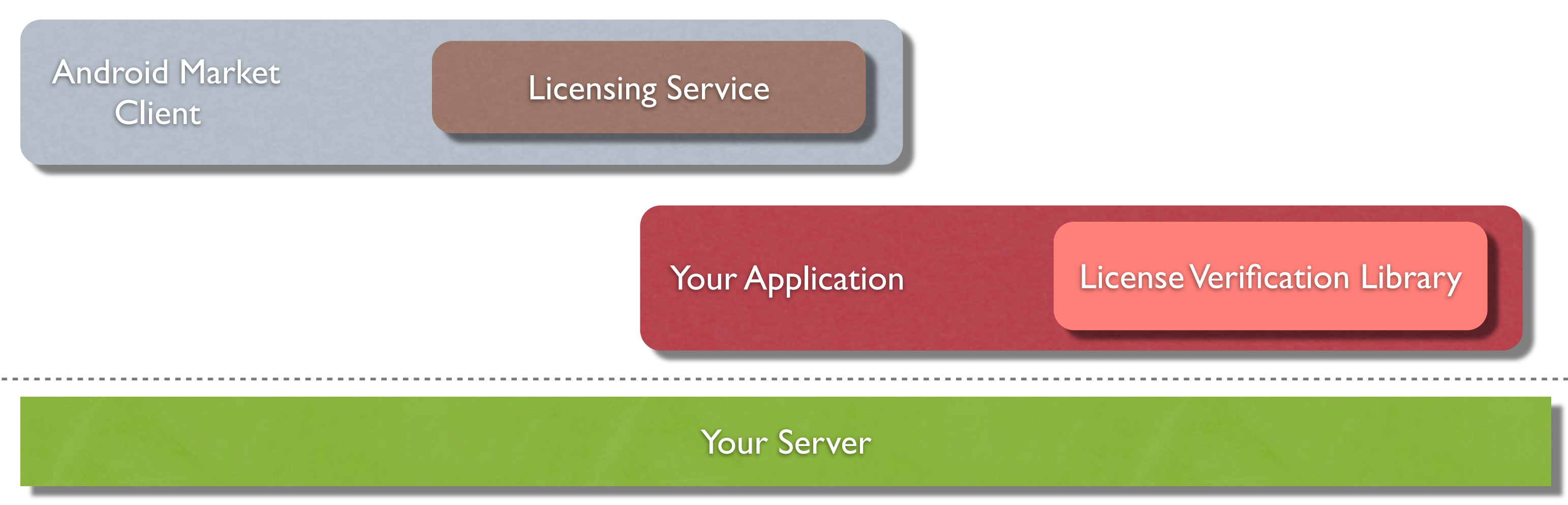

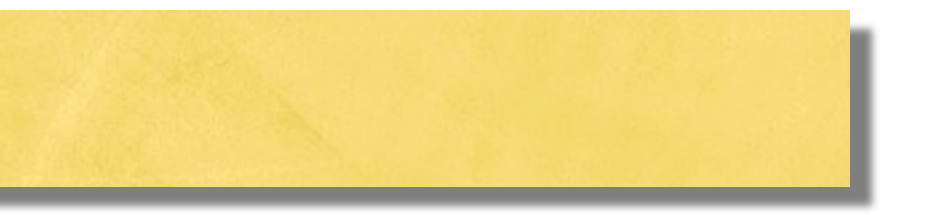

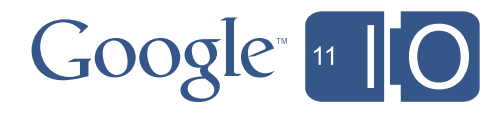

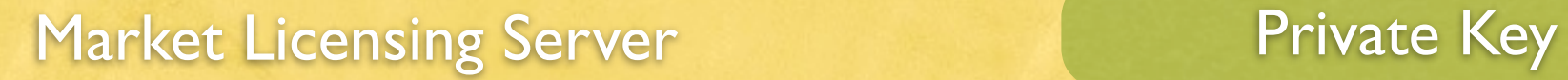

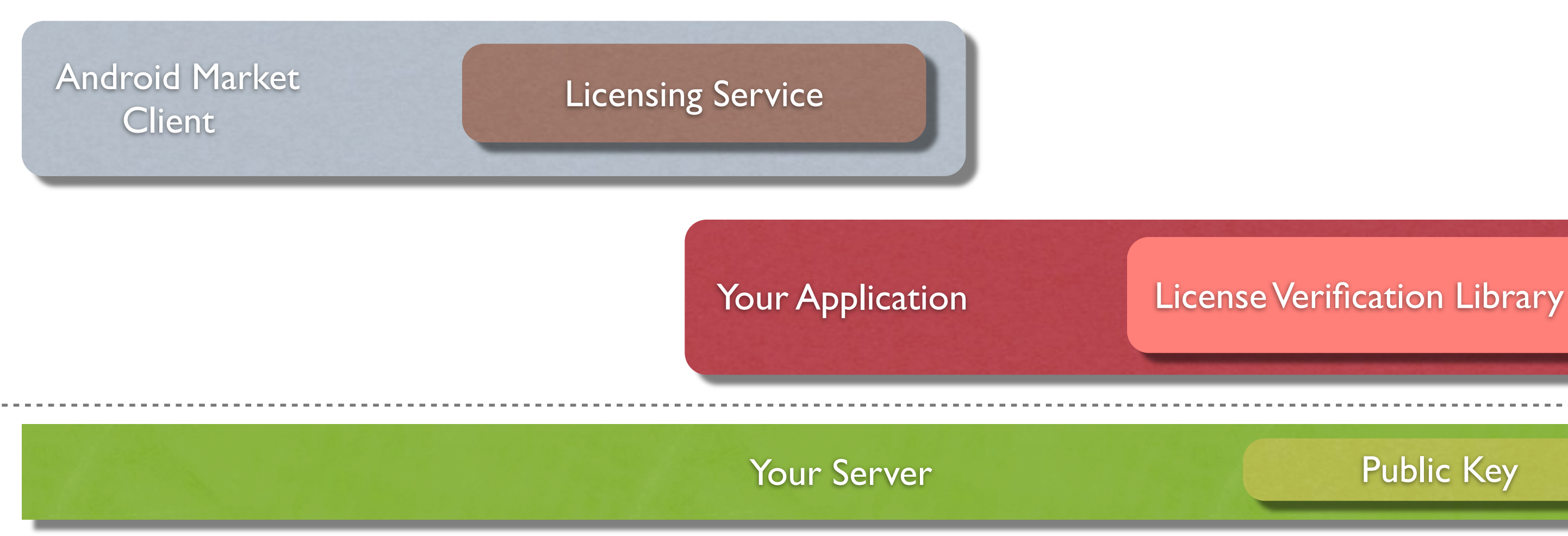

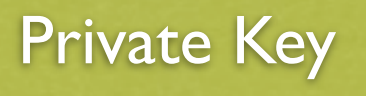

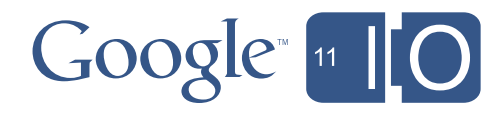

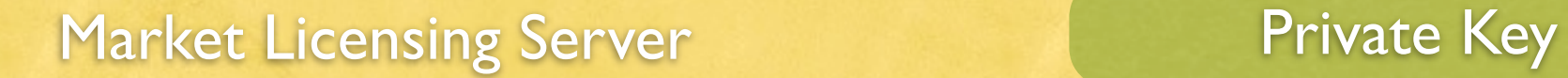

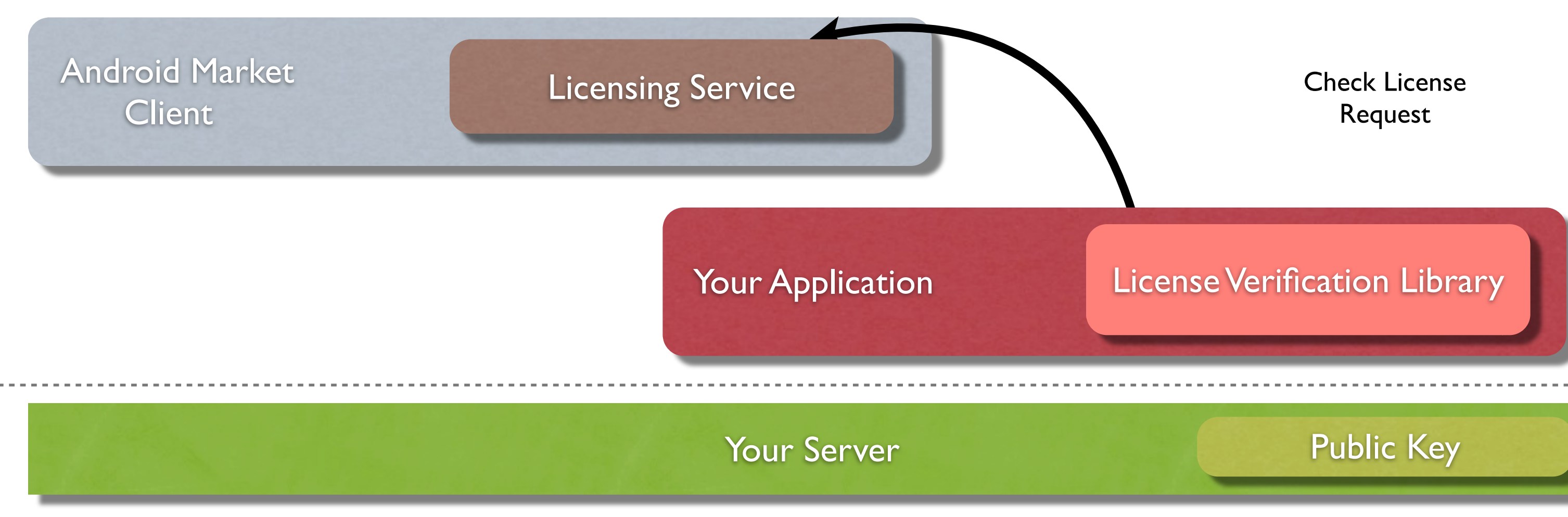

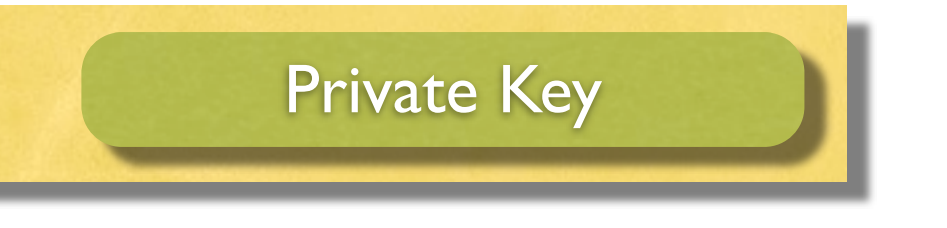

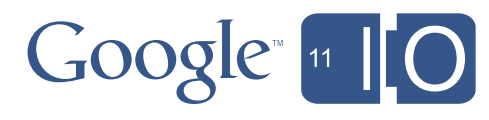

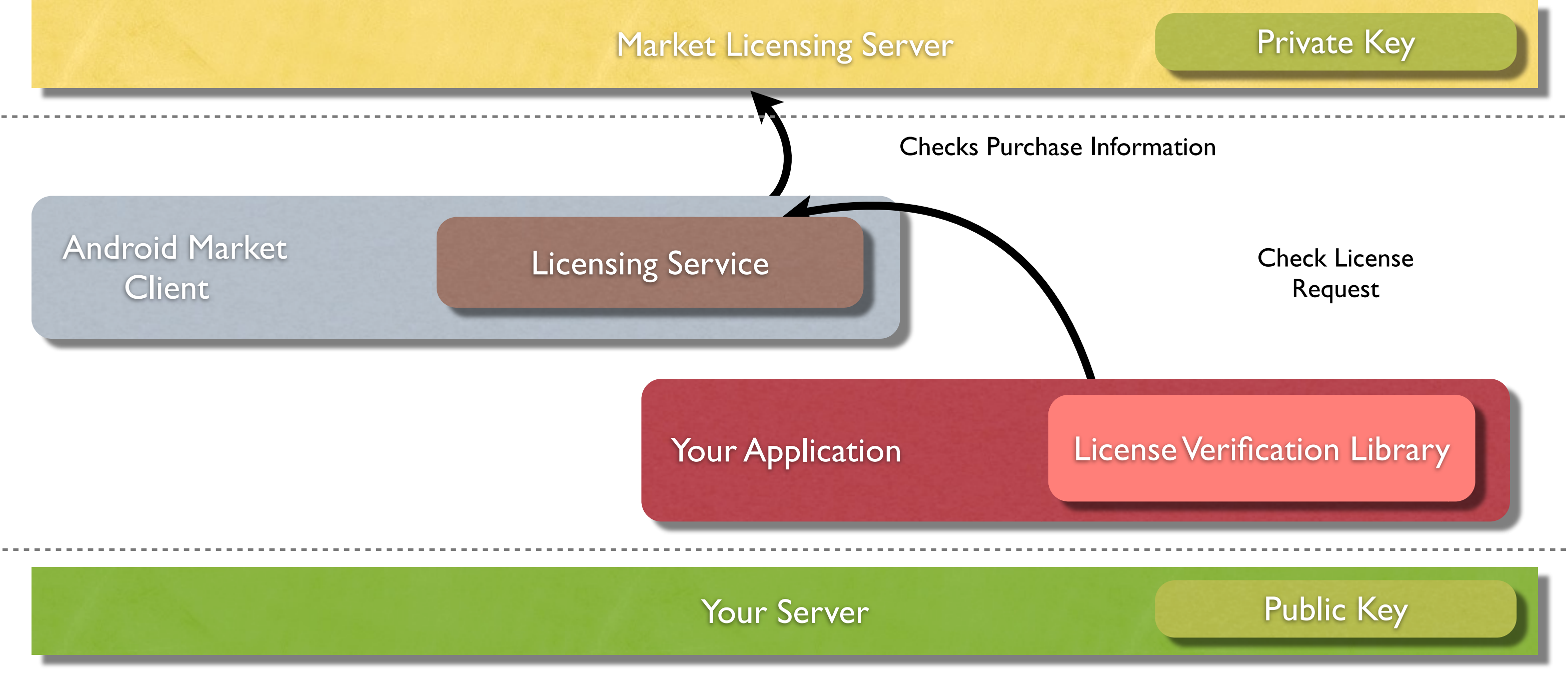

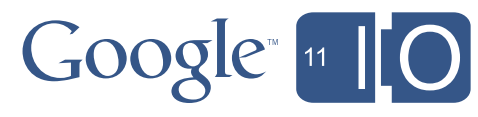

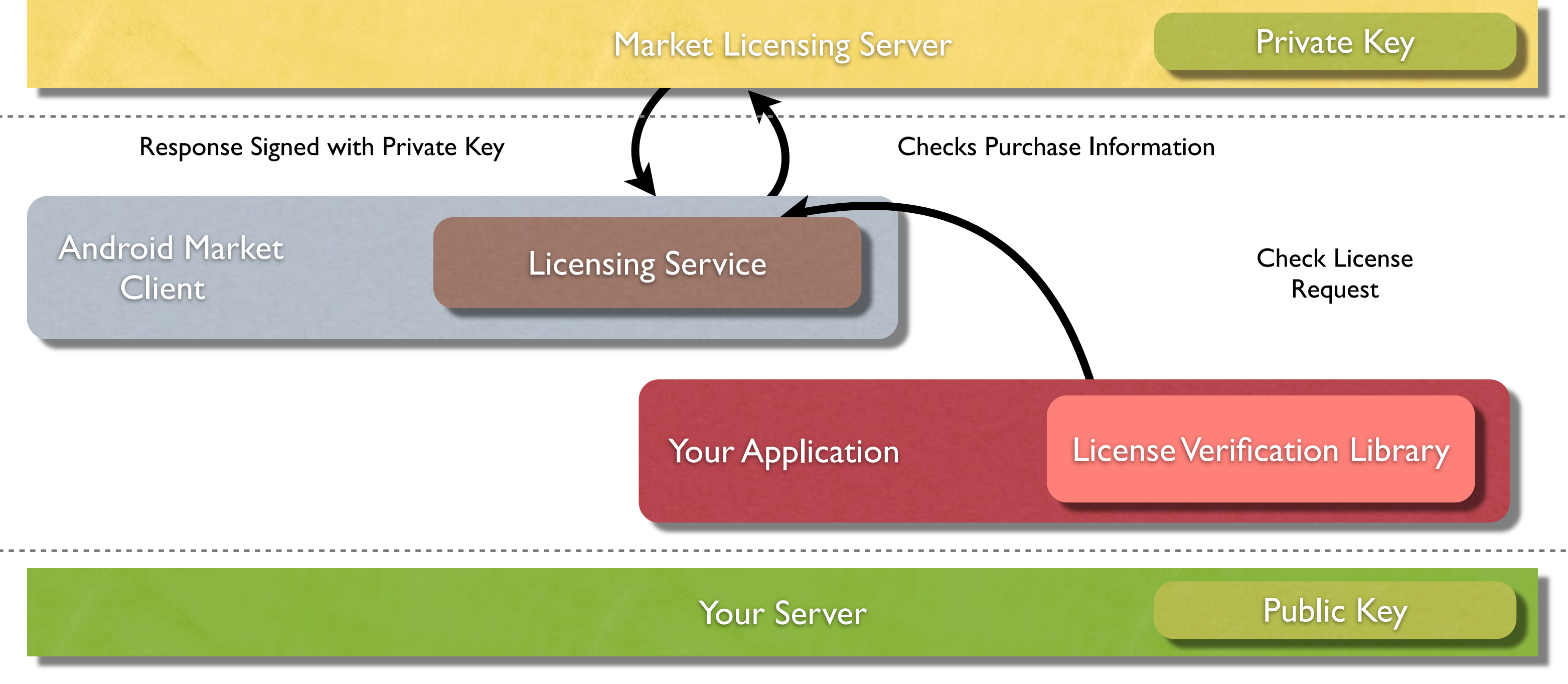

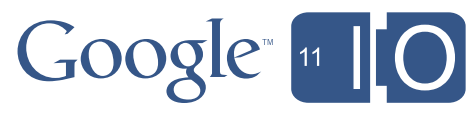

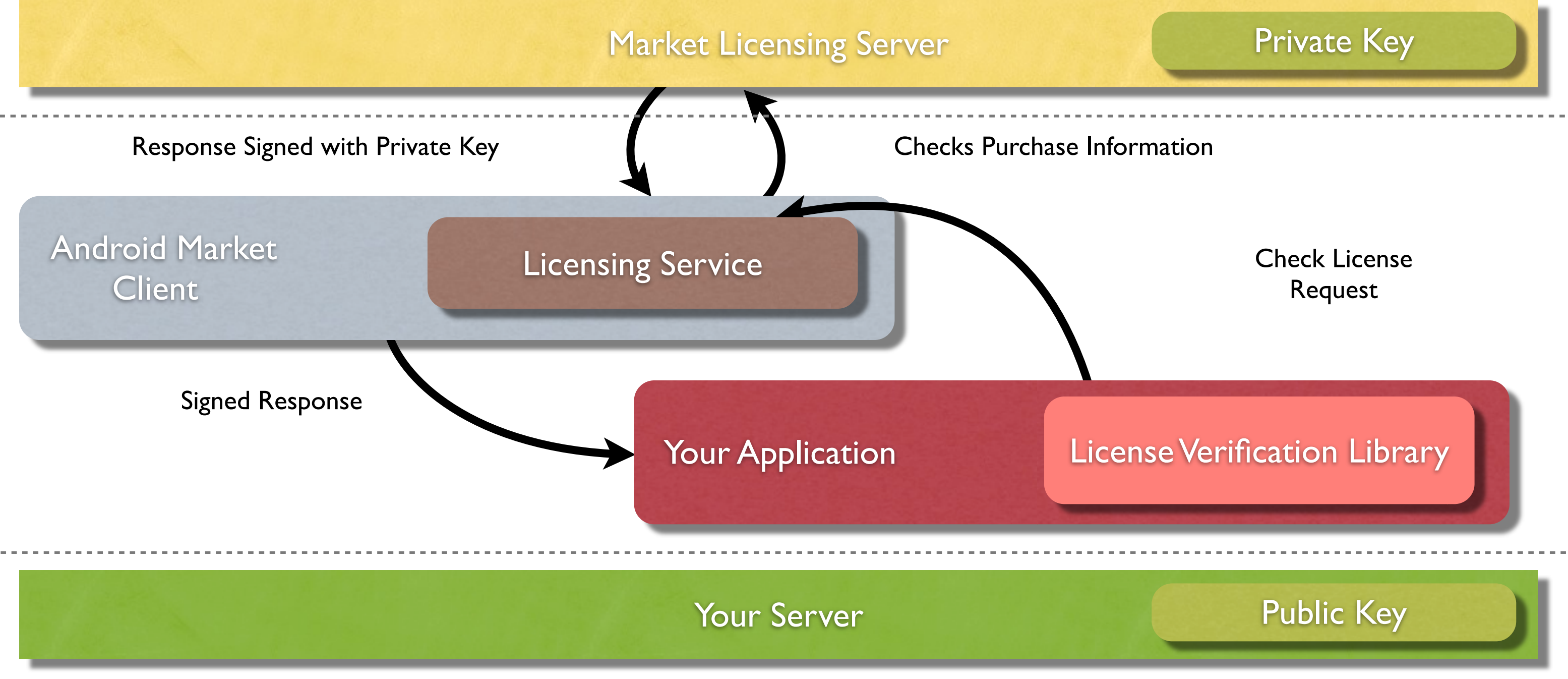

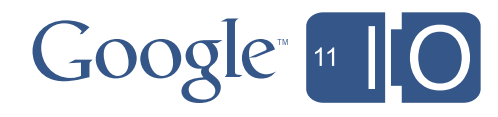

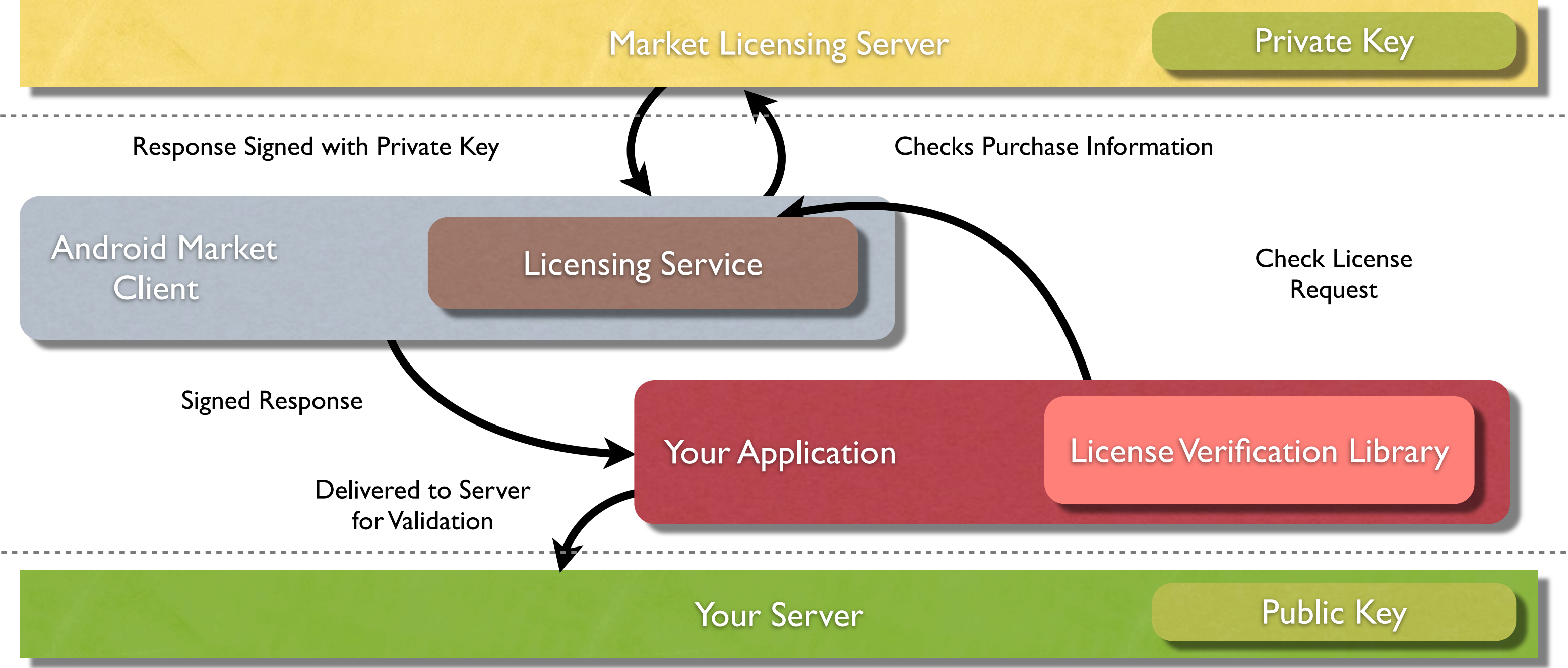

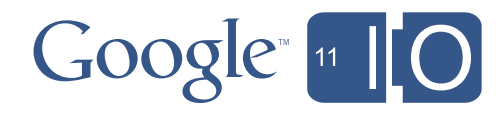

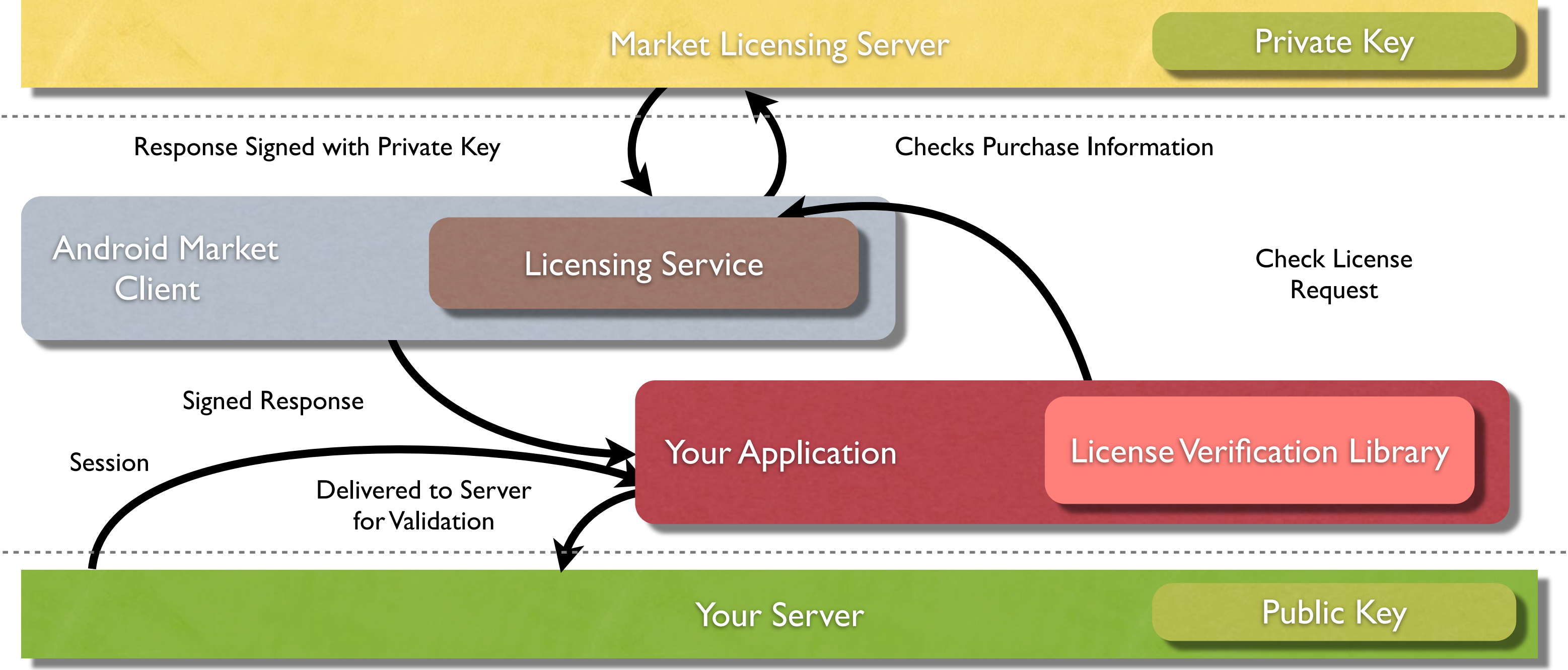

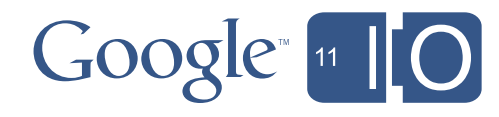

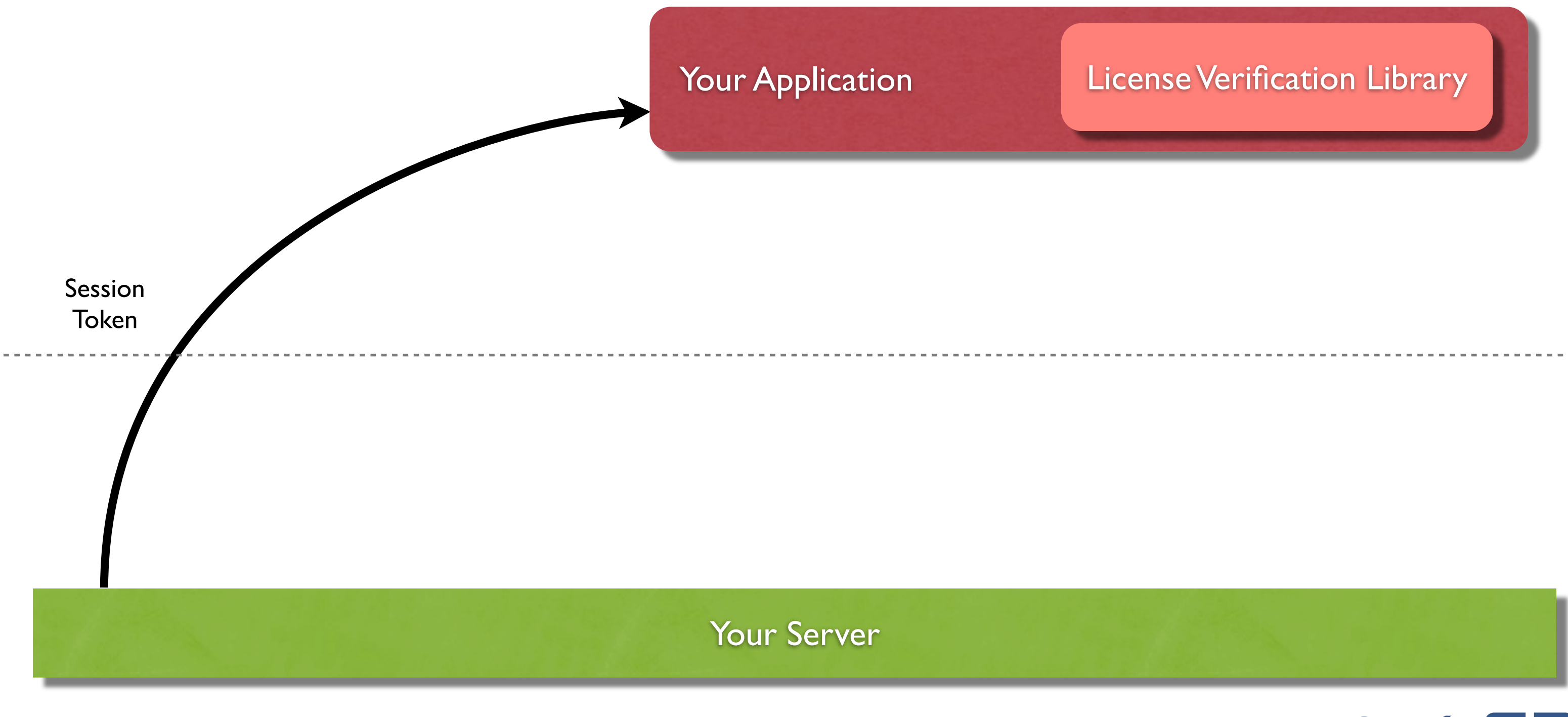

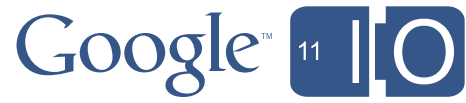

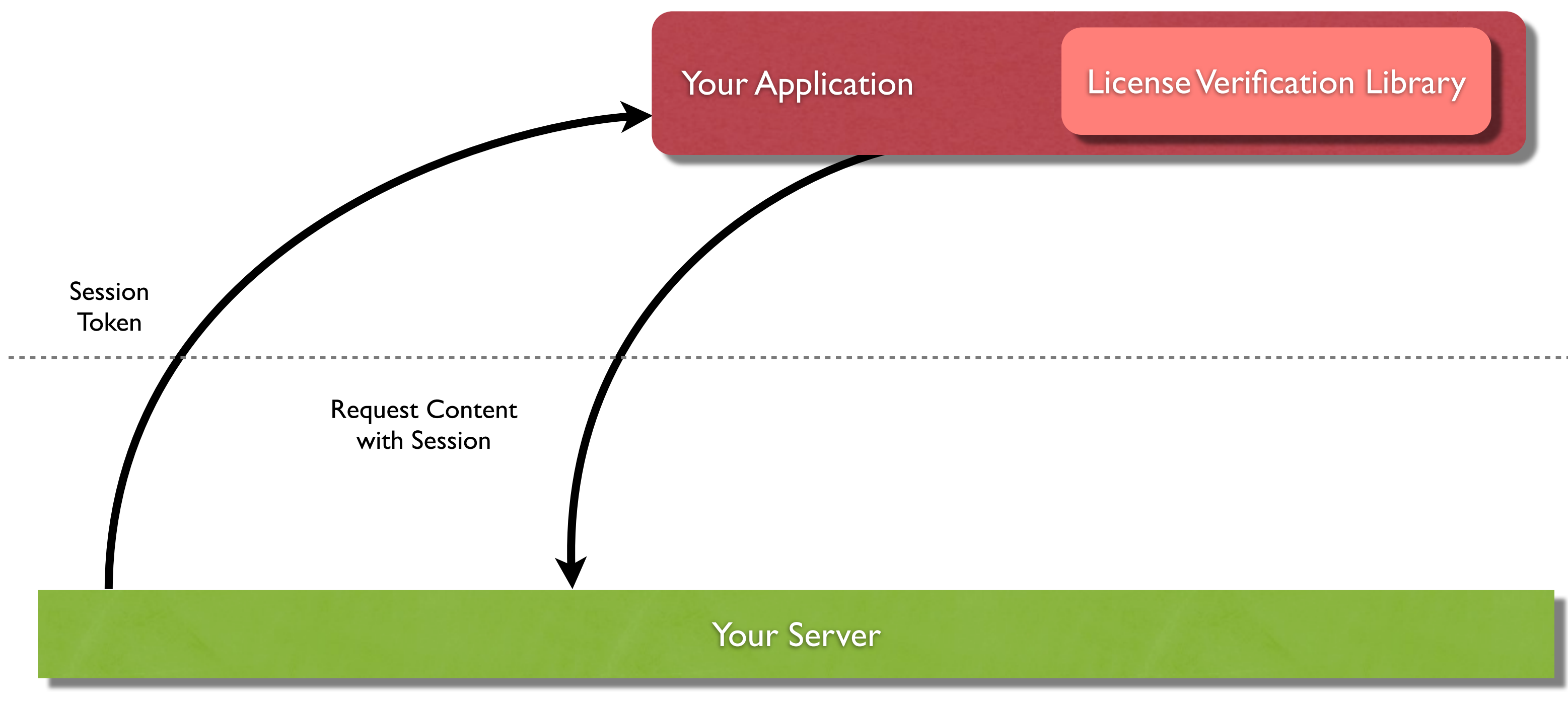

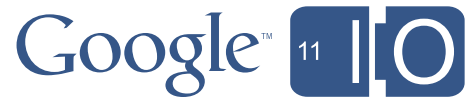

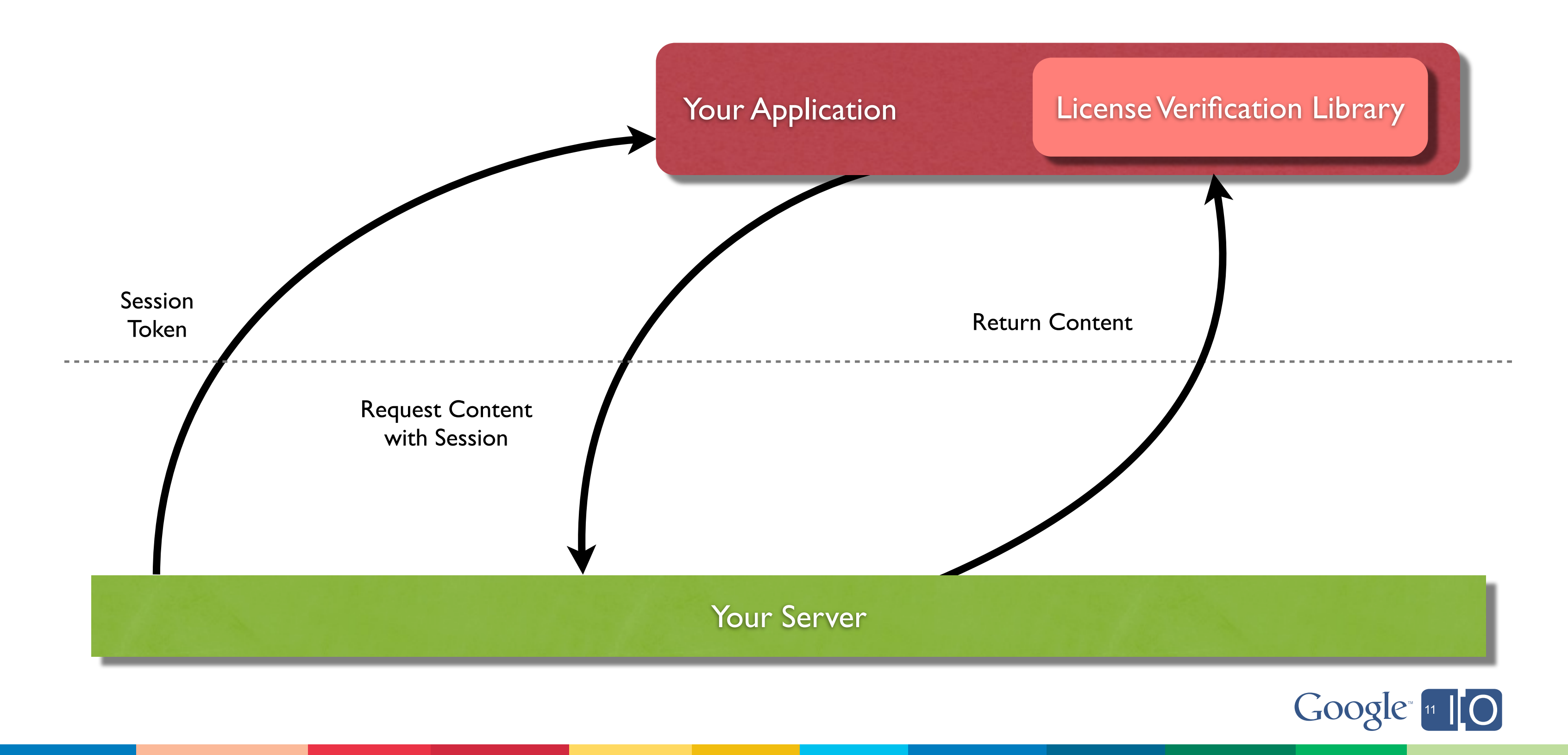

# Server-Side LVL - Replay Attacks

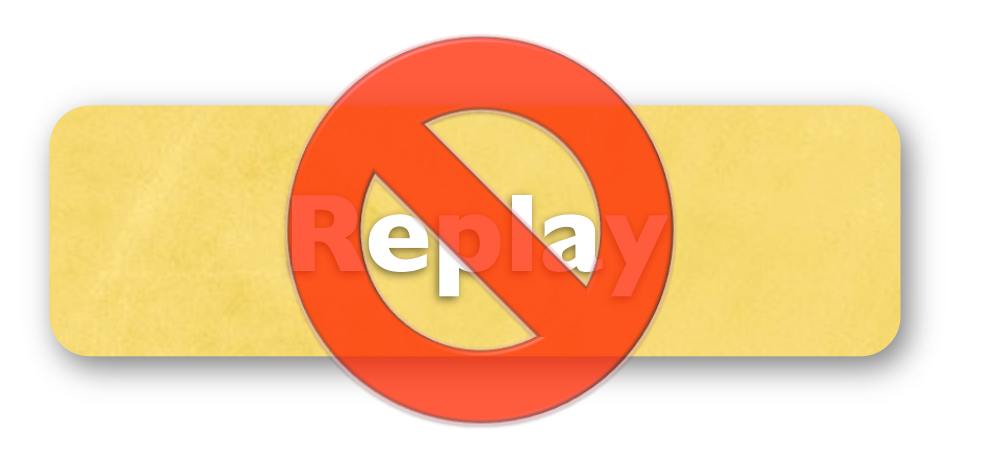

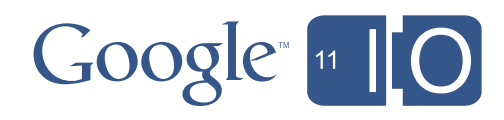

# Server-Side LVL - Replay Attacks

**Rely on the Nonce**

- Generating the nonce on your server simplifies the server, as only nonces "in progress" must be tracked - but this adds an extra round trip to your server
- Generating the nonce on the client means the server must store all nonces

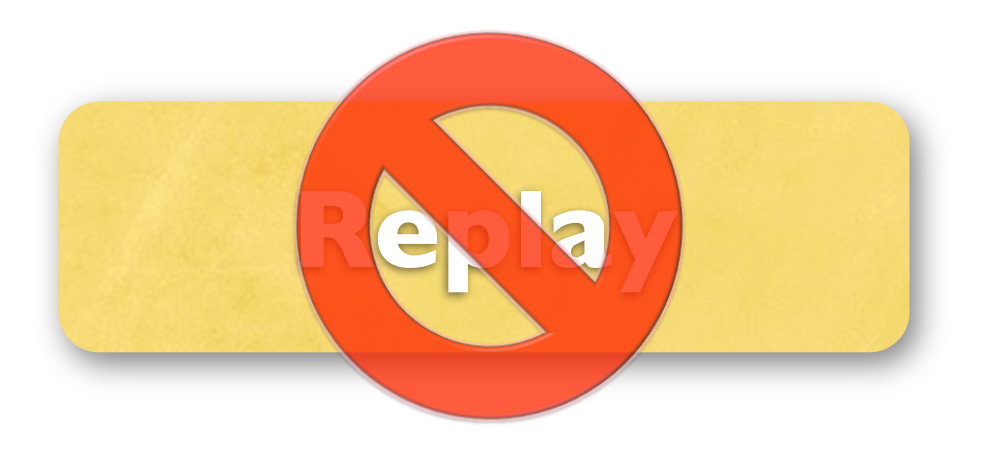

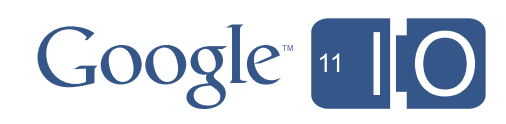

# Change the Monetization Model

- Consider a free version of the game that can be upgraded
- Use game mechanics that trade money for time
- Provide add-on content that extends play

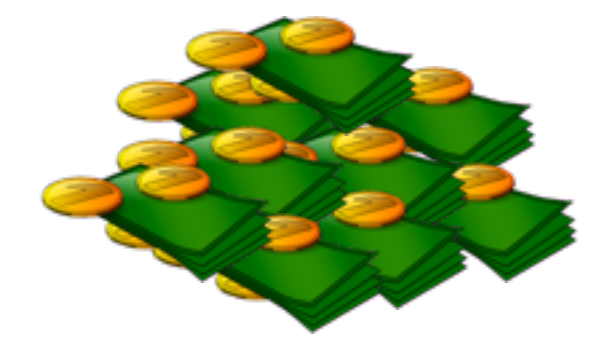

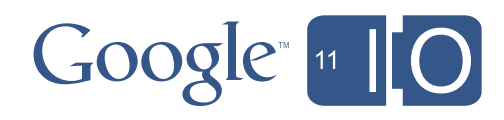

# Android Market In-App Billing

- Purchase Virtual Goods (Managed Items)
- Purchase Consumables (Unmanaged Items)
- Client-side or Server-side Validation

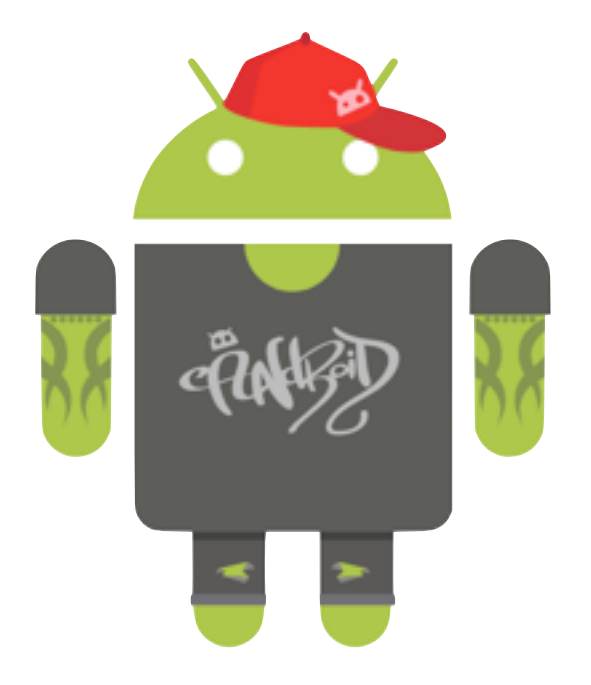

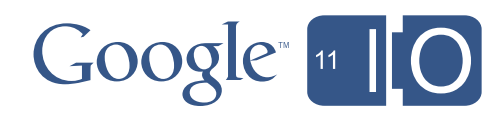

# Android Market In-App Billing

- Purchase Virtual Goods (Managed Items)
- Purchase Consumables (Unmanaged Items)
- Client-side or Server-side Validation

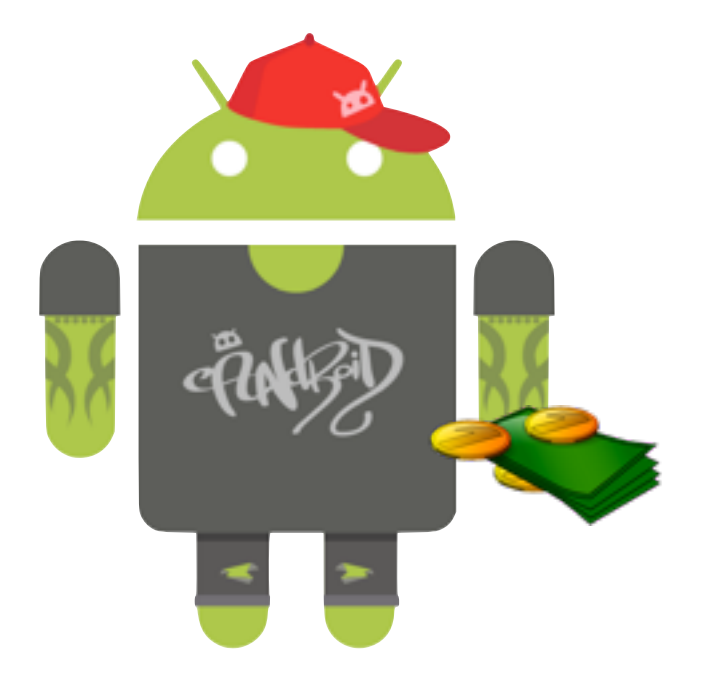

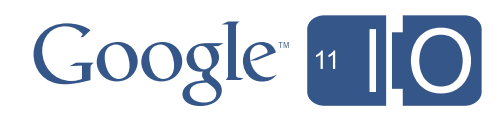

# In-App Billing - Managed Items

- SKU's in Market like your application
- Can only be purchased once
- Applications can ask to replay all managed item purchases

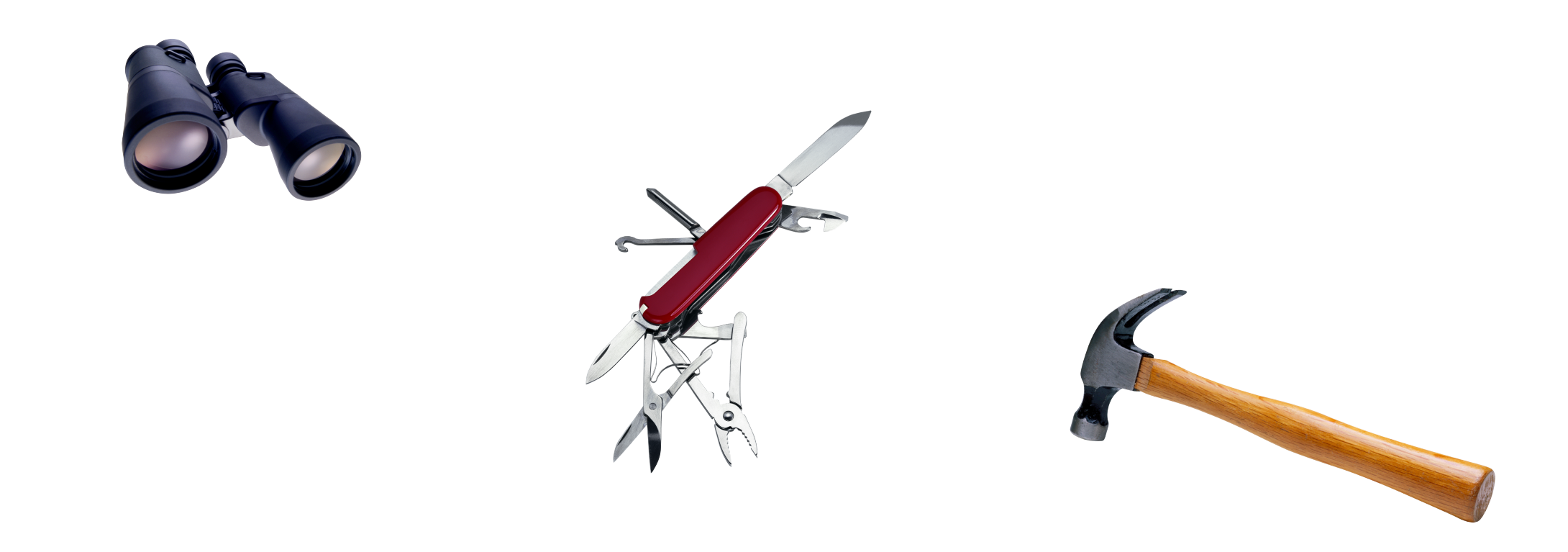

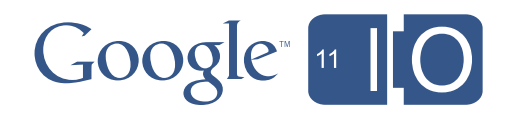

# In-App Billing - Unmanaged Items

- SKU's in Market like your application
- Can be purchased multiple times
- Applications cannot ask for a replay

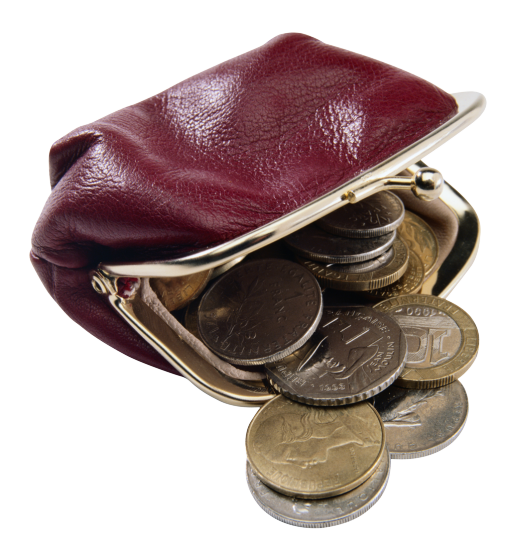

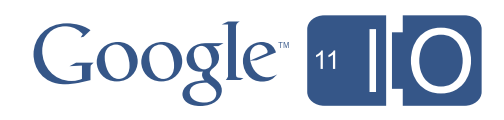

### Market Server

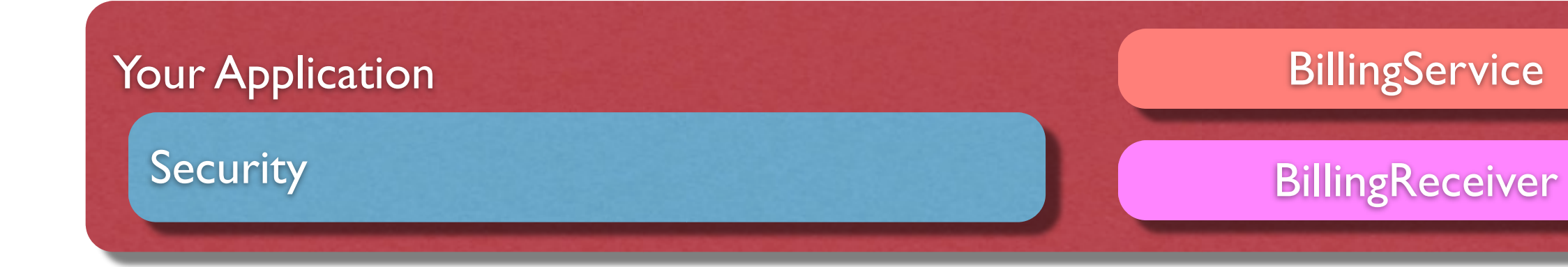

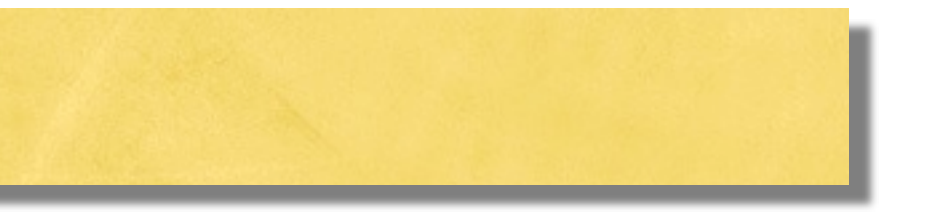

### **BillingService**

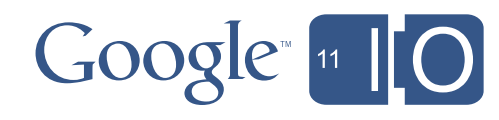

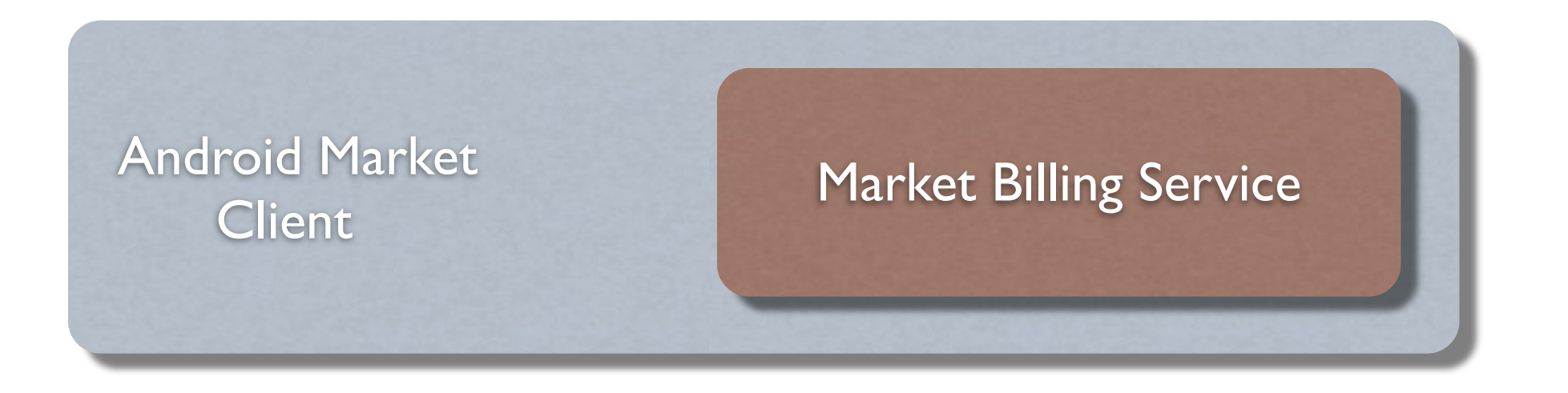

### Market Server **Private Key**

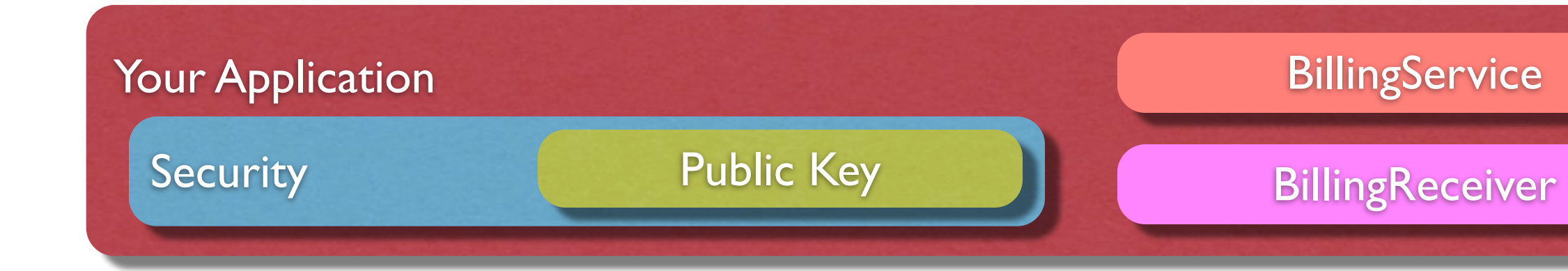

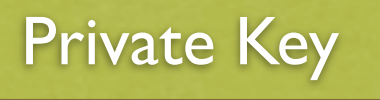

### **BillingService**

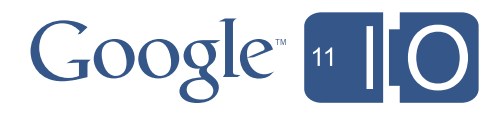

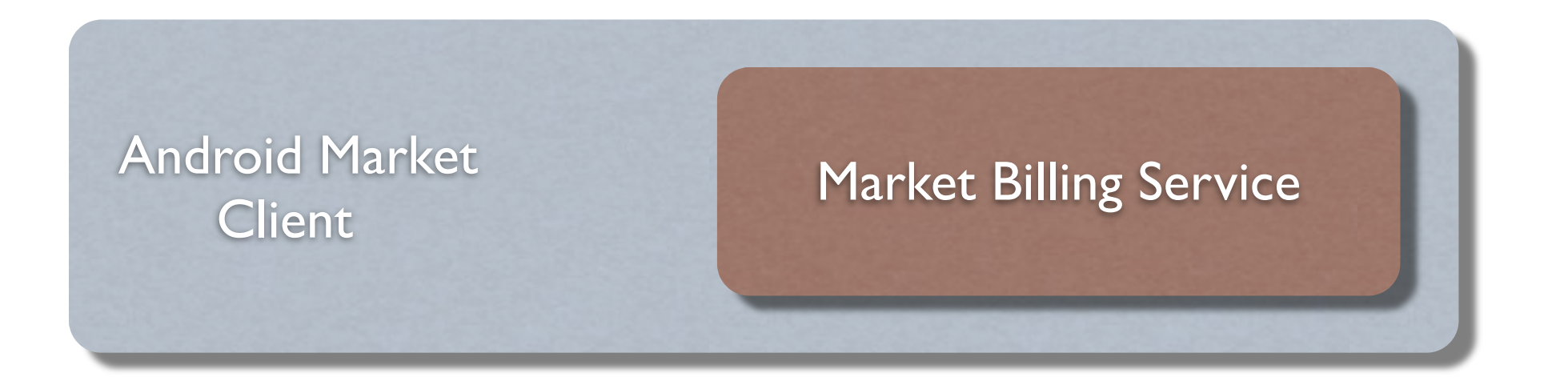

### Billing Request

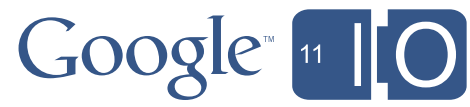

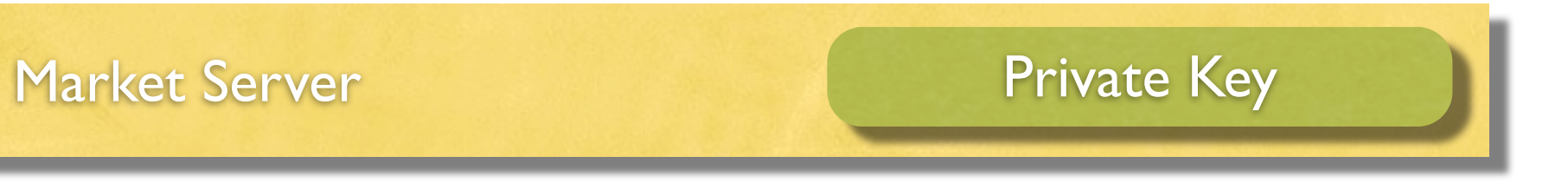

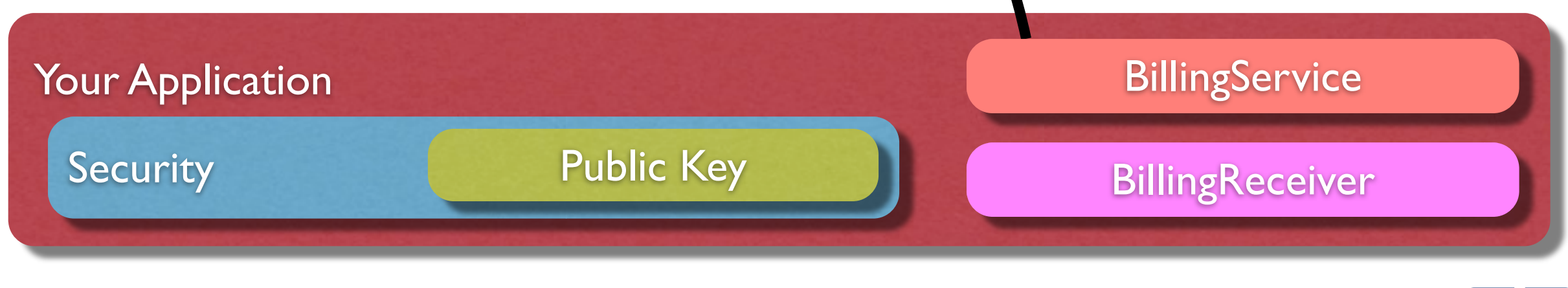

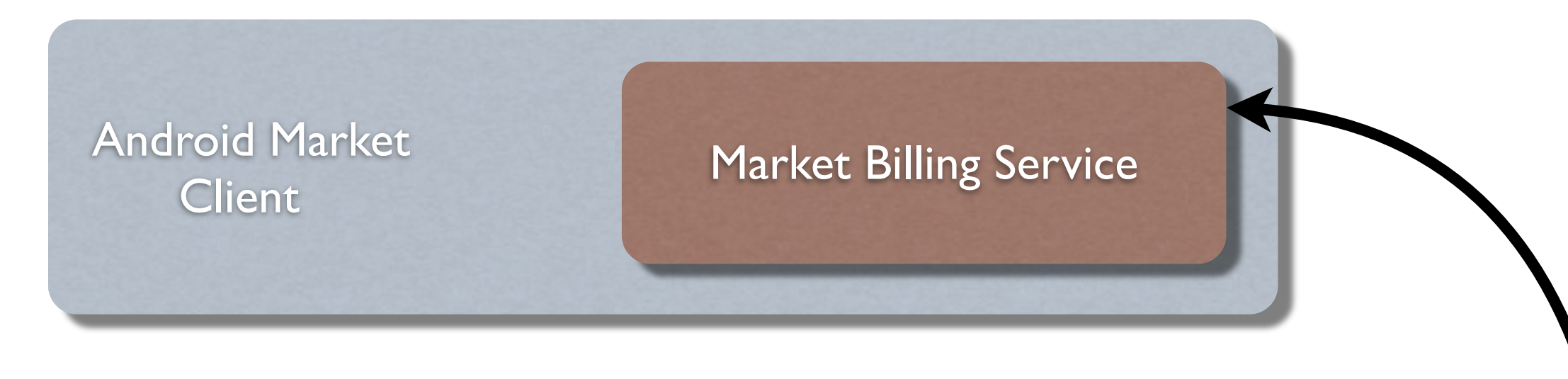

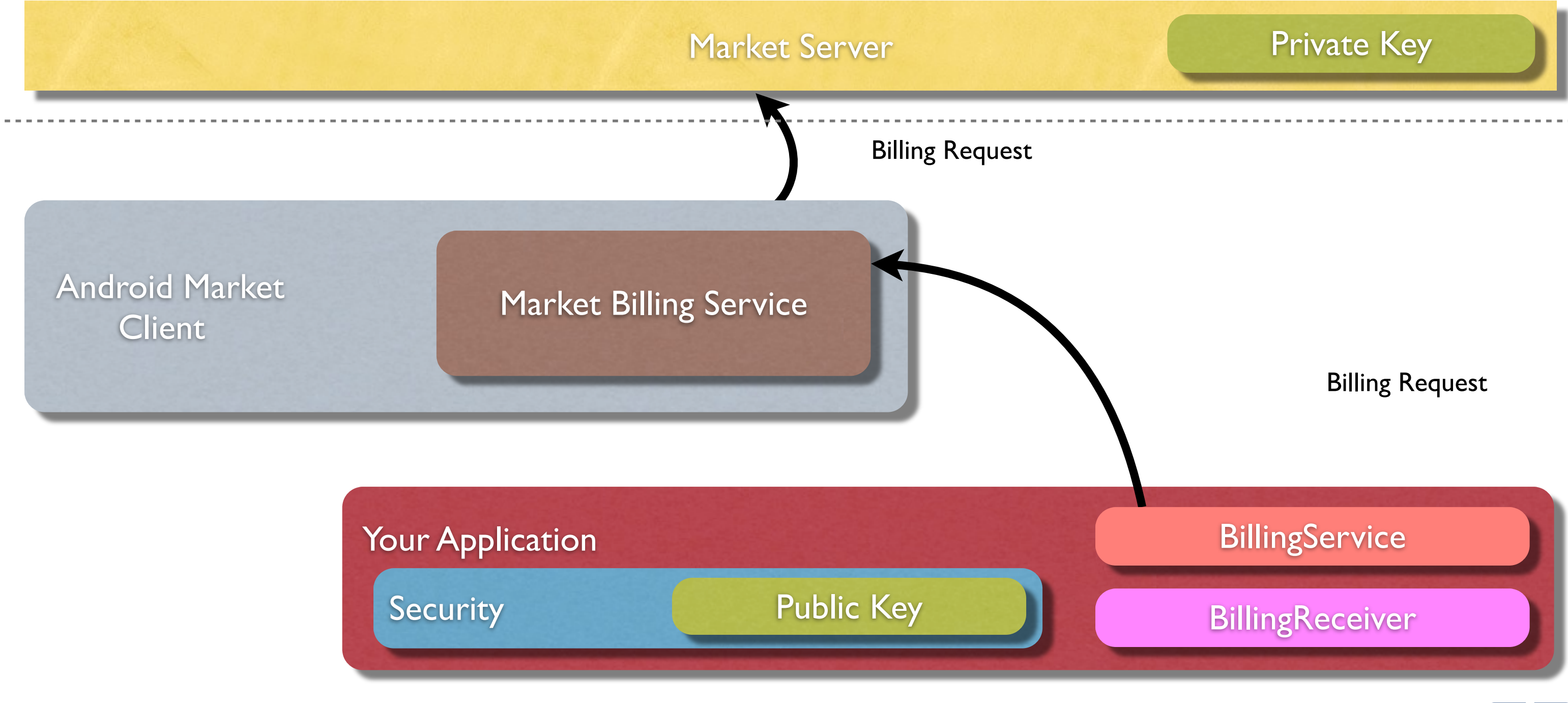

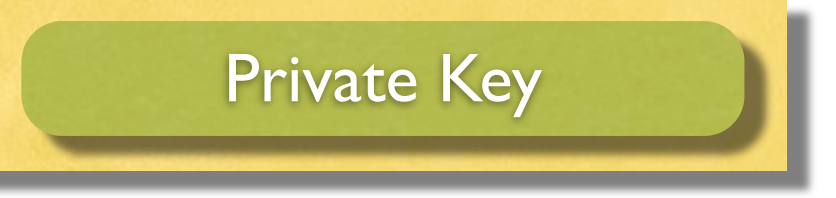

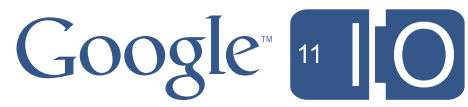

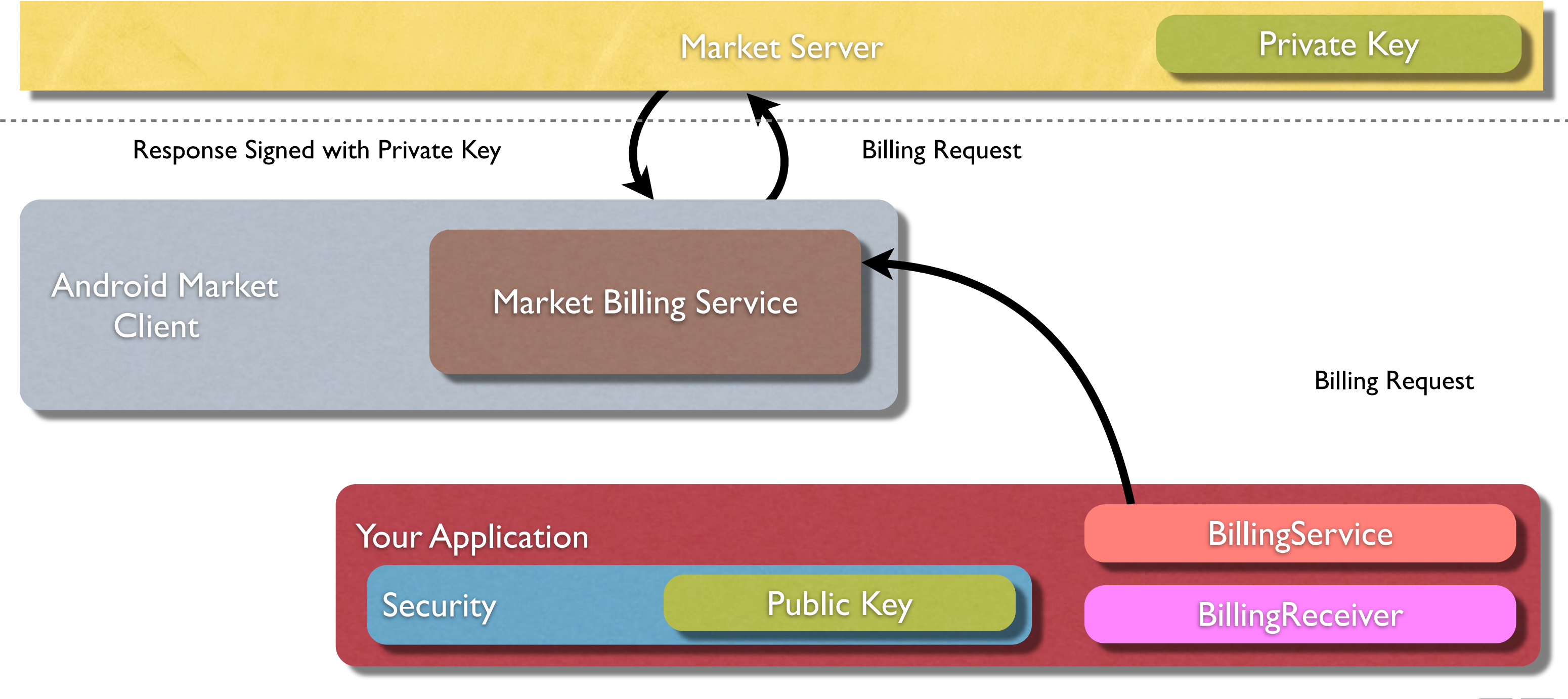

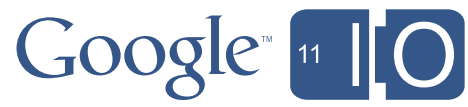

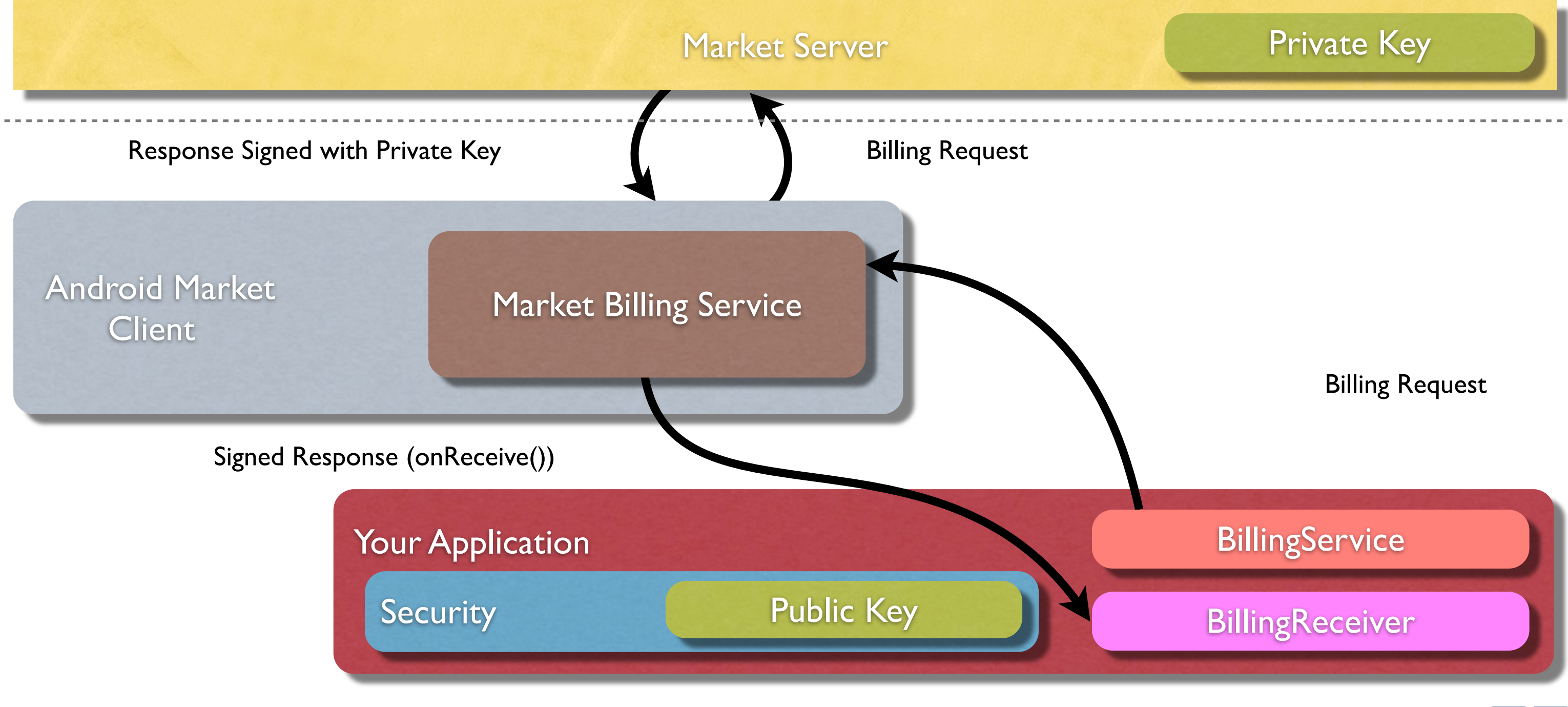

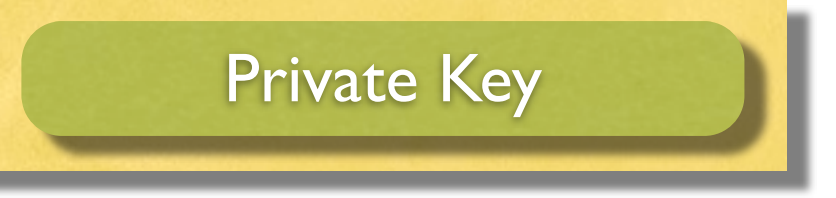

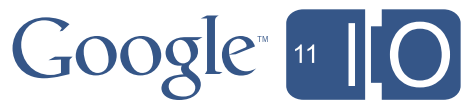

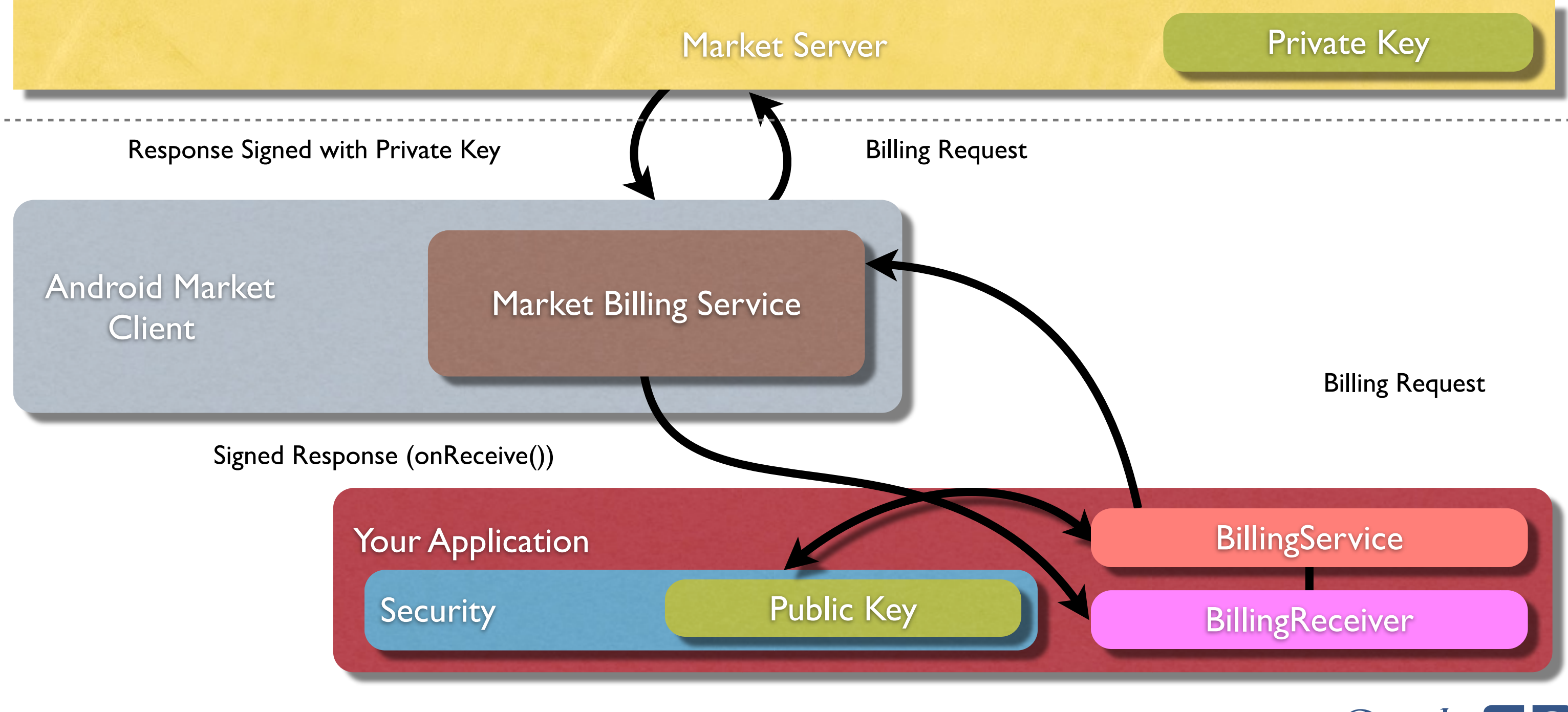

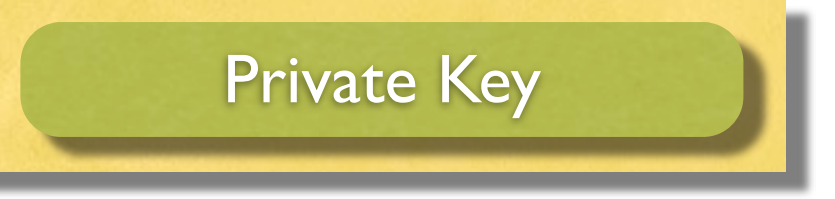

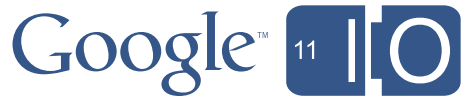

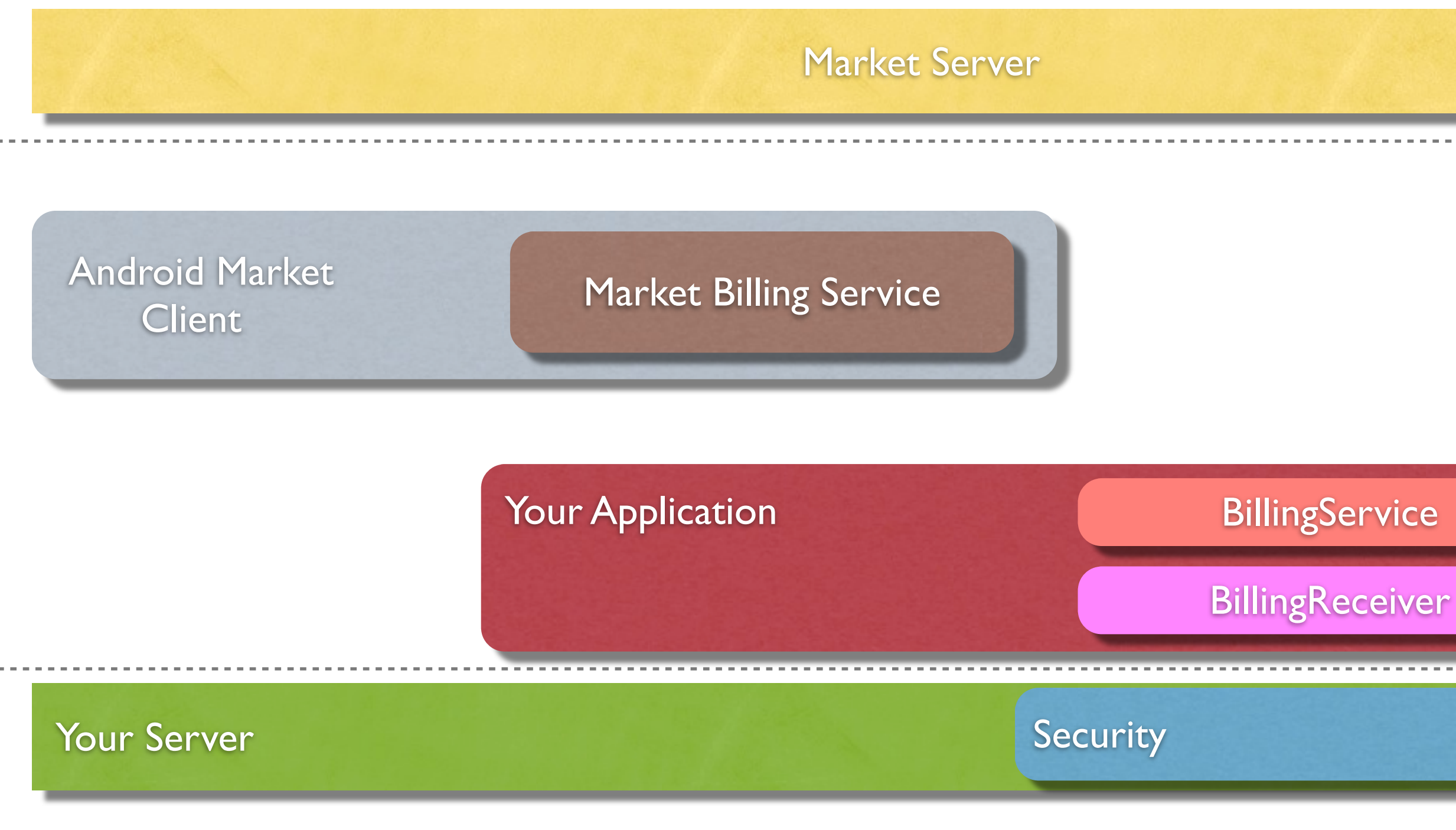

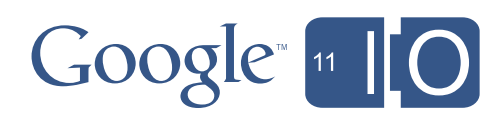

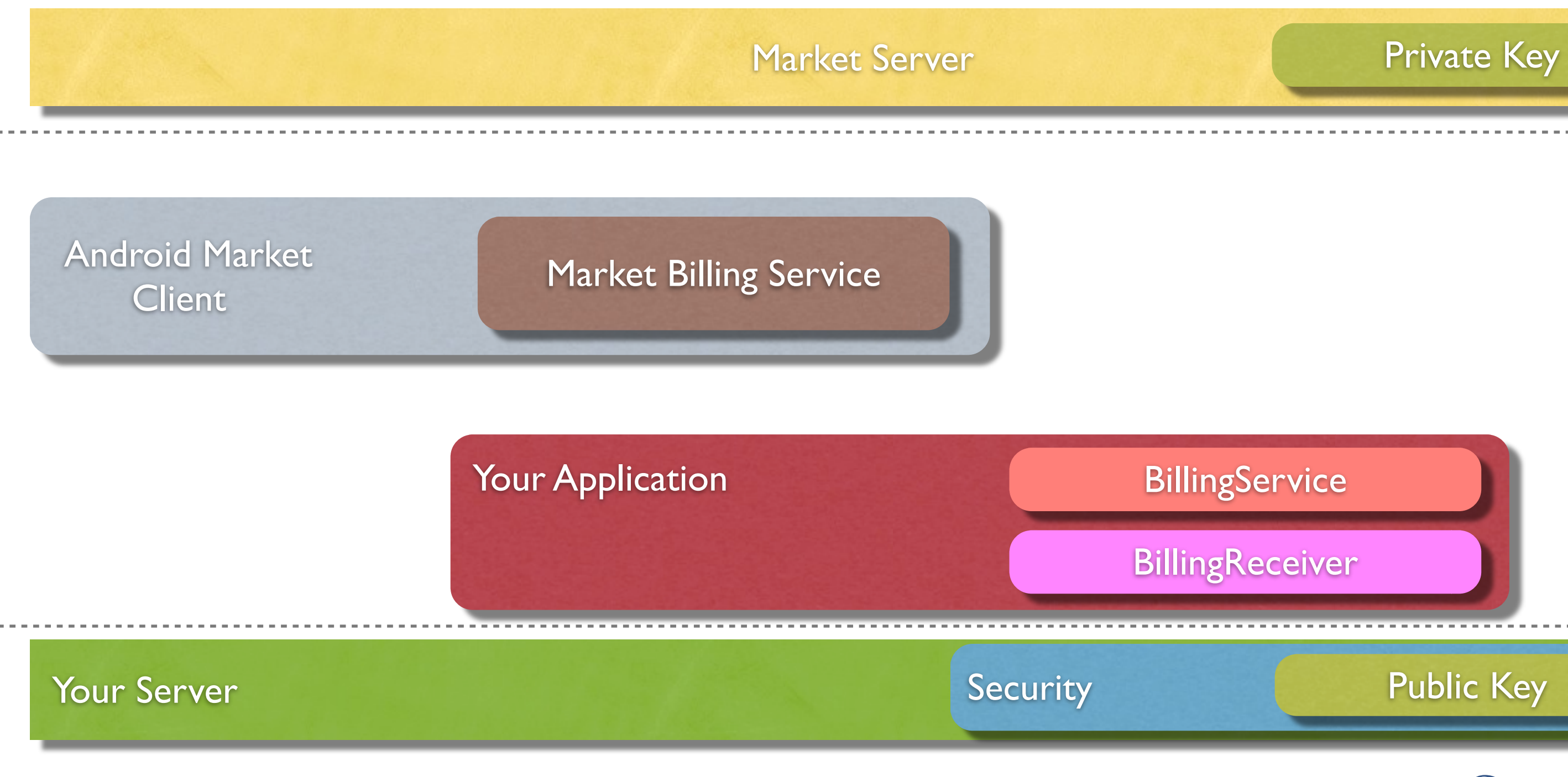

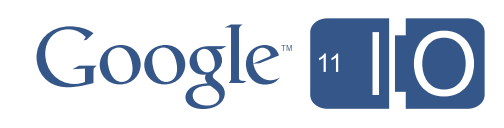

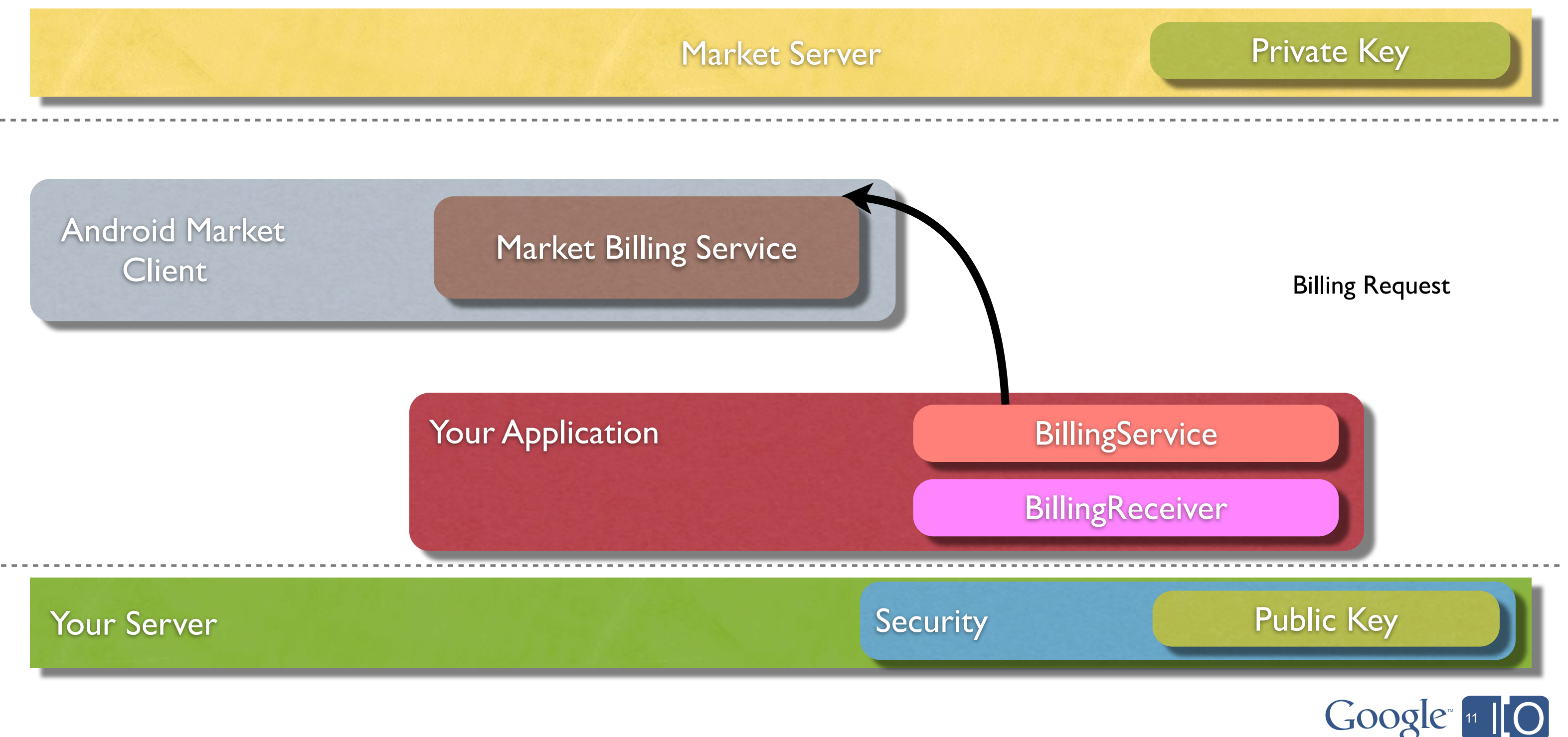

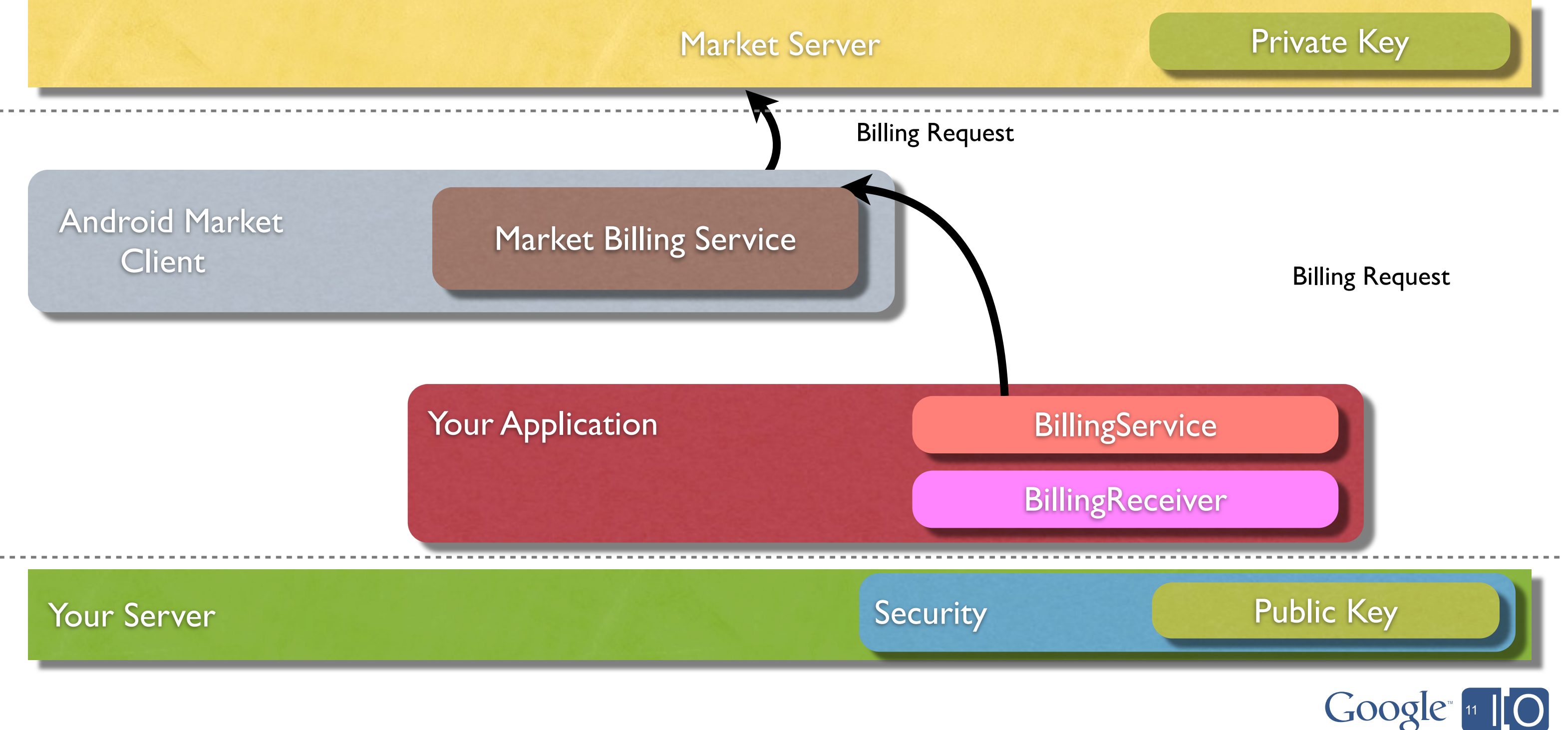

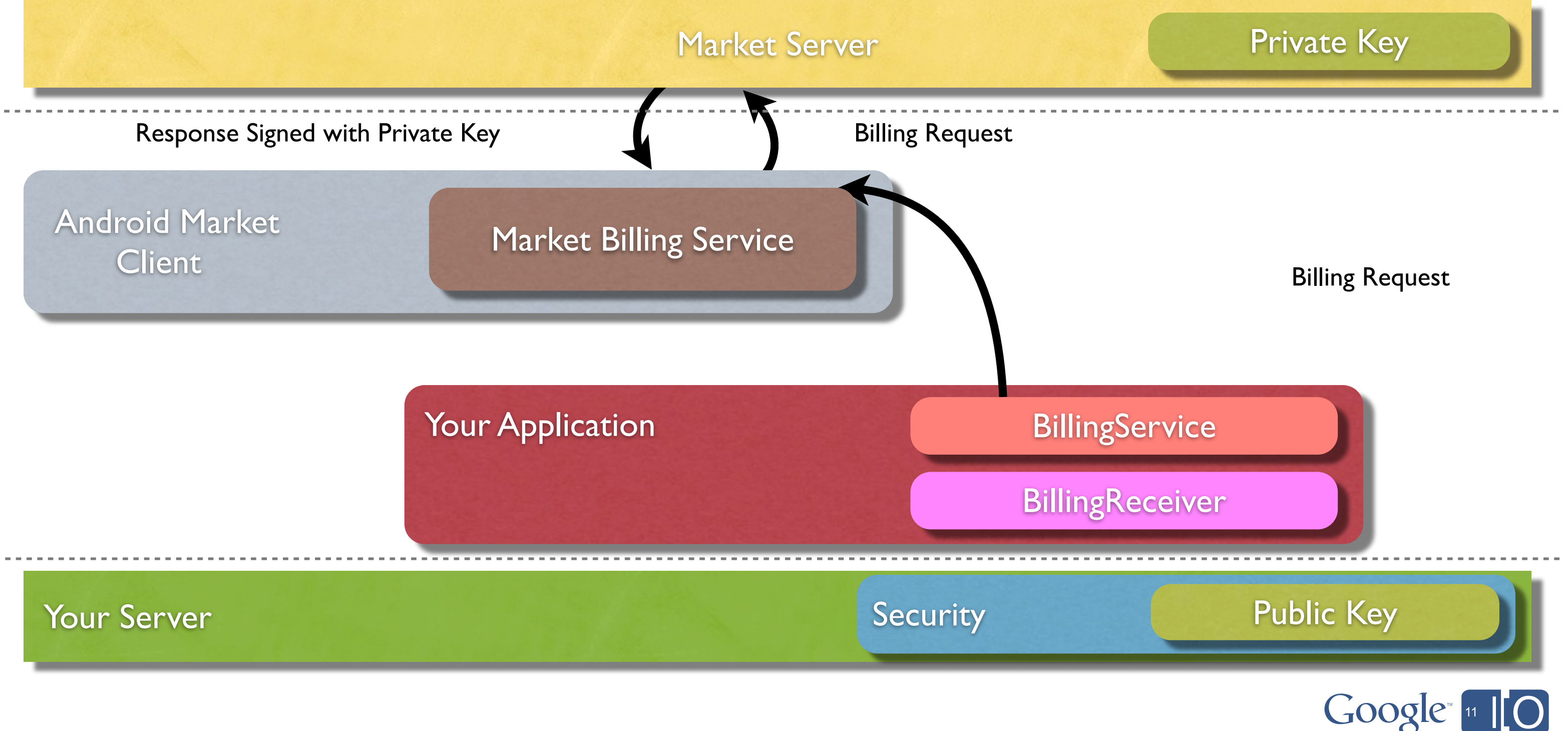

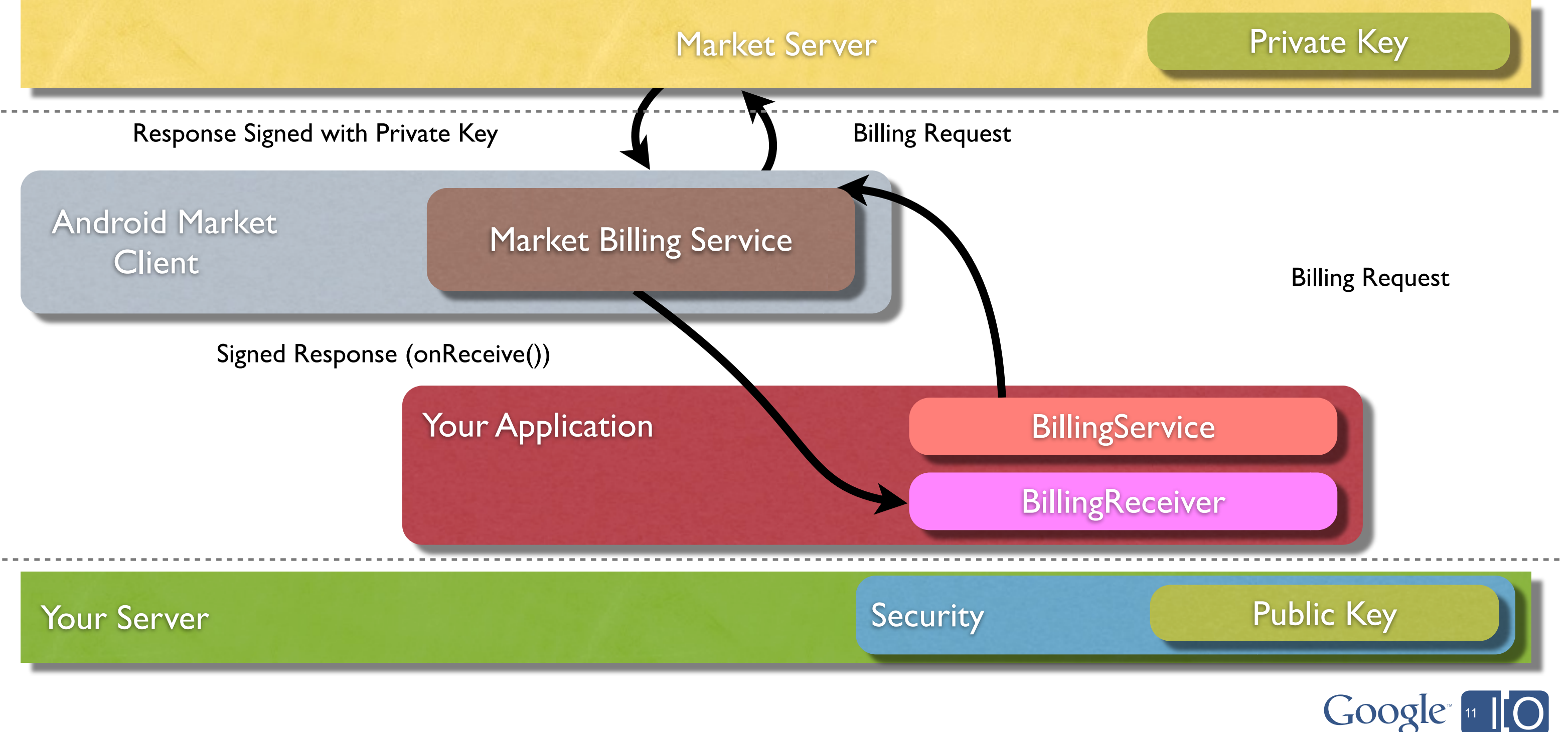
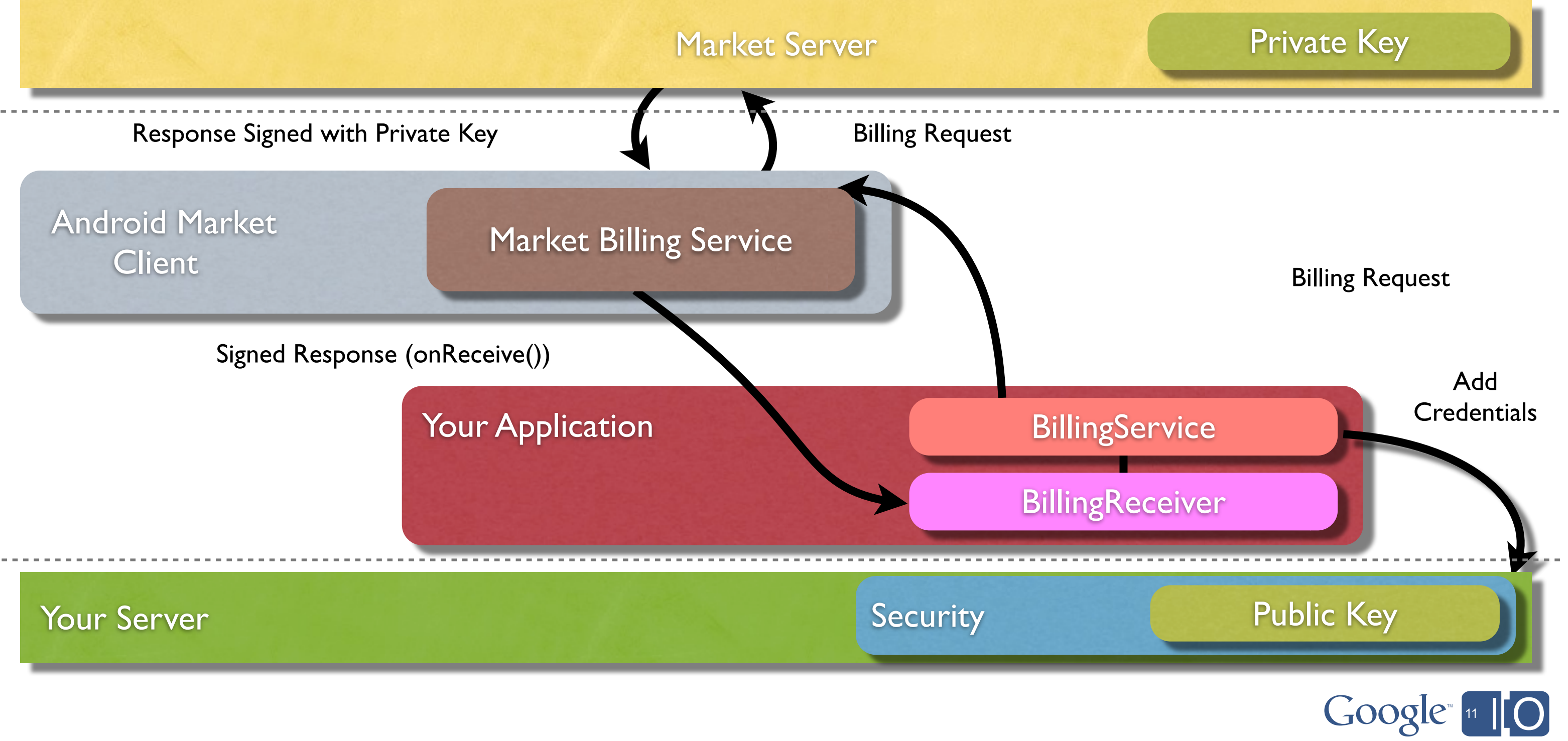

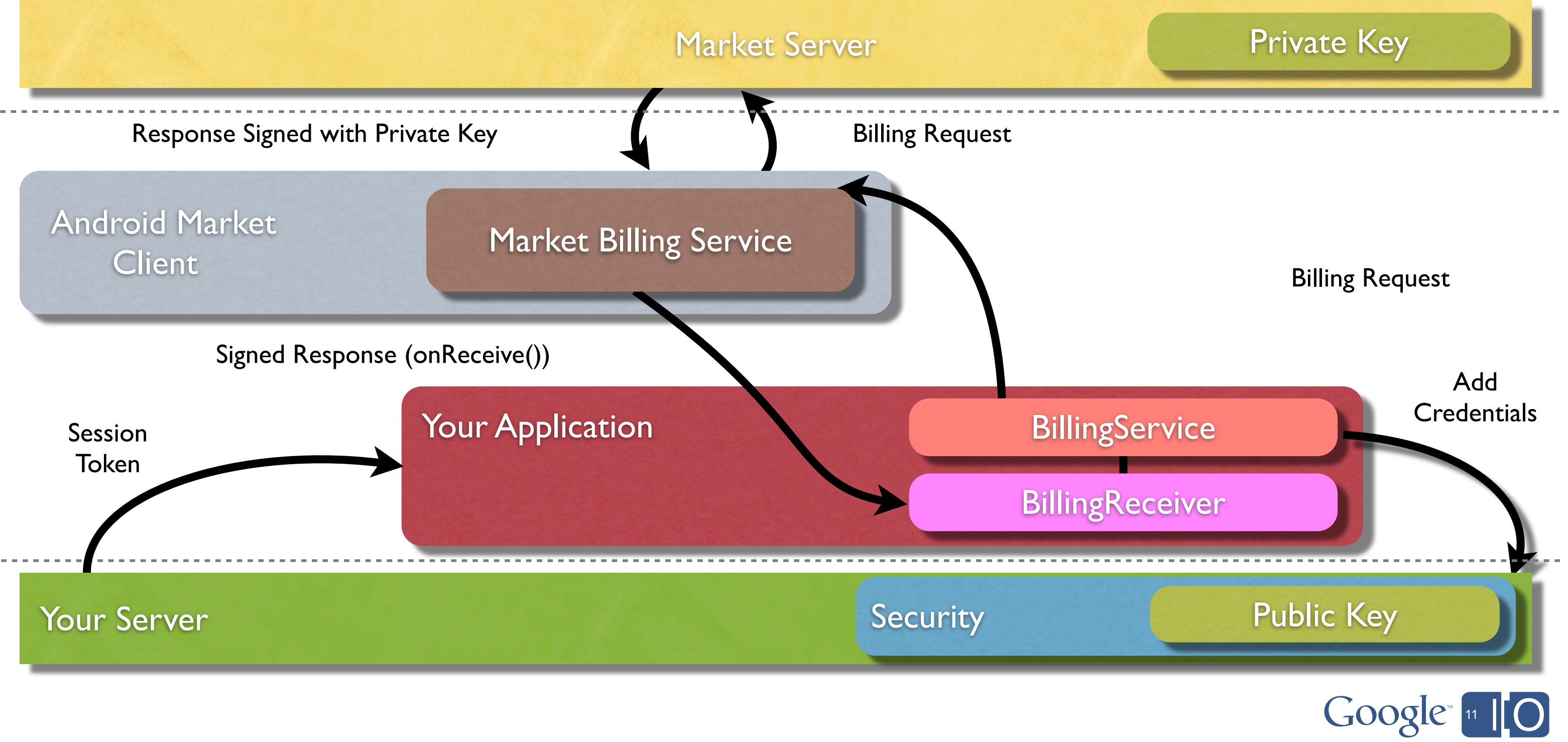

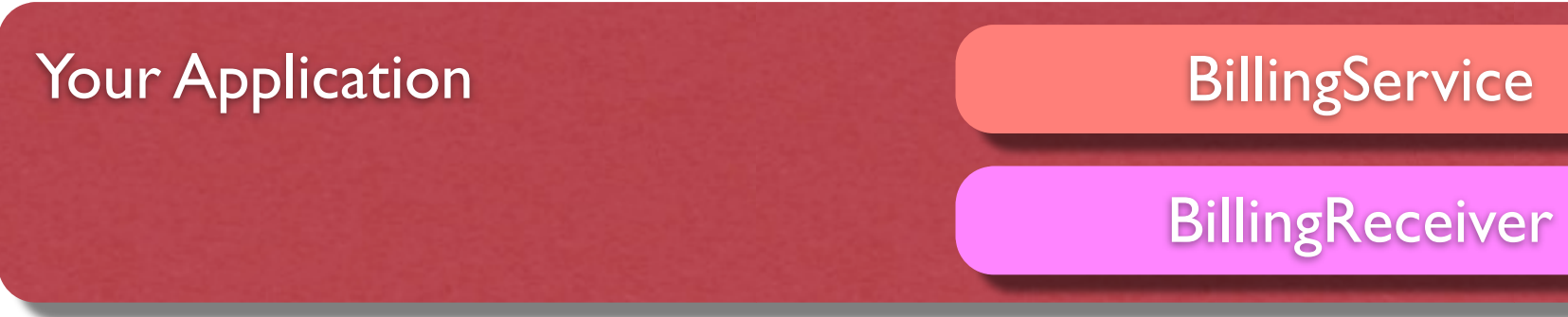

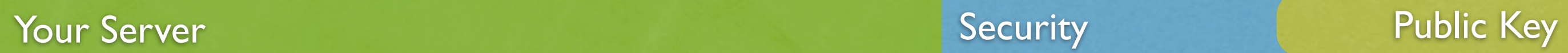

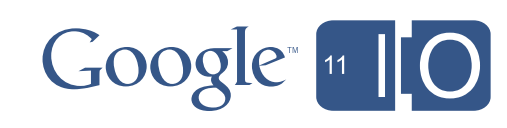

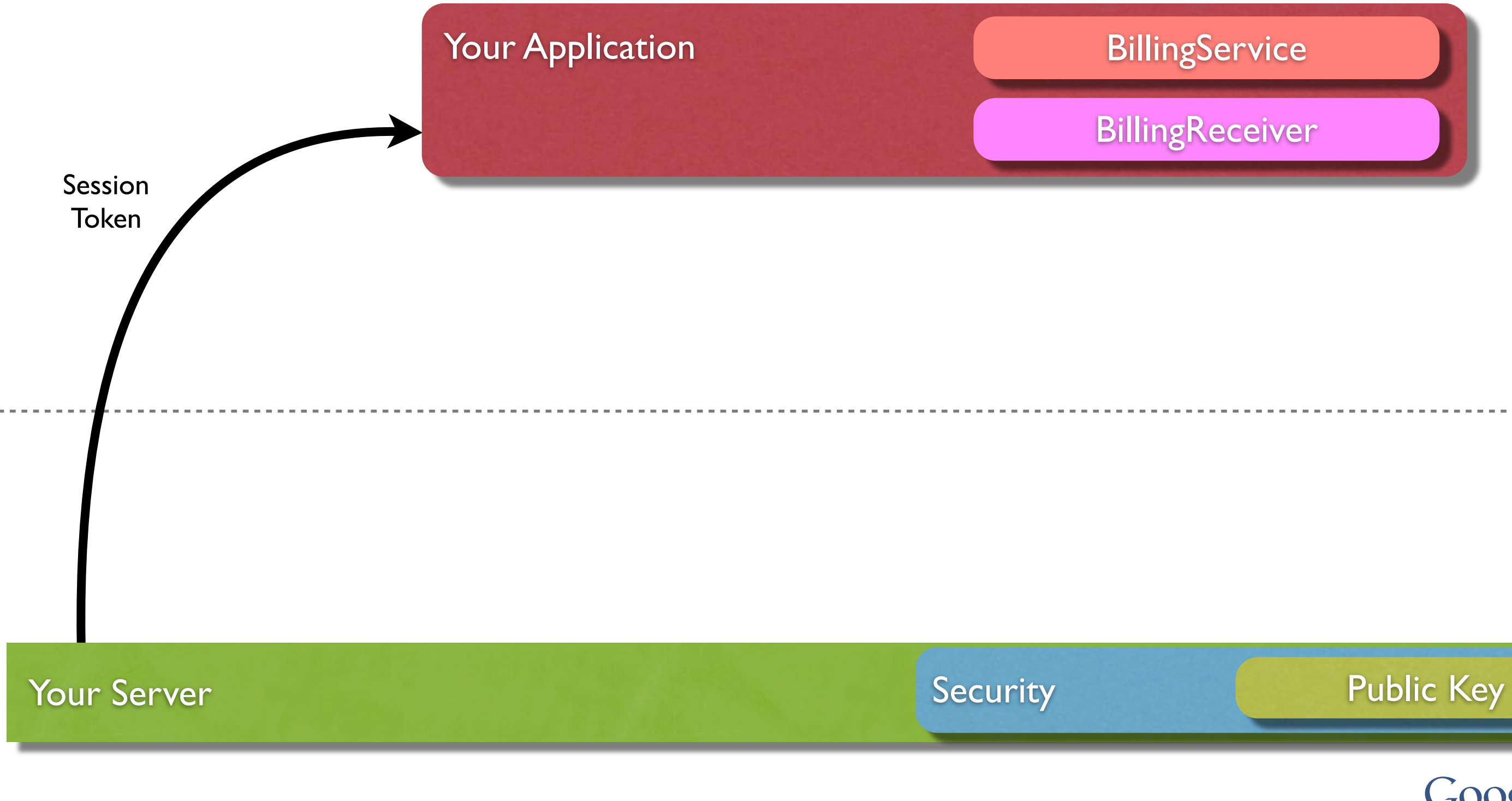

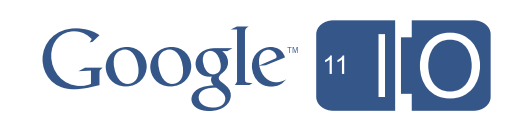

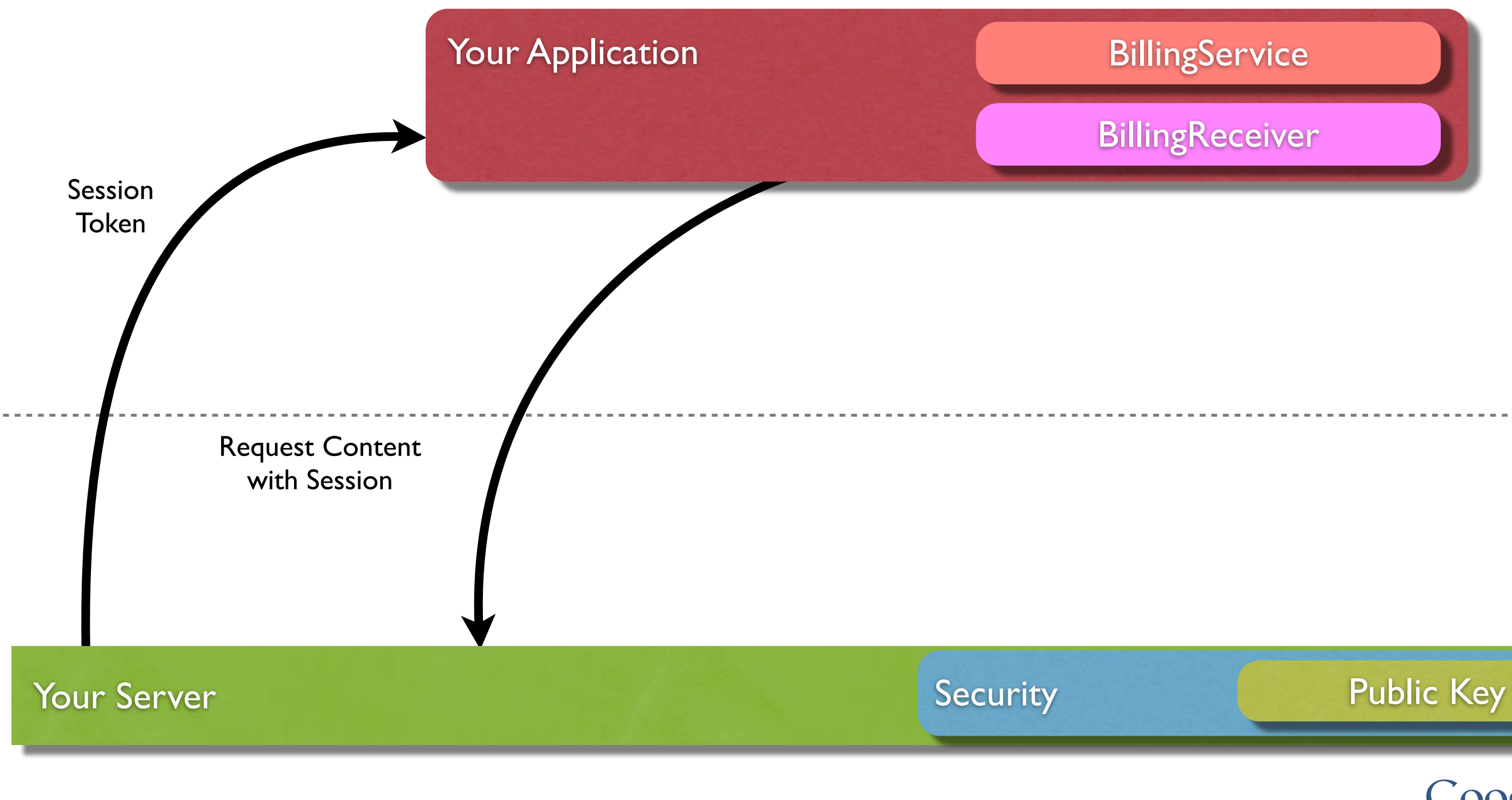

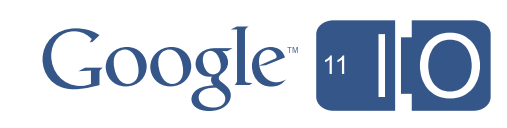

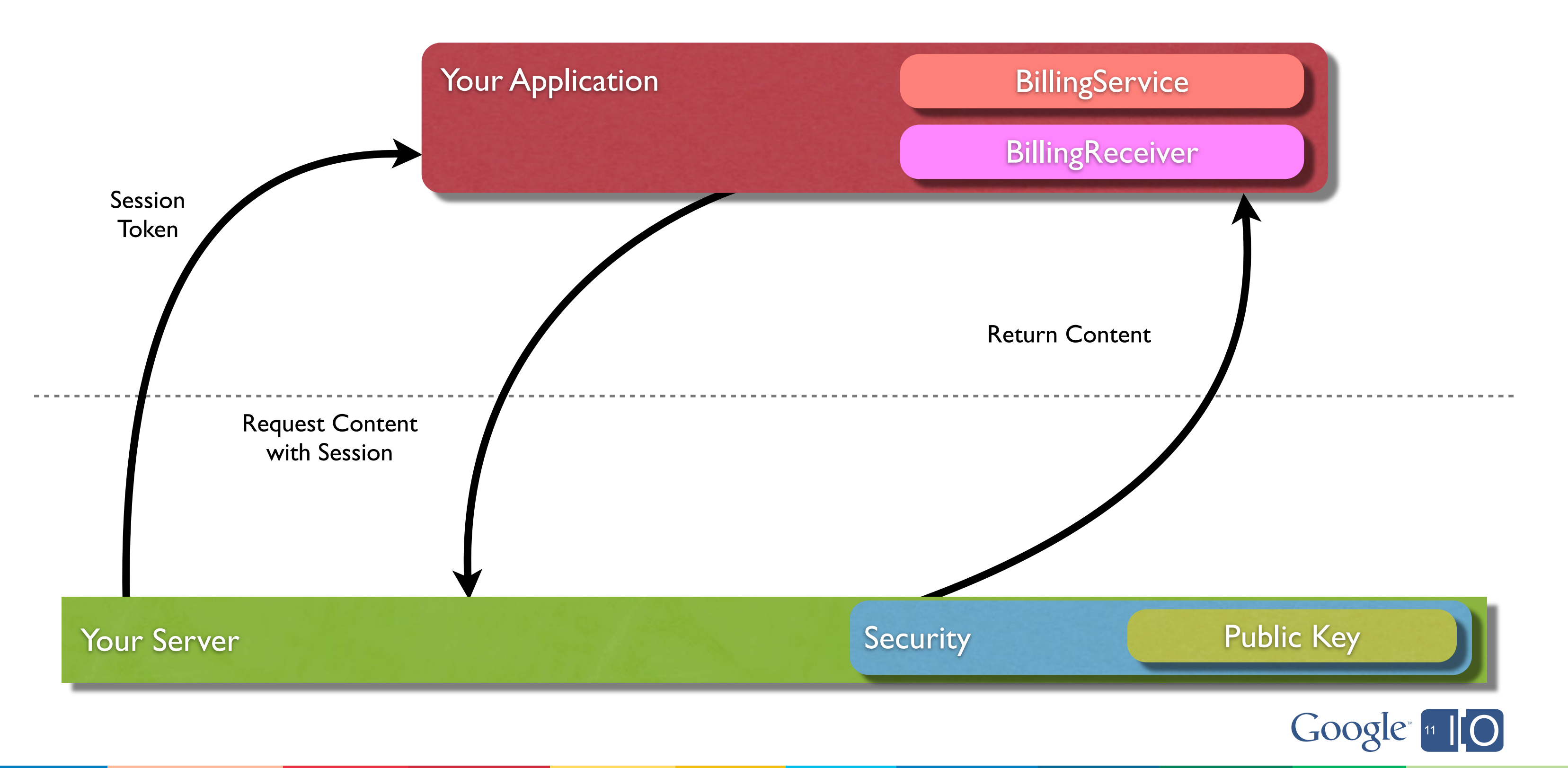

Android Market

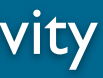

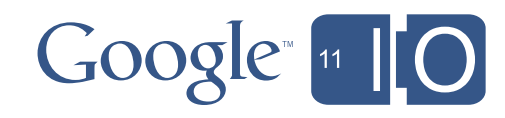

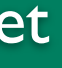

Application Activity

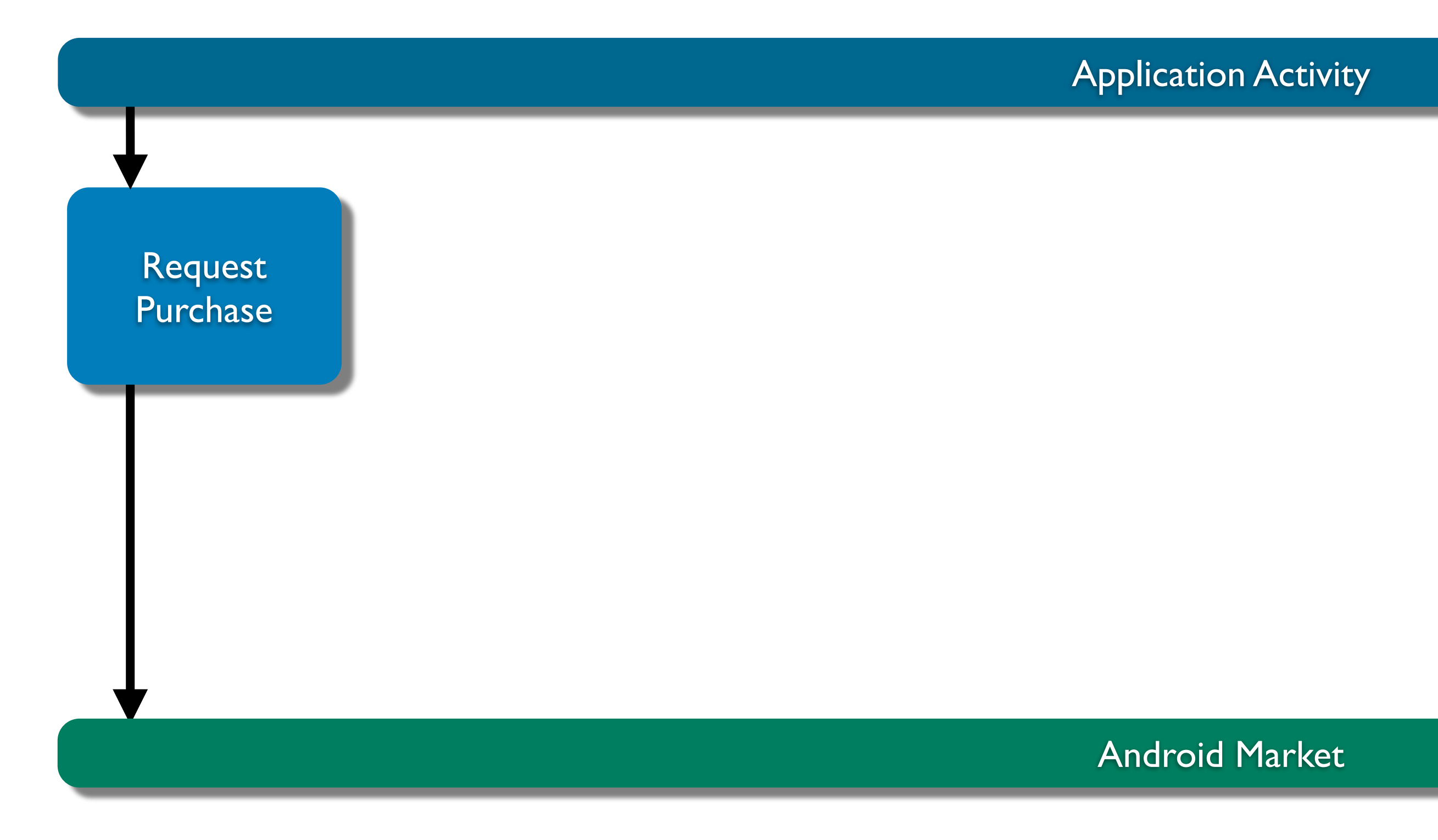

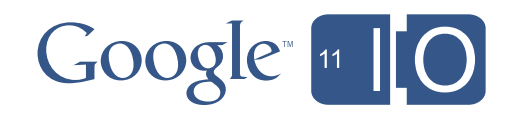

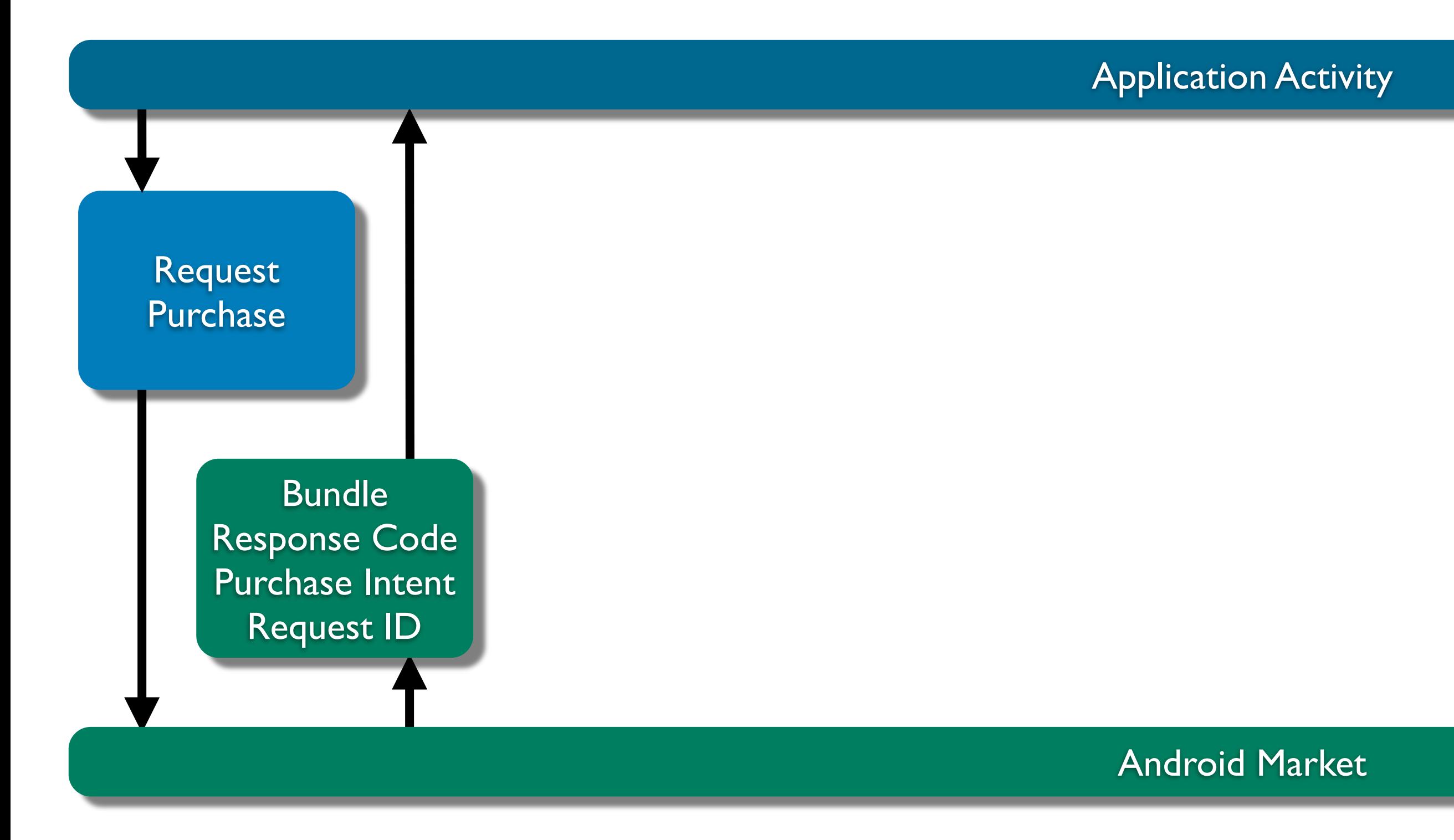

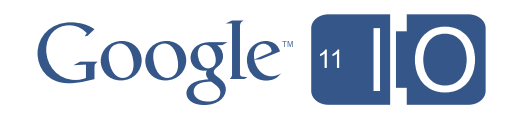

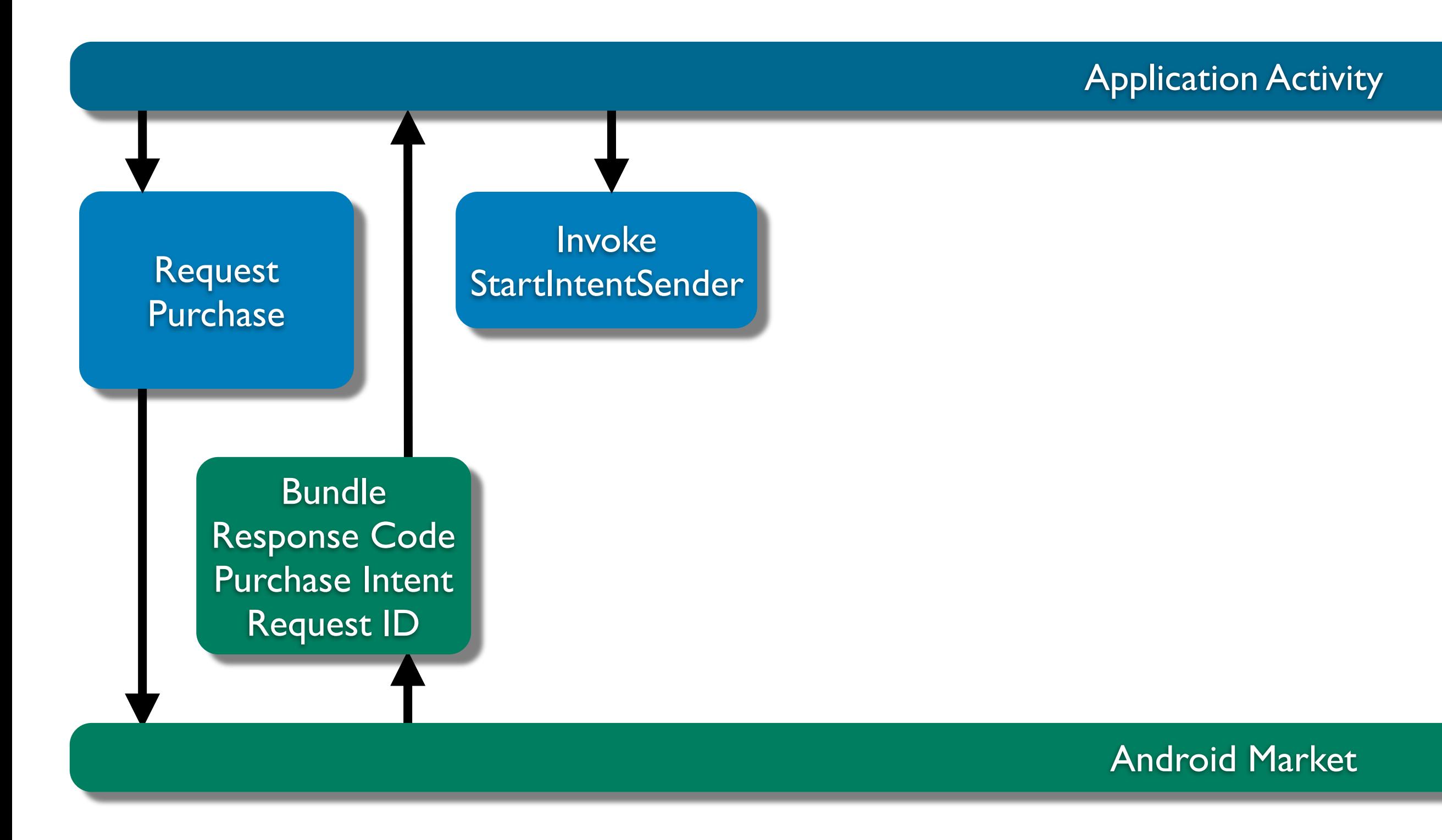

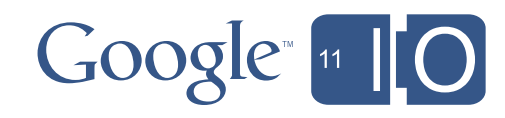

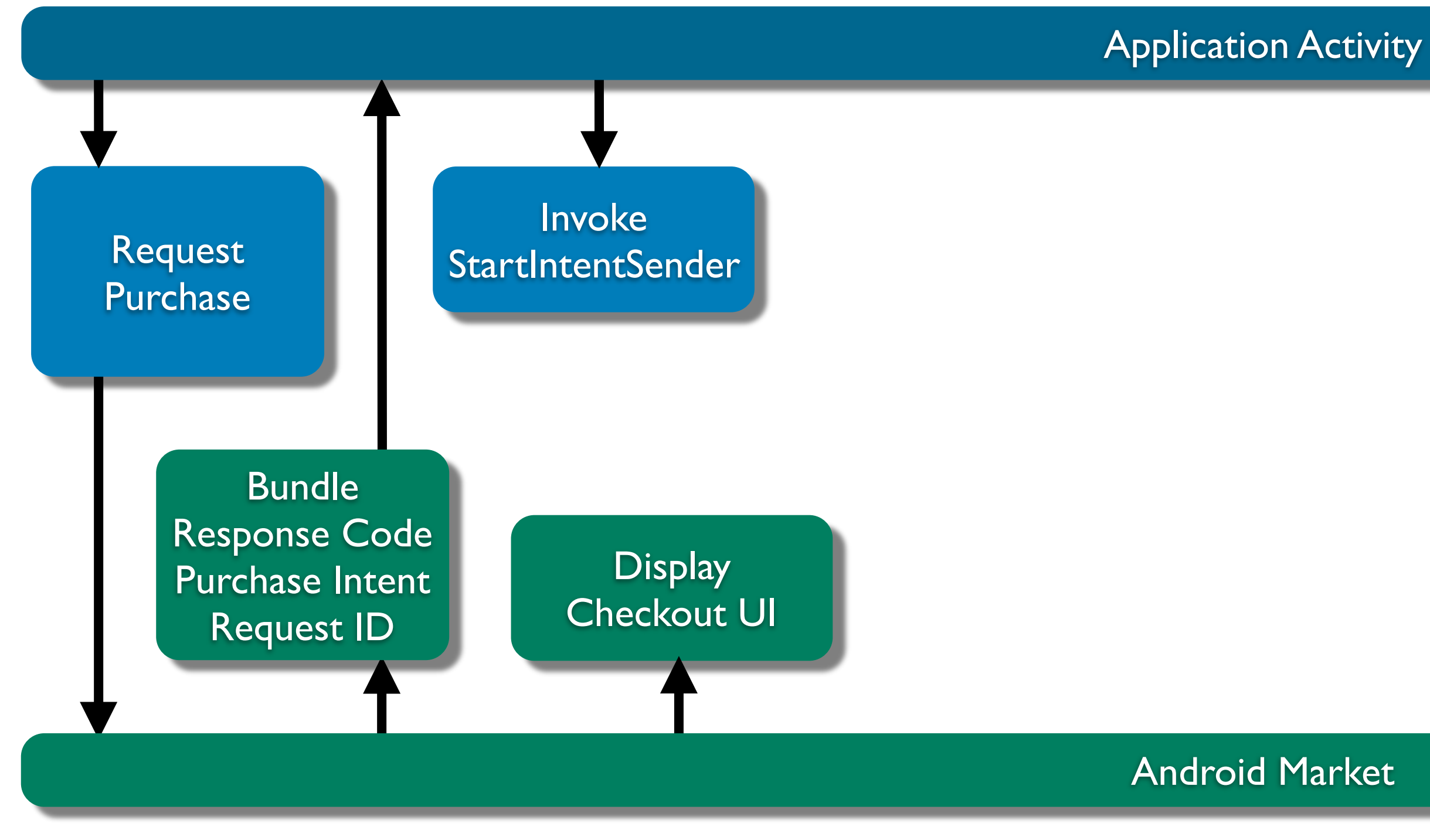

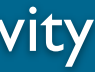

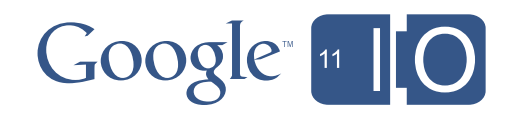

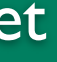

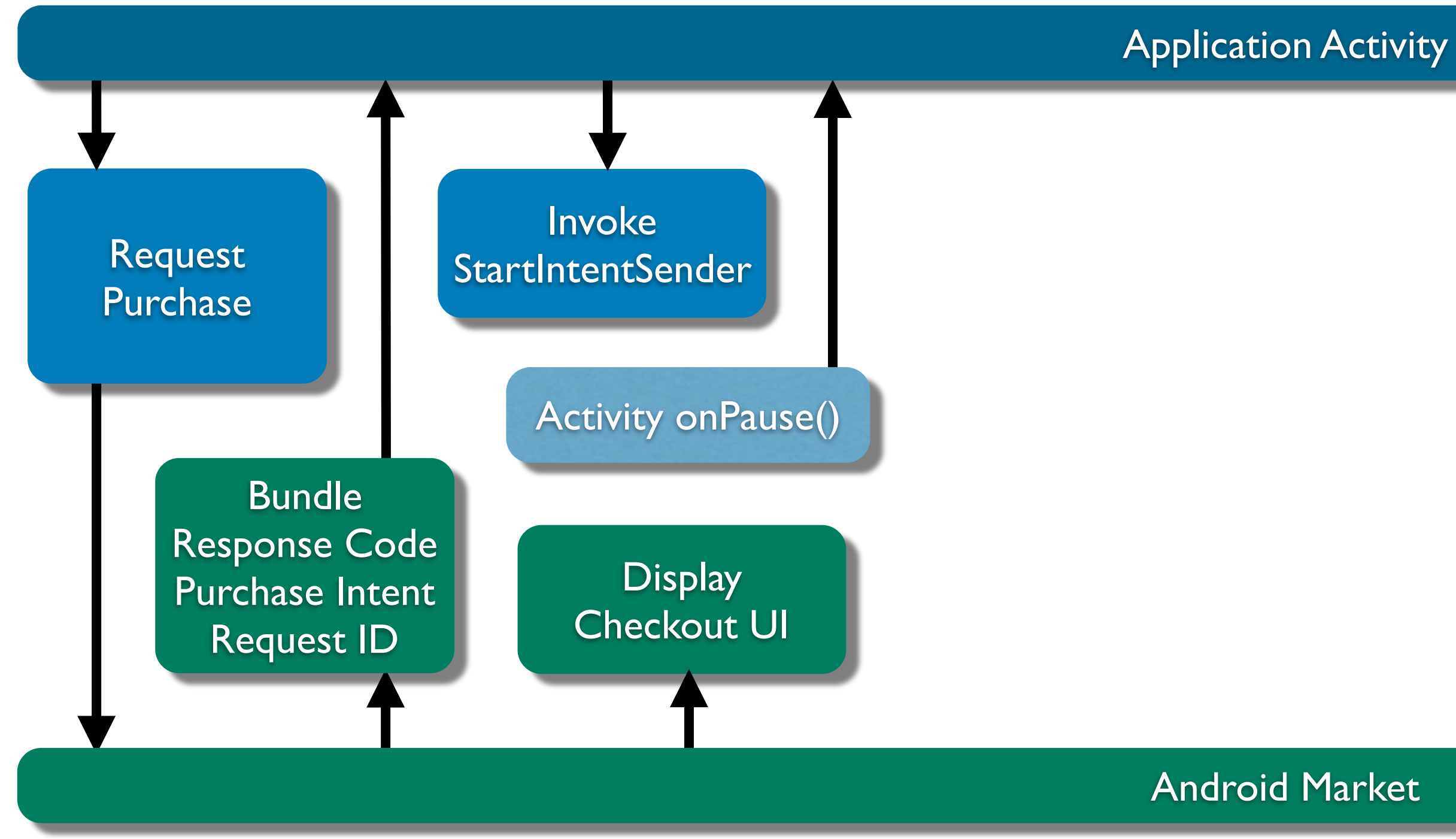

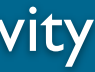

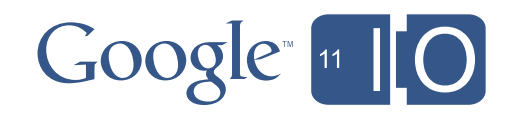

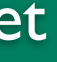

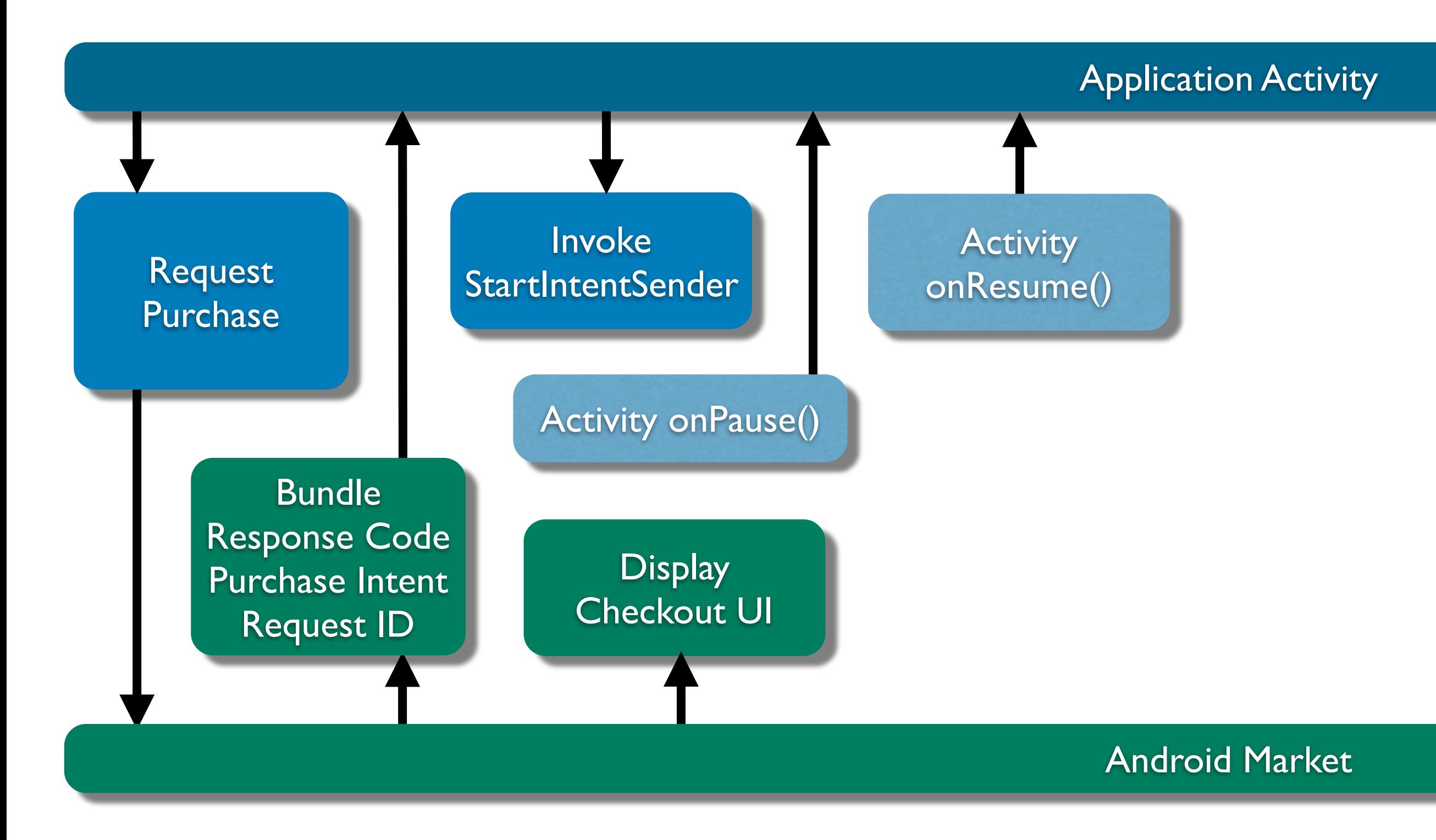

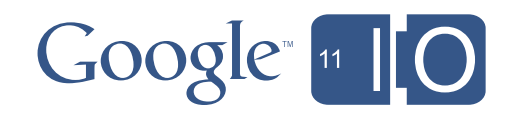

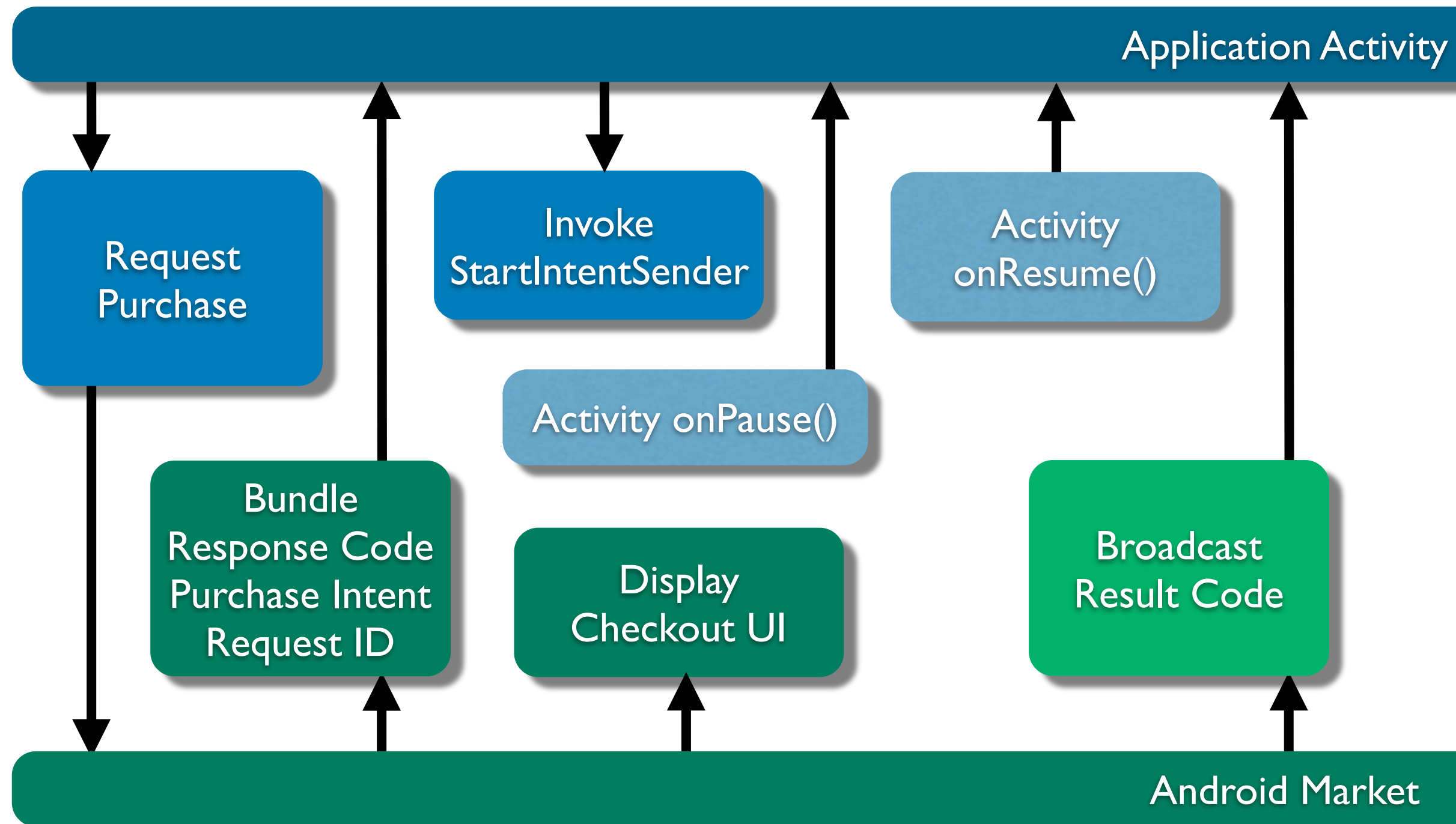

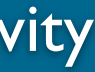

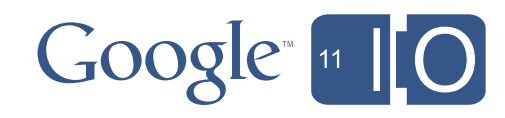

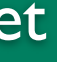

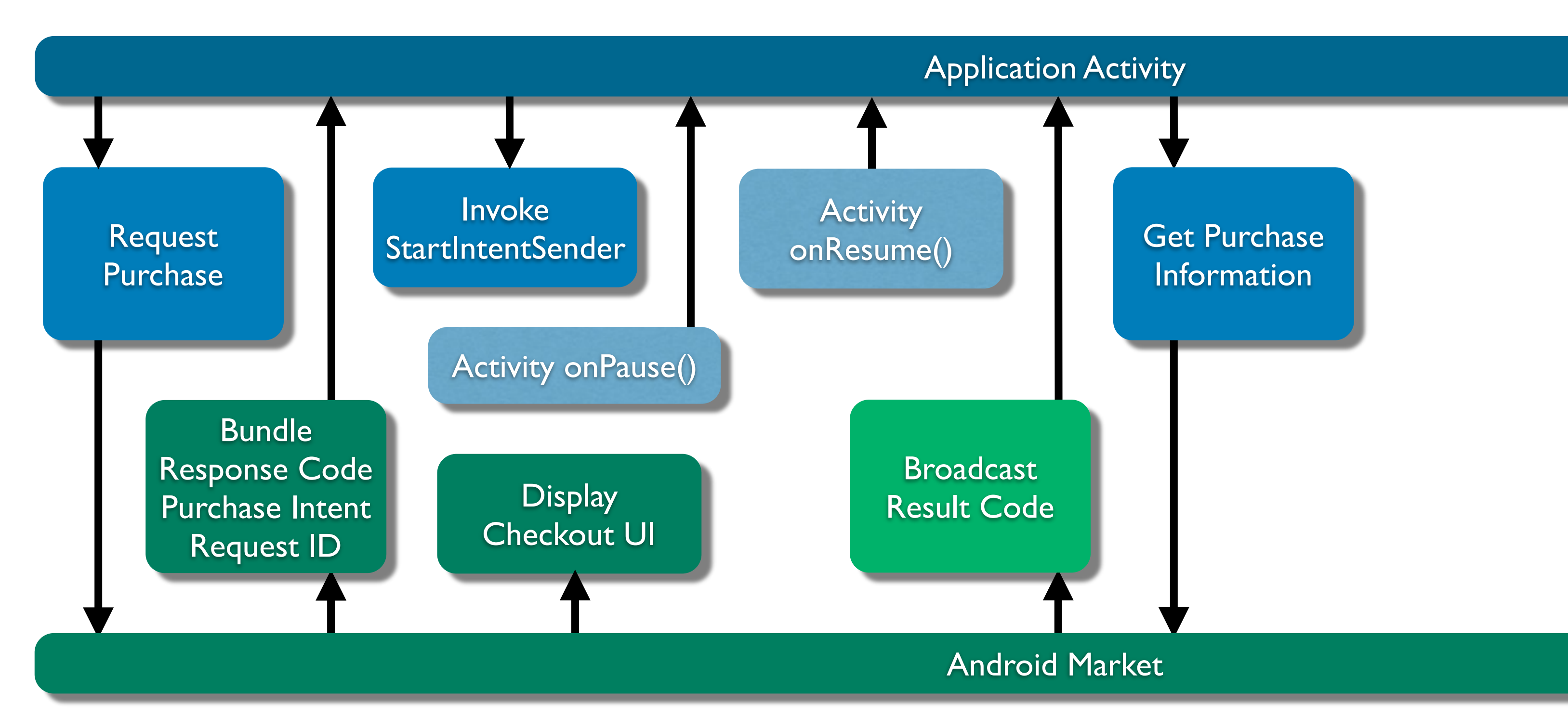

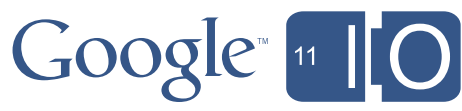

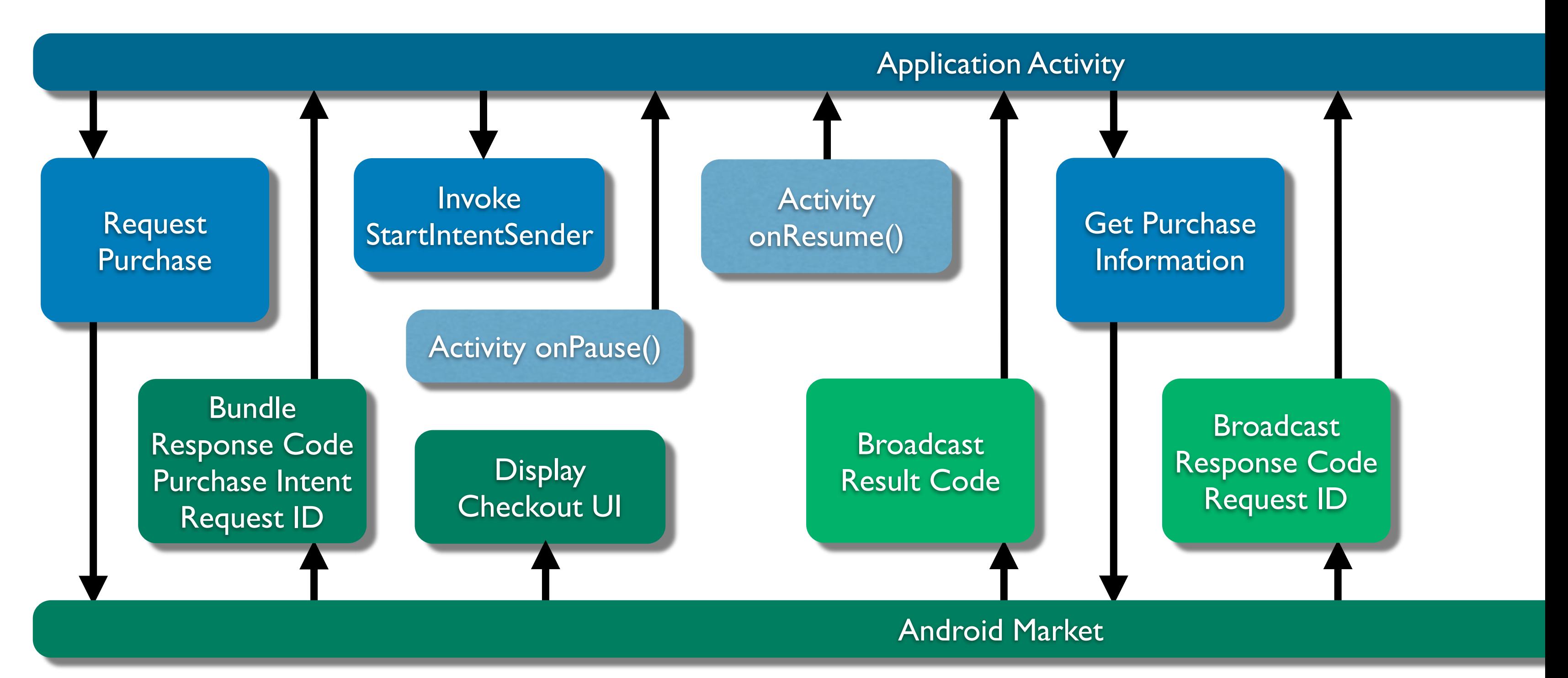

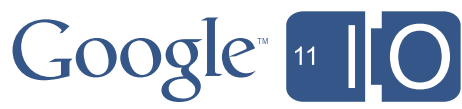

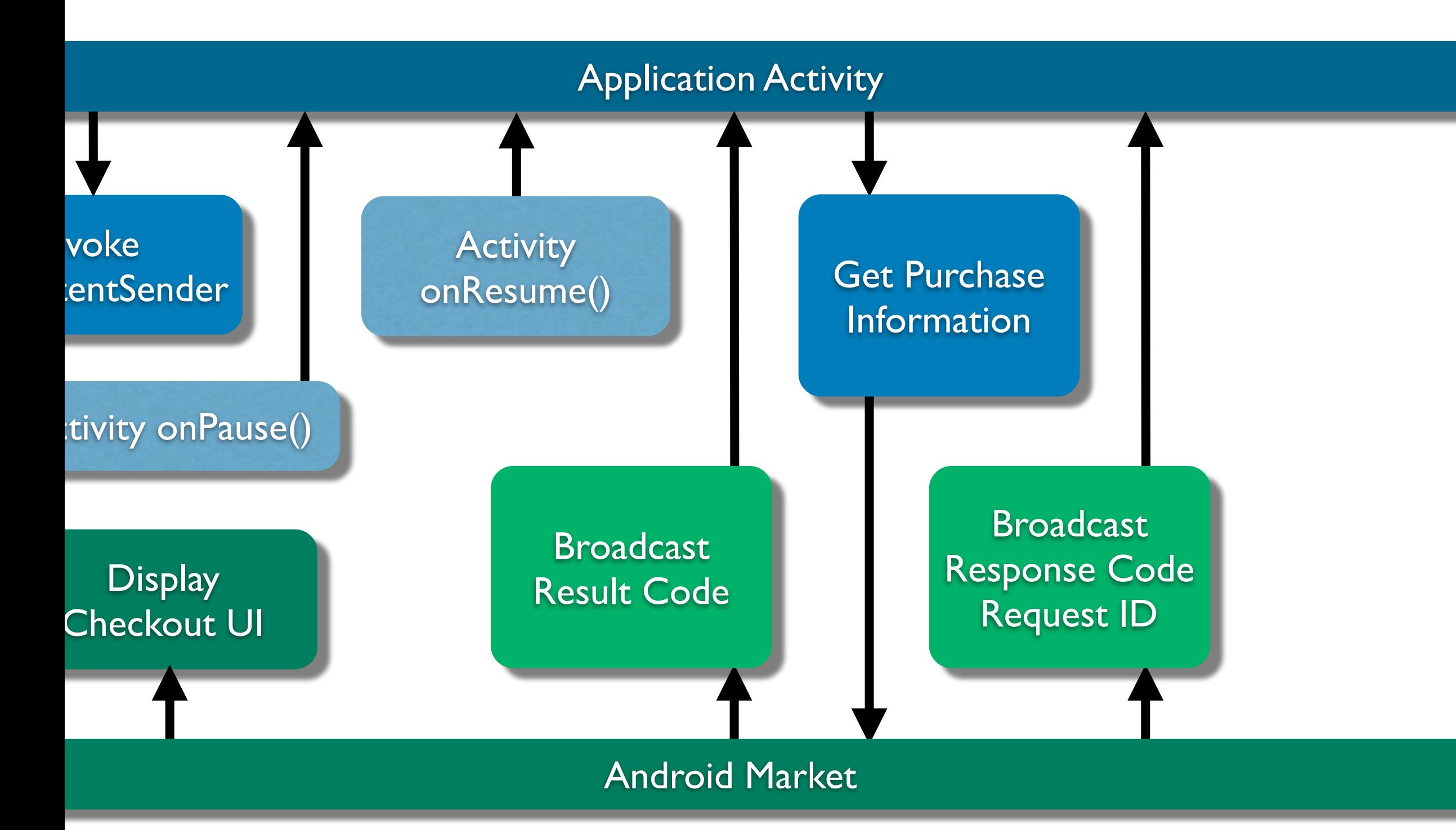

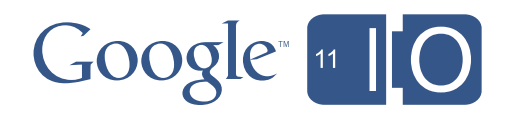

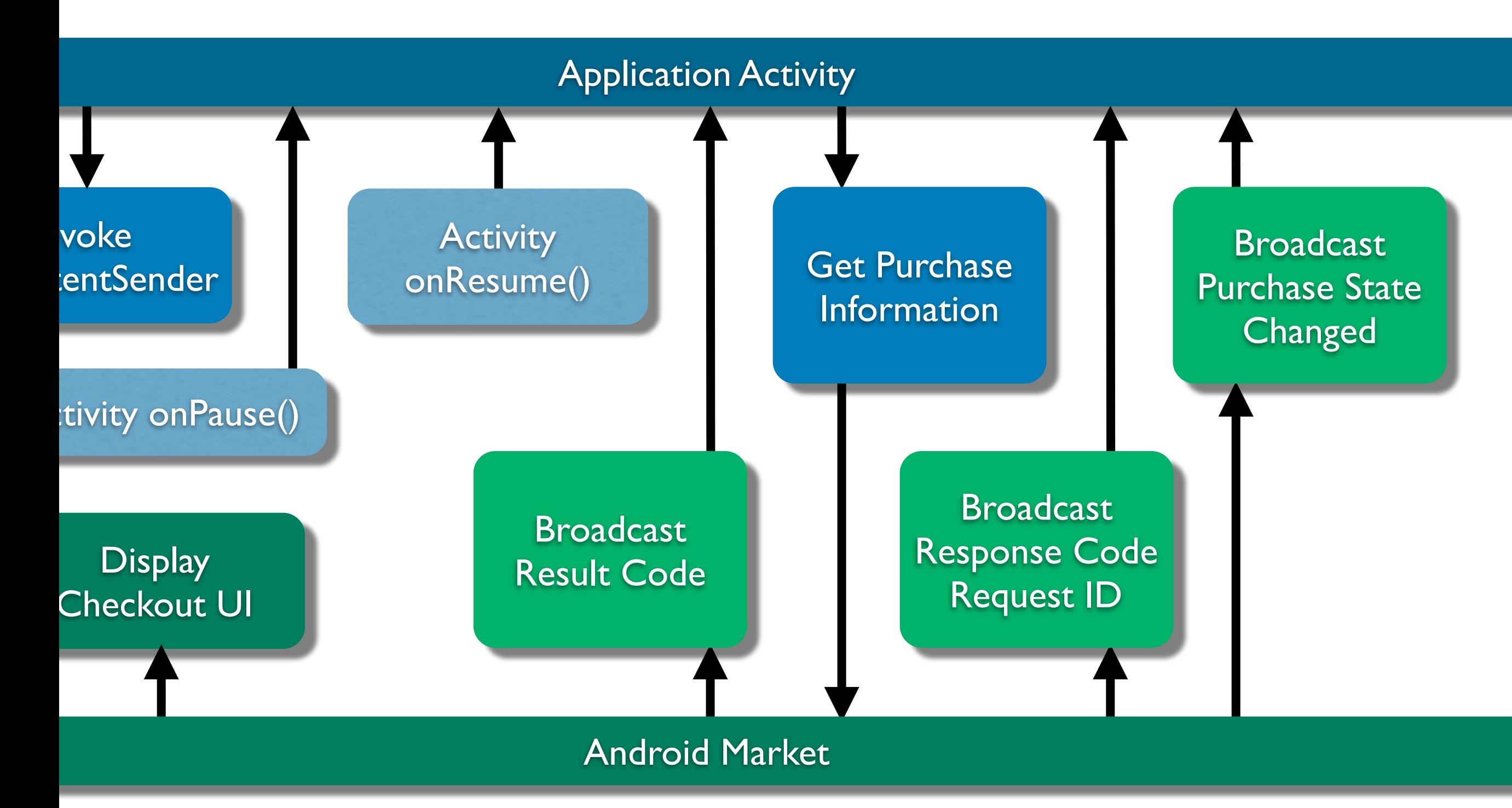

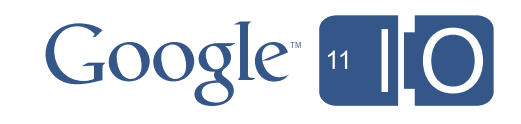

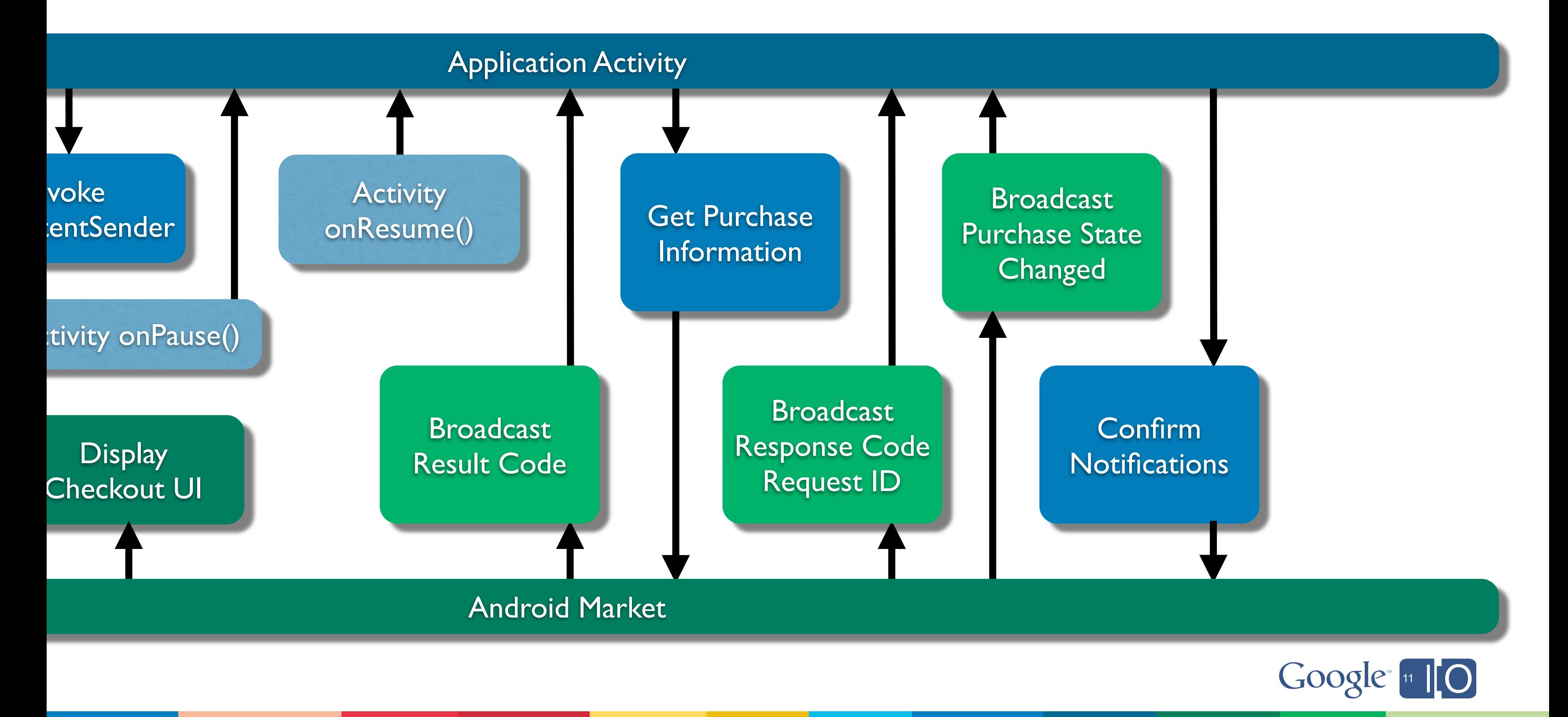

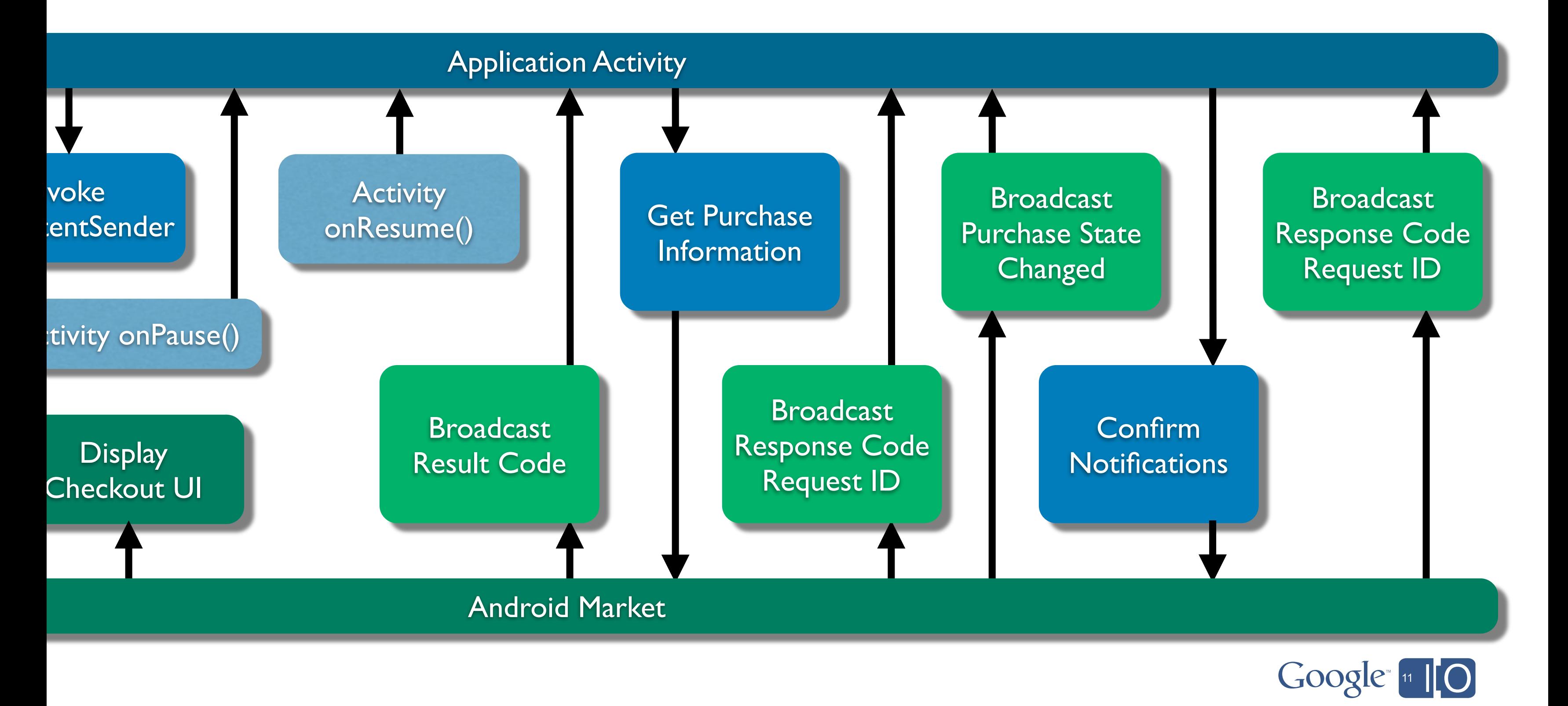

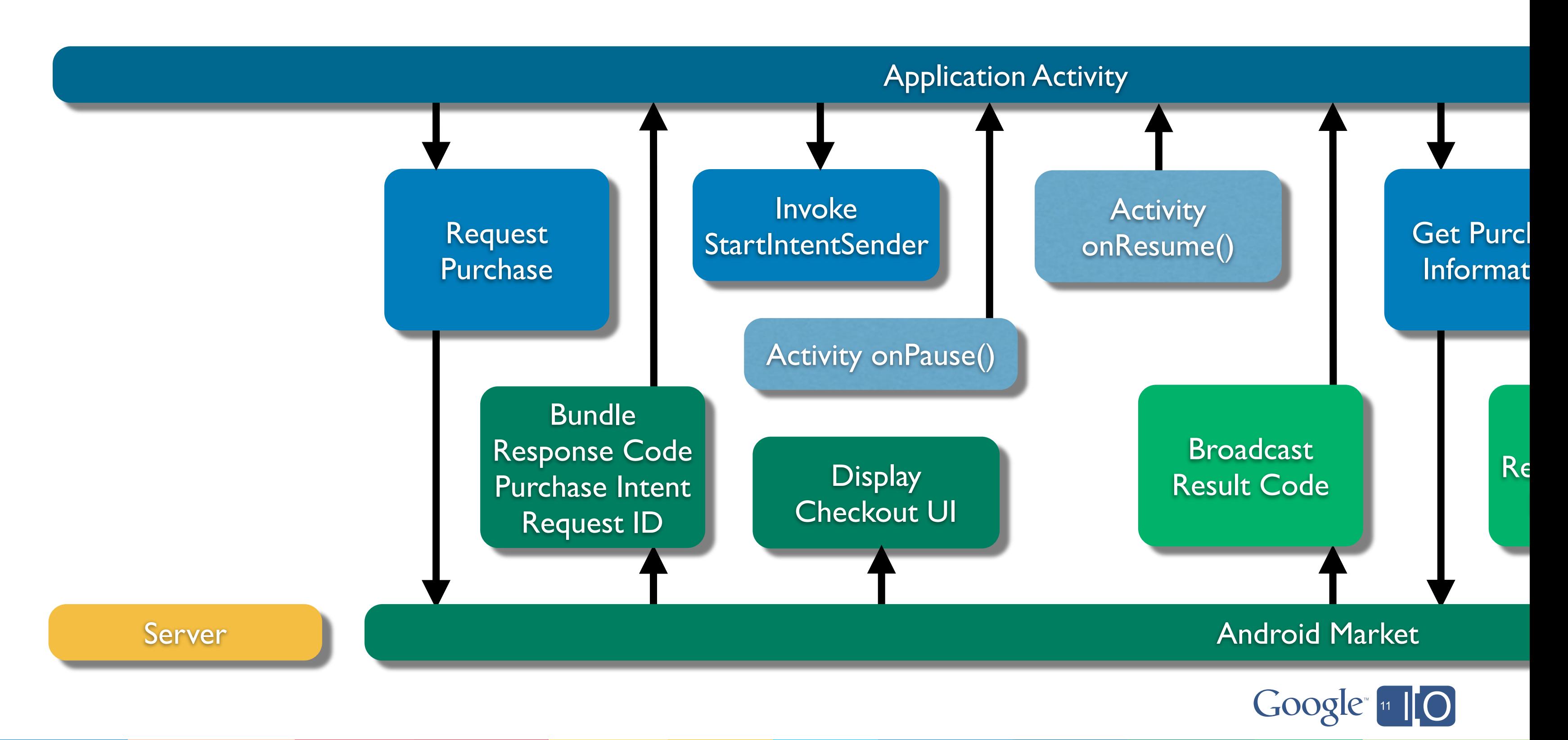

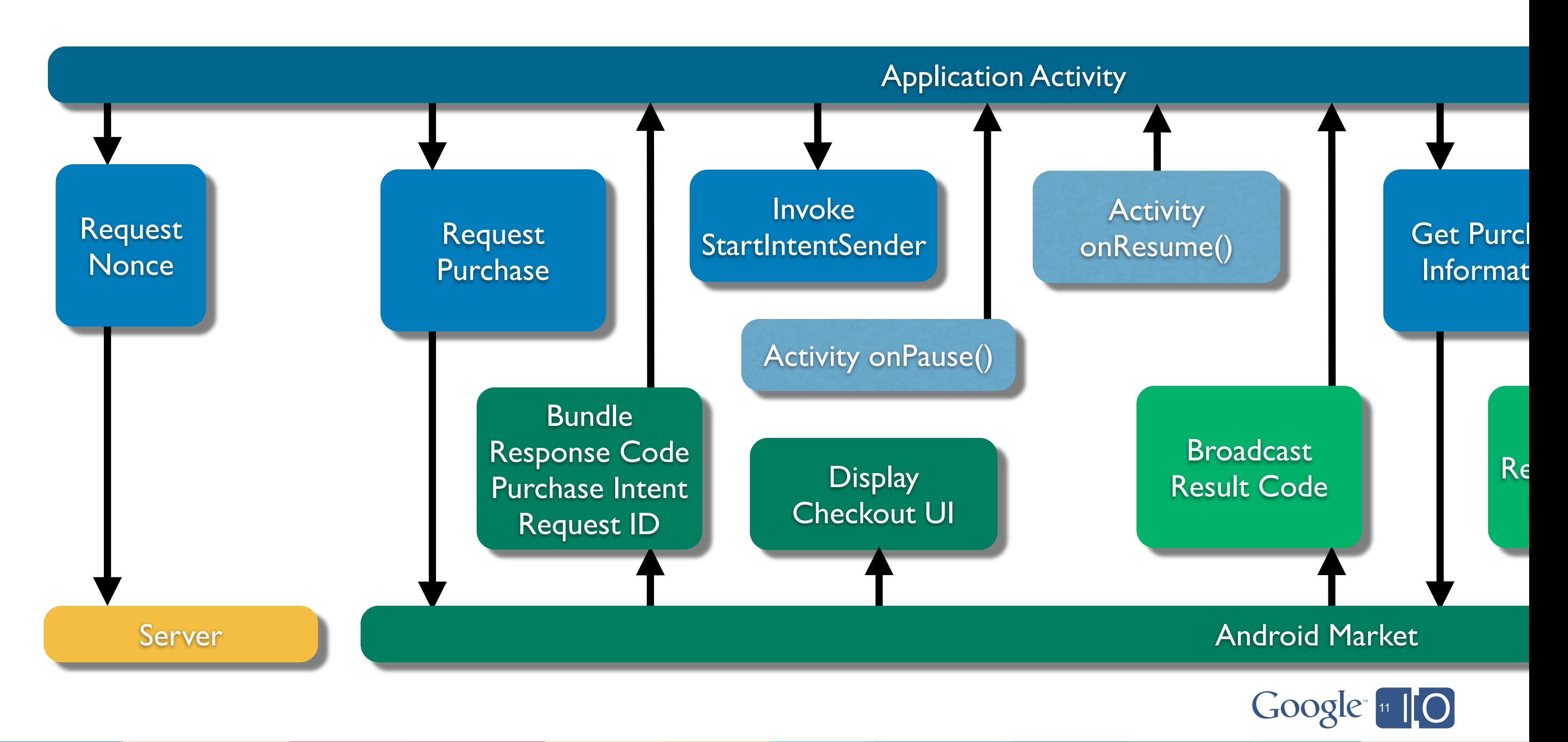

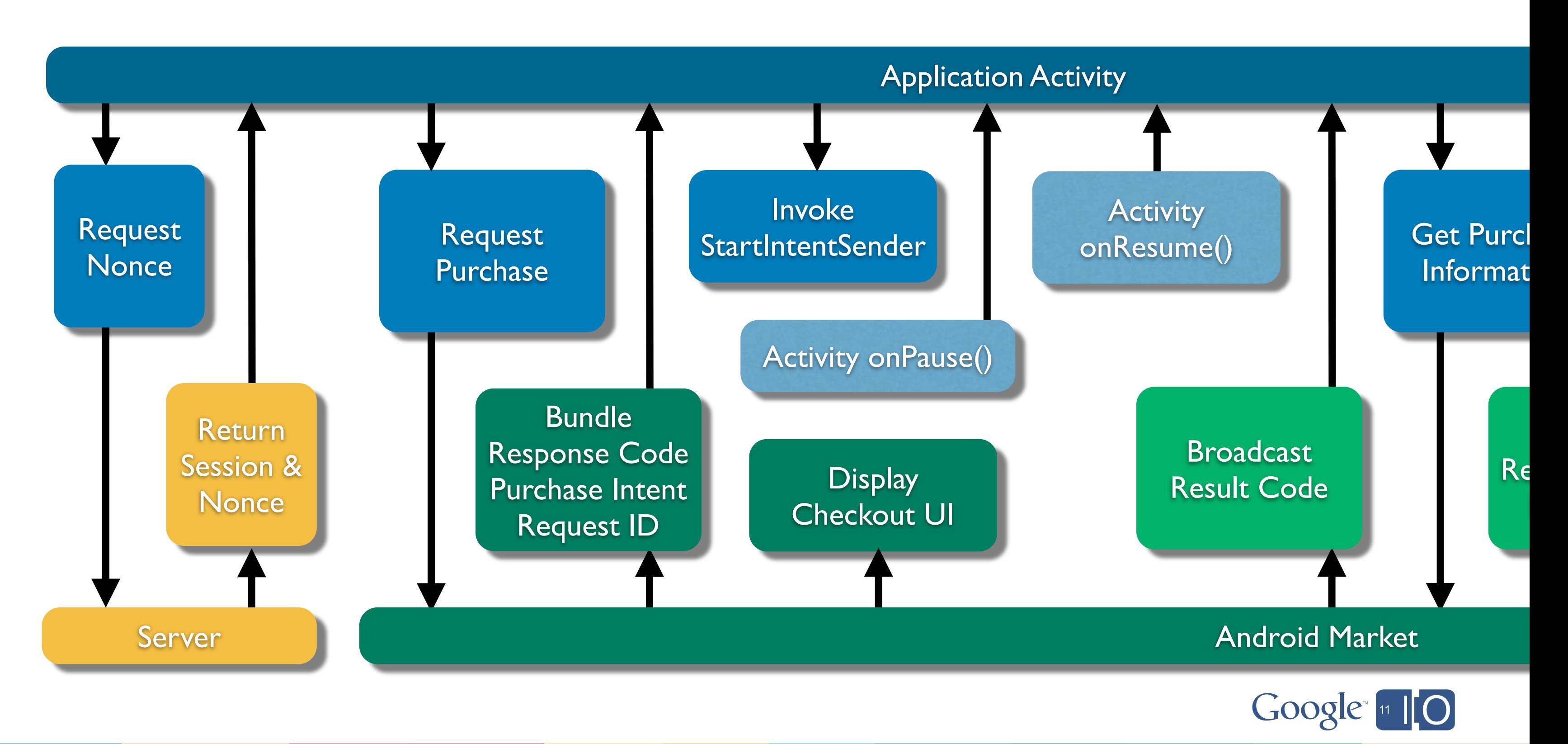

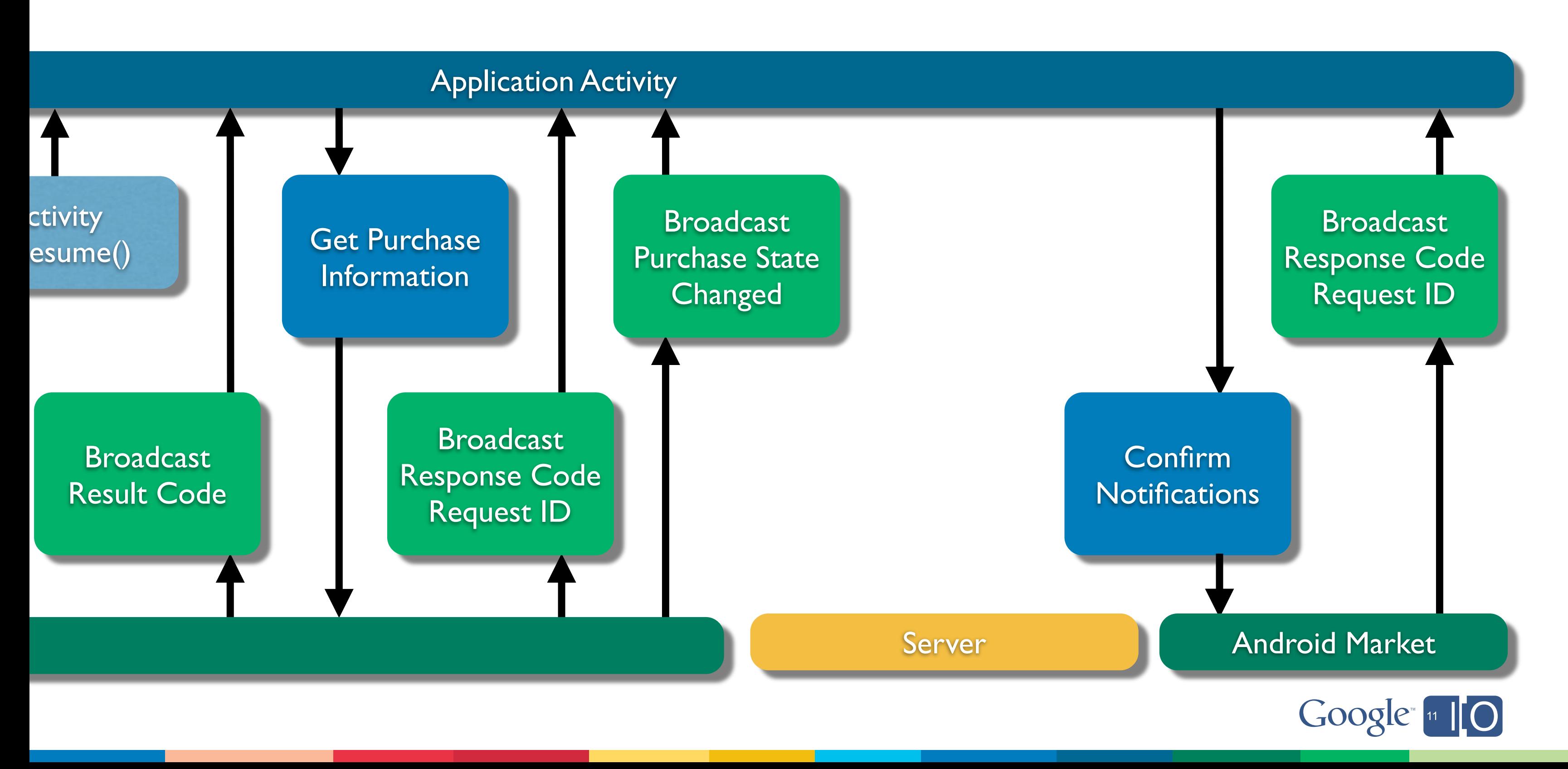

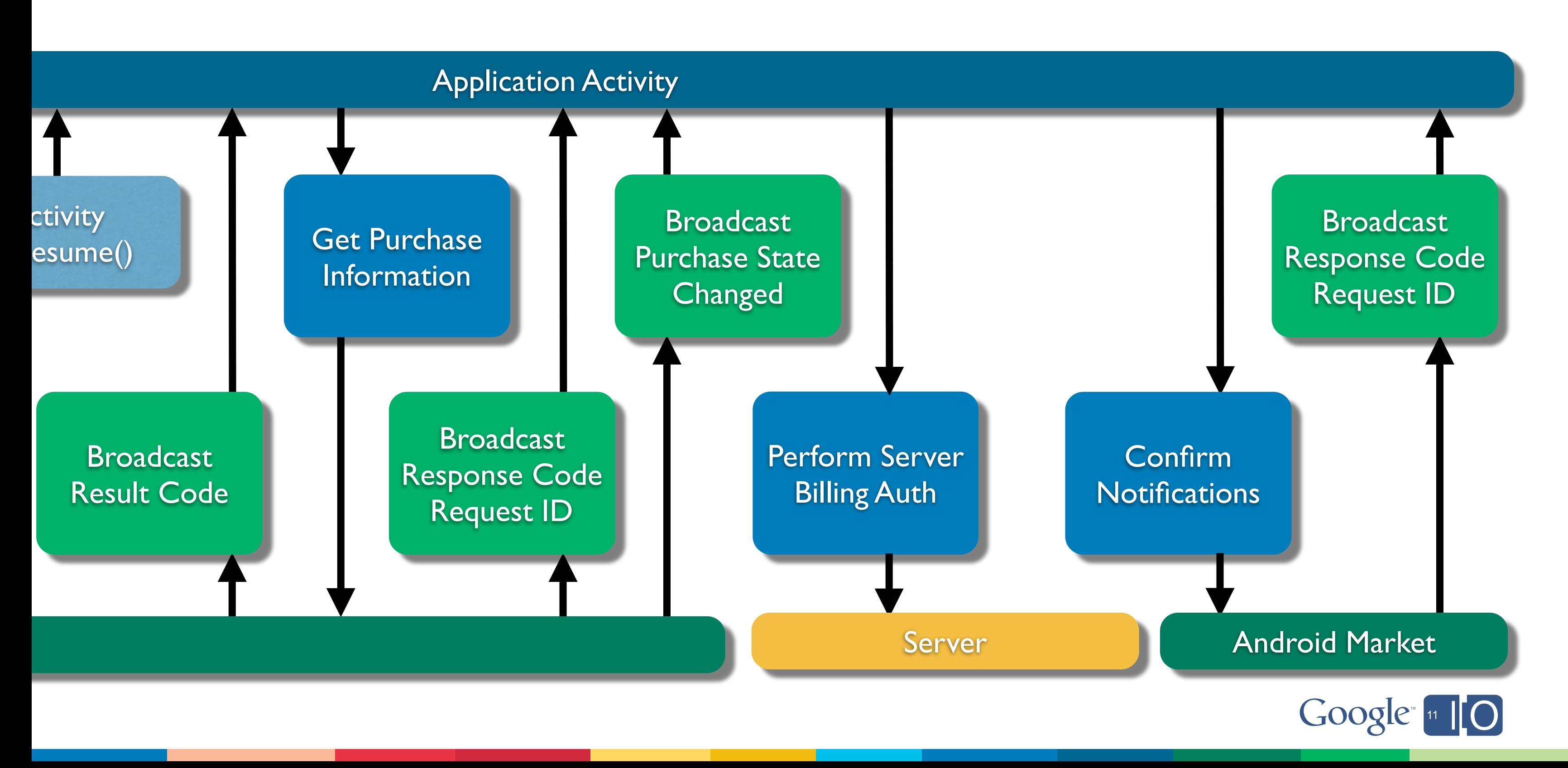

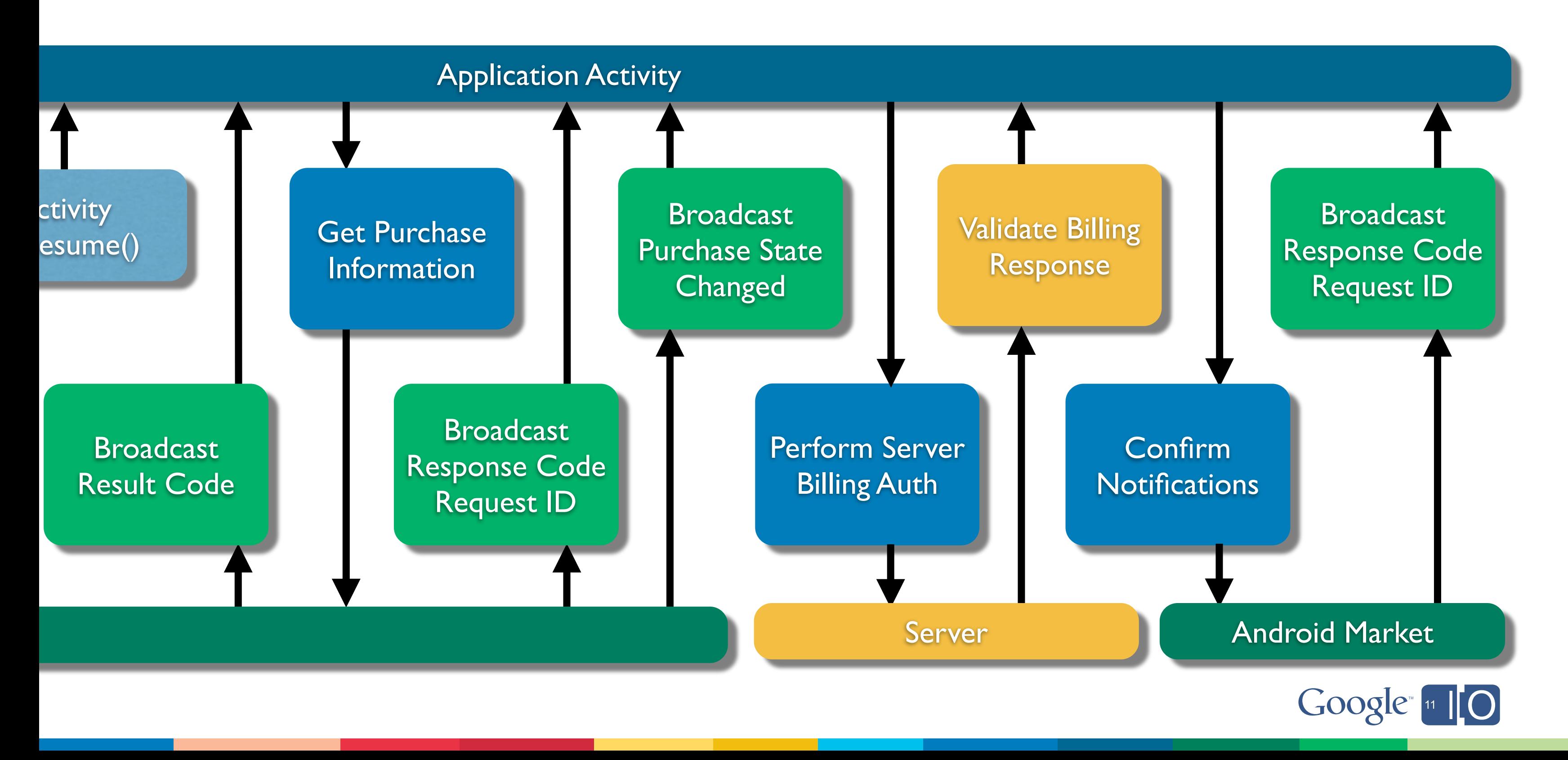

# App Engine can be Your Server

Runs your Java servlet or Python code on our infrastructure

- Validate license responses
- Secure In-App-Billing Transactions
- Serve files from BlobStore
- App Engine is useful as an example. This can be run easily on any Java-capable server.

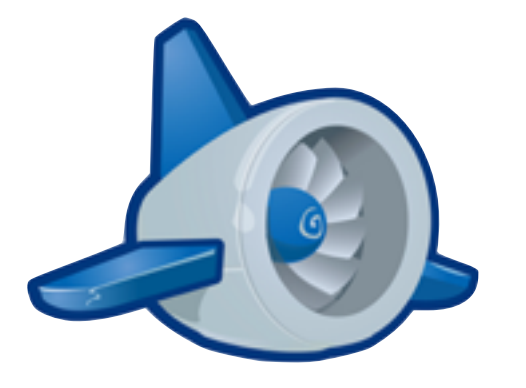

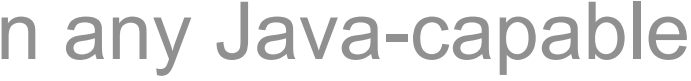

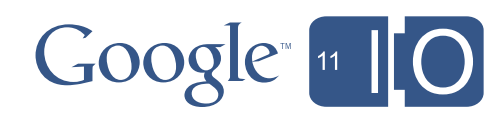

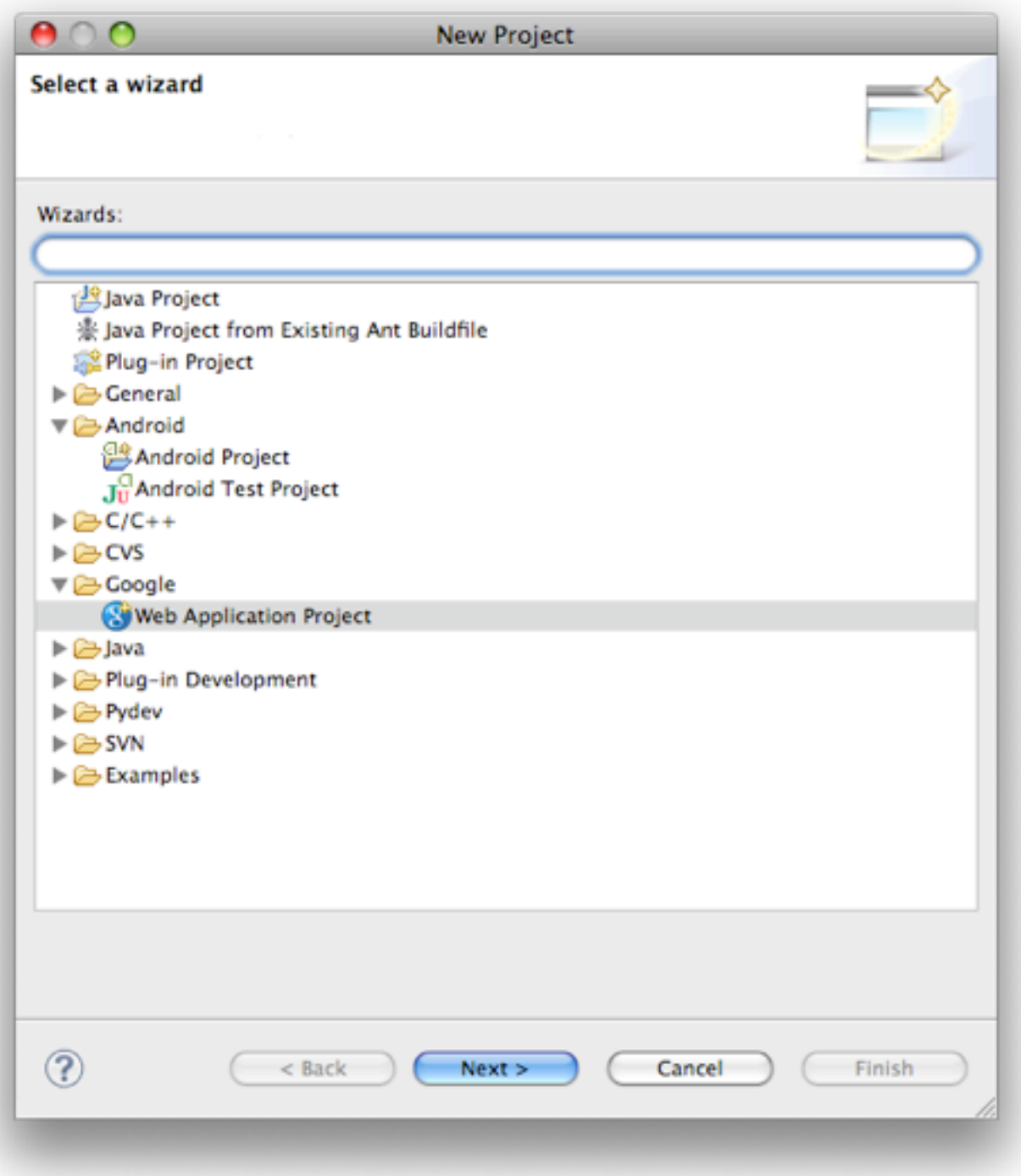

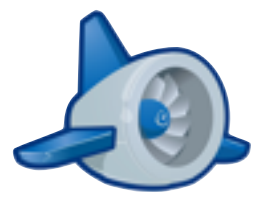

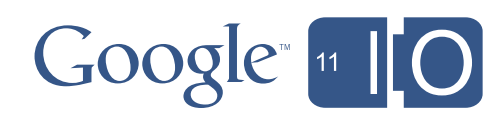

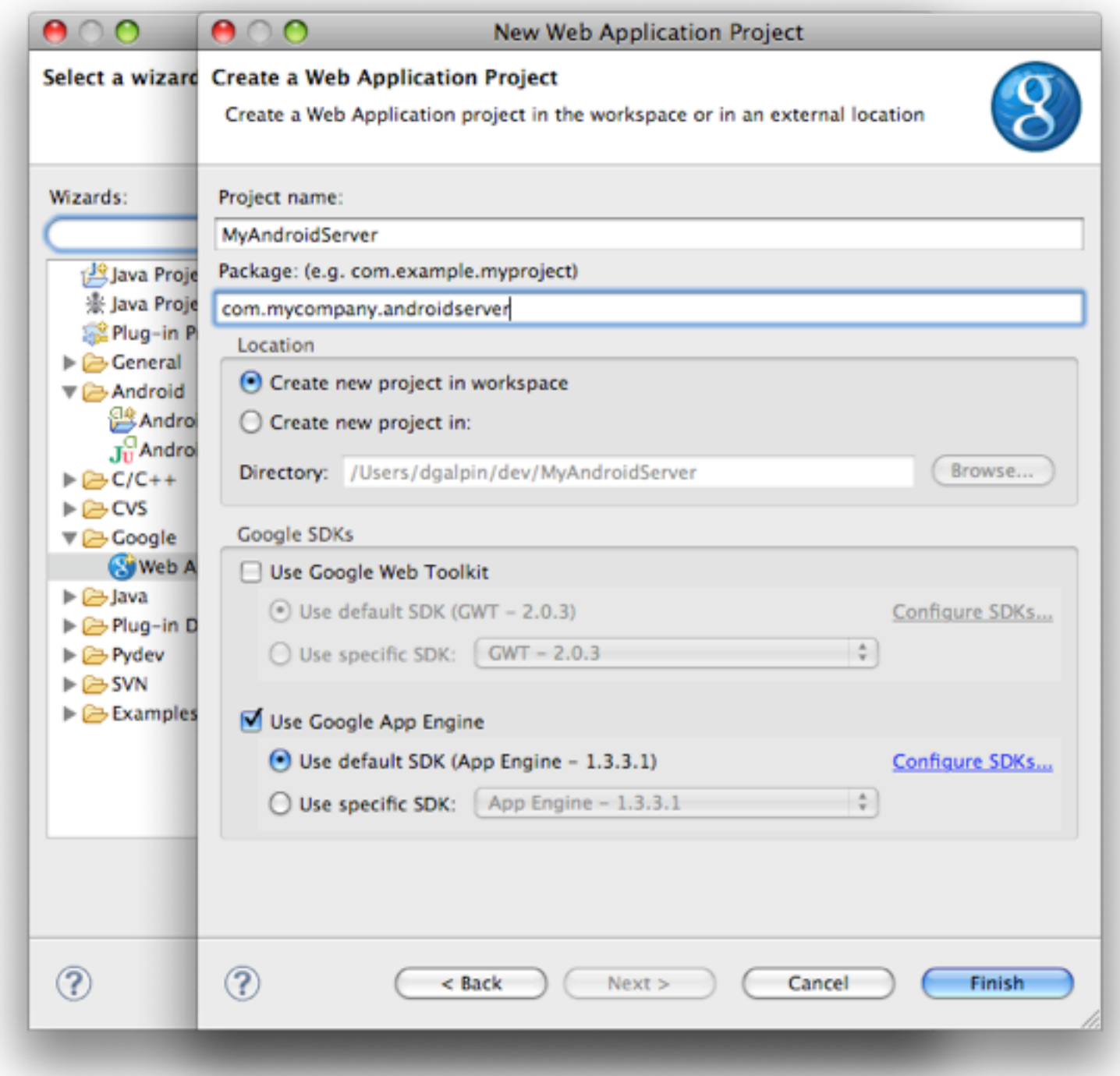

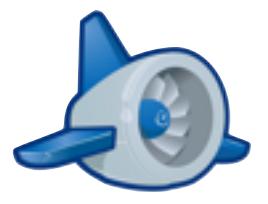

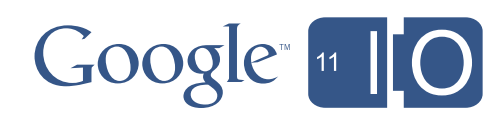

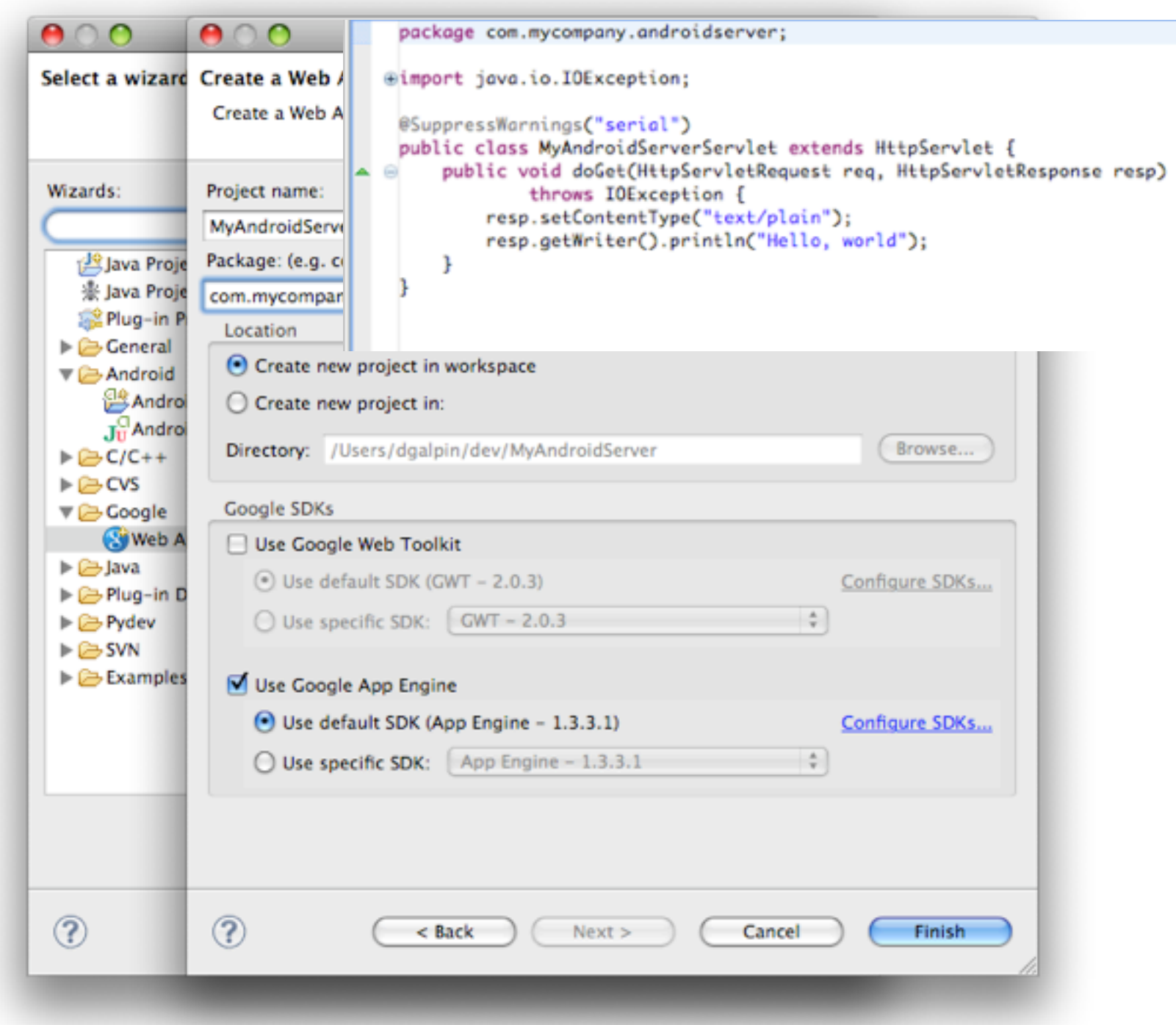

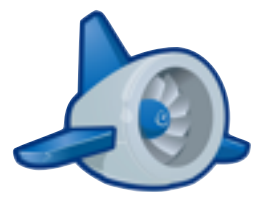

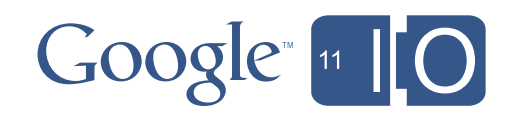

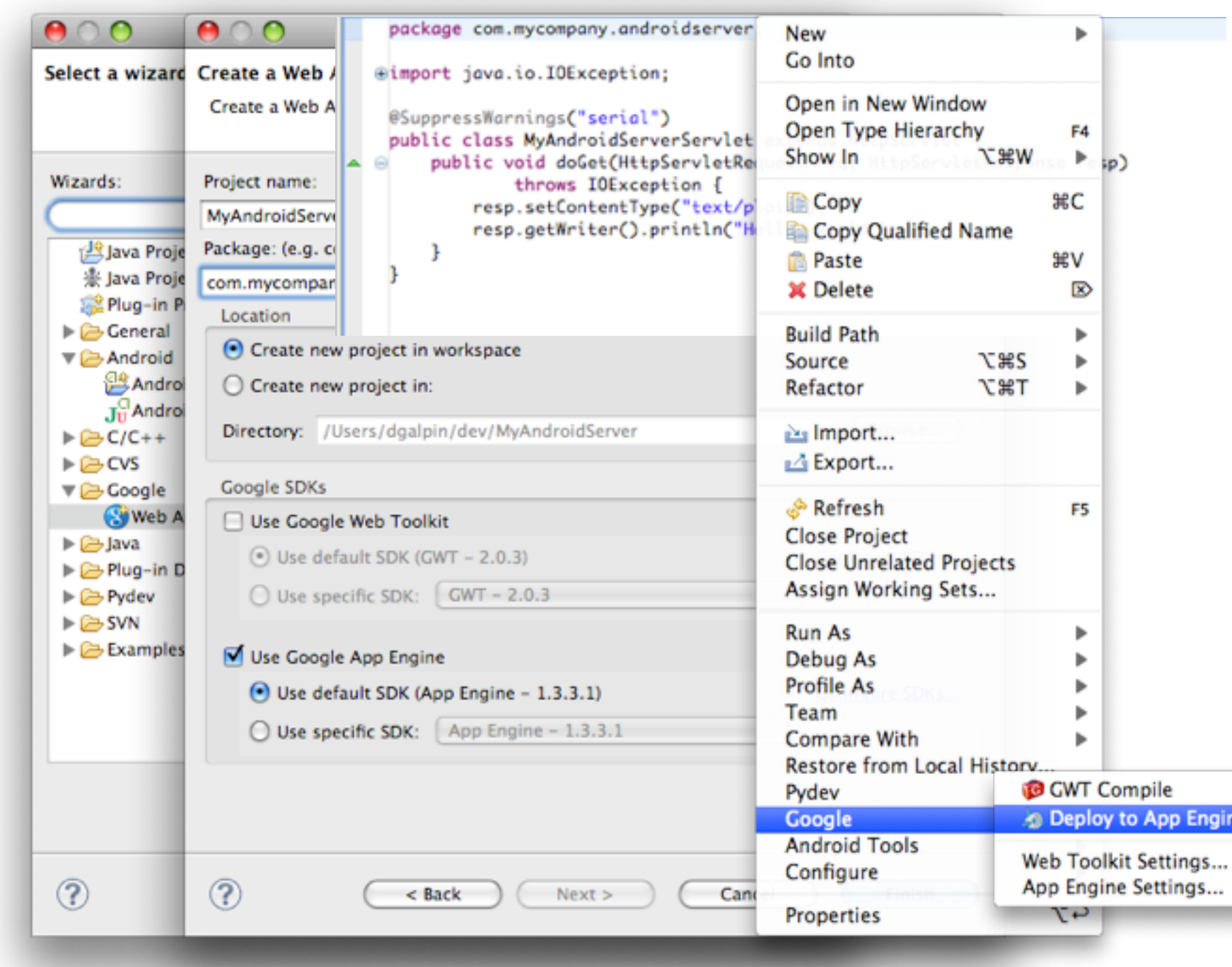

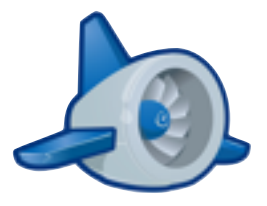

ile **App Engine** 

settings... ettings...

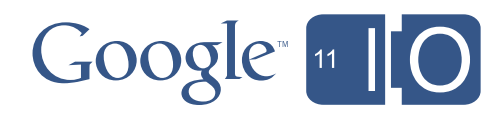

# Manage your AppEngine Server

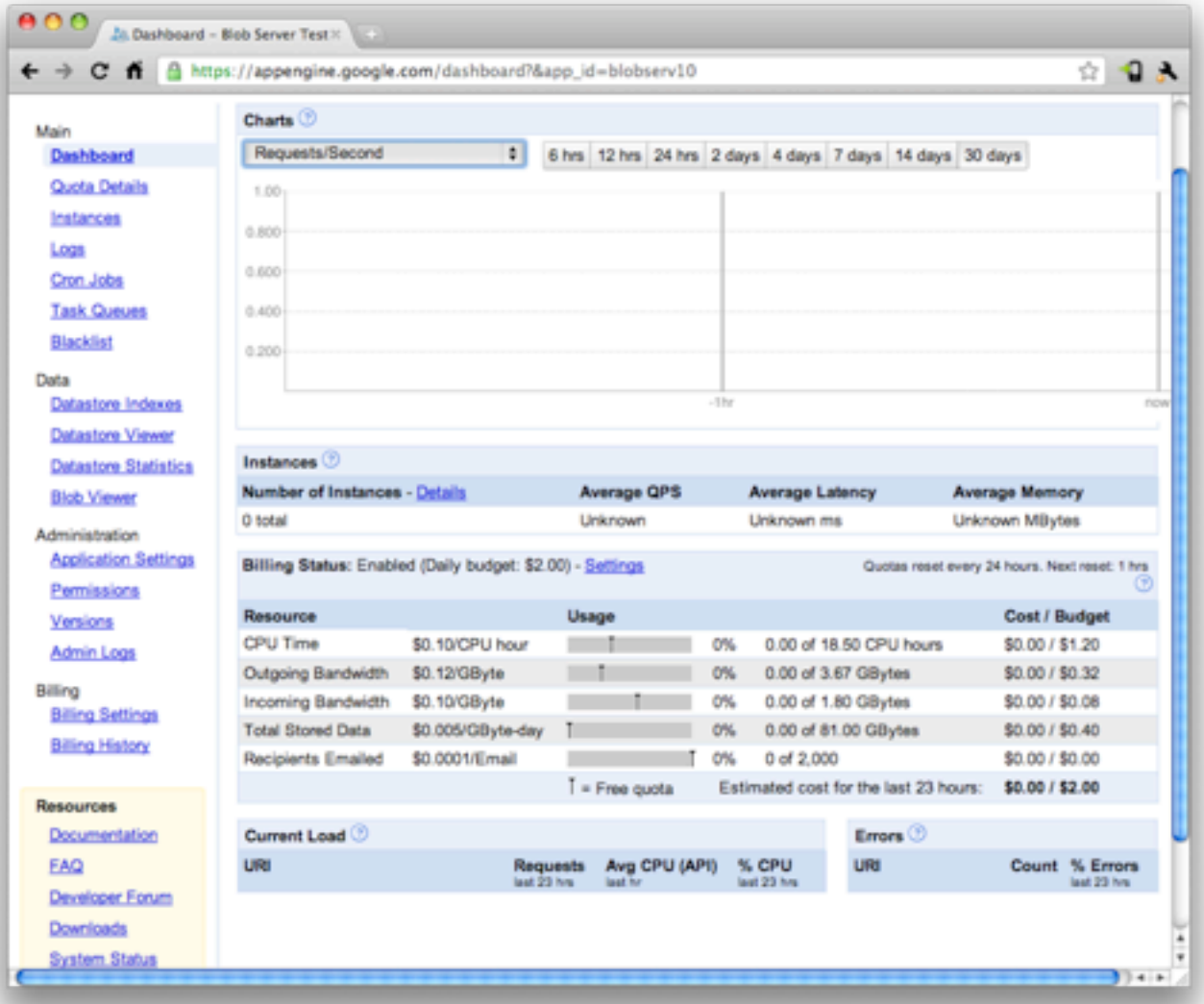

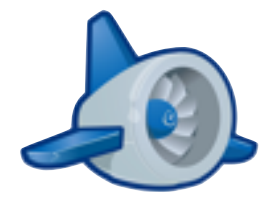

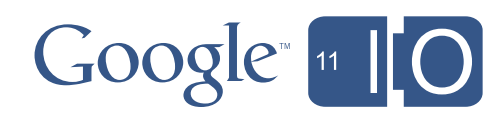

#### Server-Side License Validation

```
public void doPost(HttpServletRequest req, HttpServletResponse resp)
   throws IOException {
      // Obtain signed license server data as a POST parameter
      String license = req.getParameter("license");
      String signature = req.getParameter("signature");String versionCode = req.getParameter("version-code");
      // Extract nonce from session
      HttpSession session = req.getSession(true);Object nonceObject = session.getAttribute("nonce");
      session.setAttribute("nonce", null); // Clear nonce so it's only valid once
      int nonce = ((Integer) nonceObject).intValue();
      // Verify signature for license
      LicenseValidator lv = new LicenseValidator(new NullDeviceLimiter(), nonce, mPackageName, versionCode);
      LicenseStatus status = lv.verify(mPublicKey, license, signature);
      session.setAttribute("status", status);
      if (status == LicenseStatus.LICENSED) { resp.getOutputStream() .print("ok");else if (status == LicenseStatus.NOT_LICENSED) {    resp.sendError(403, "User not licensed"); }
       else if (status == LicenseStatus.INVALID SIGNATURE) { resp.sendError(400, "Invalid signature"); }
       else { resp.sendError(500, "Error decoding license data"); }
\}
```
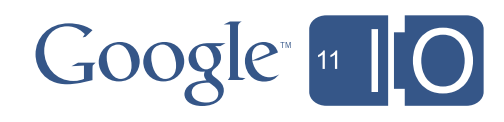

# Android Cloud Services

#### **Your Application**

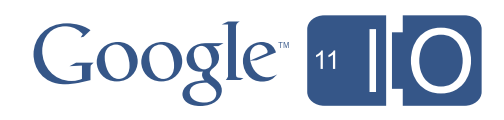

#### Android Cloud Services

#### Cloud to Device Messaging

#### **Your Application**

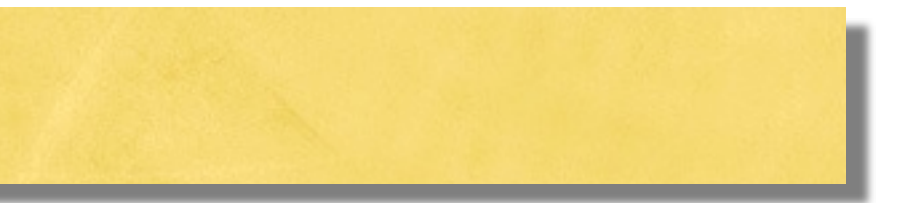

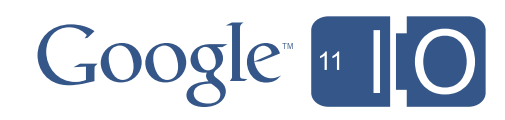

#### Android Cloud Services

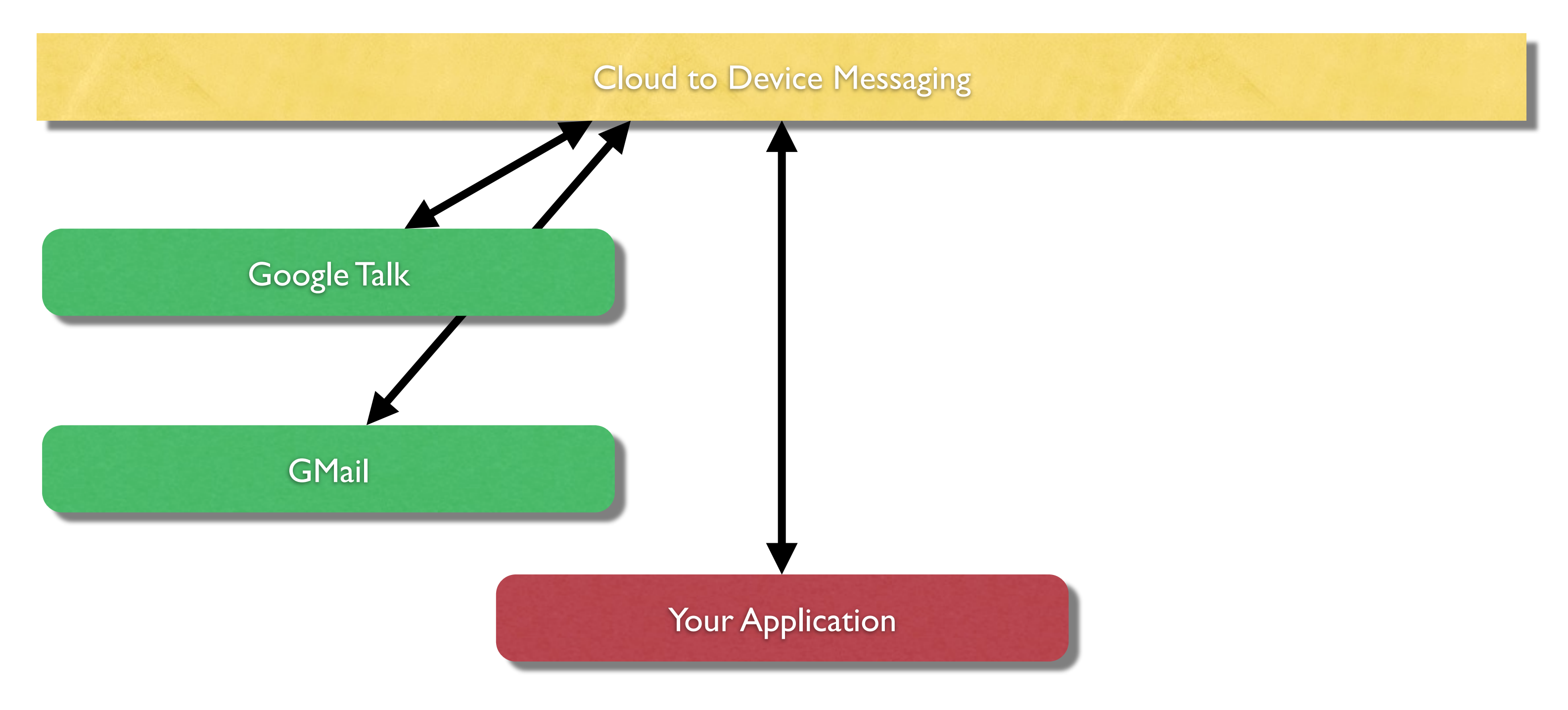

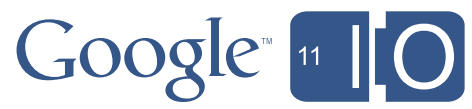
## Android Cloud Services

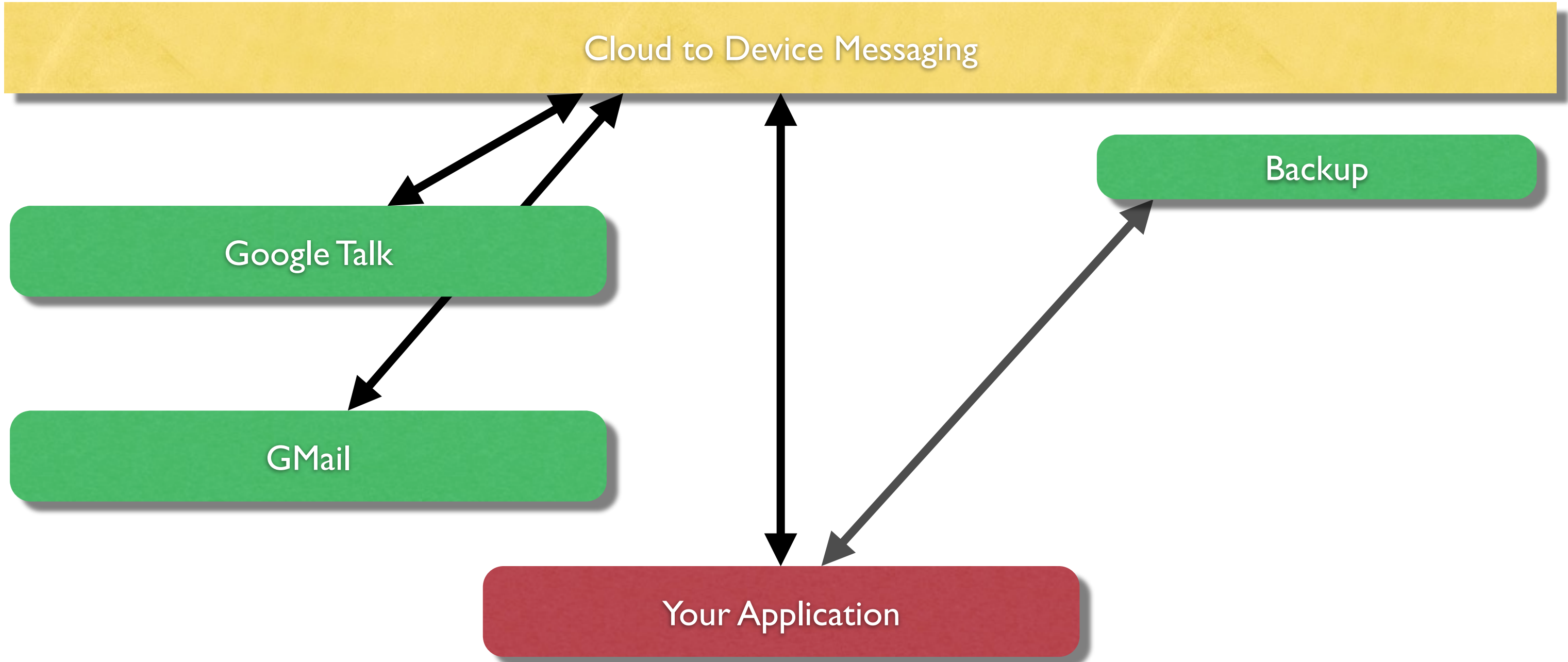

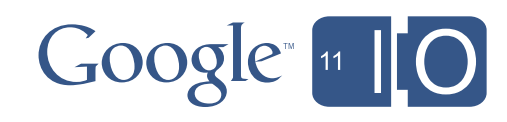

## Android Cloud Services

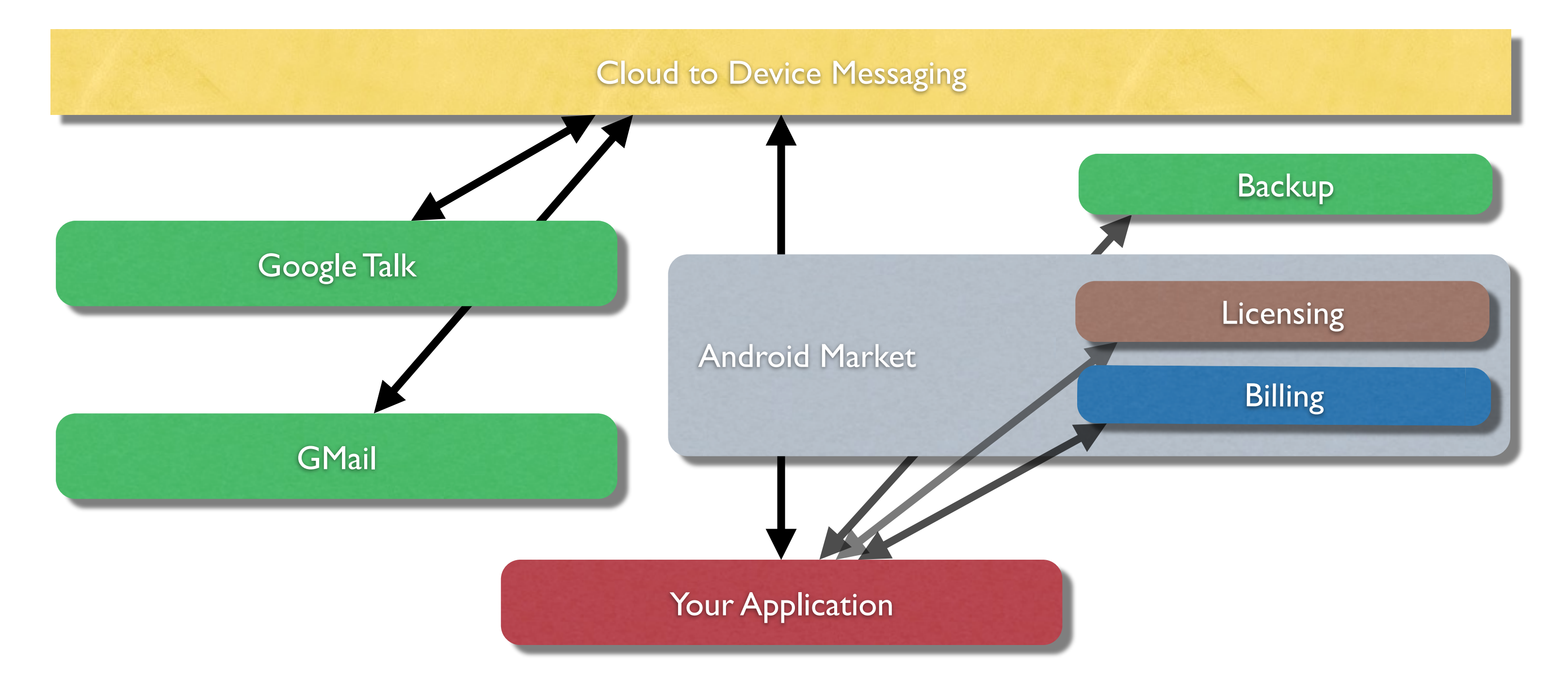

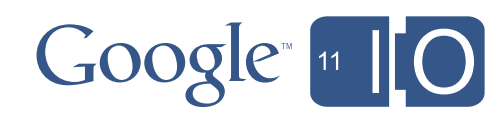

## Cloud to Device Messaging

- Sends lightweight messages to Android applications
- Queues and delivers messages to the target device
- Launches the application if it is not running
- Leverages the network connection being used for Google services

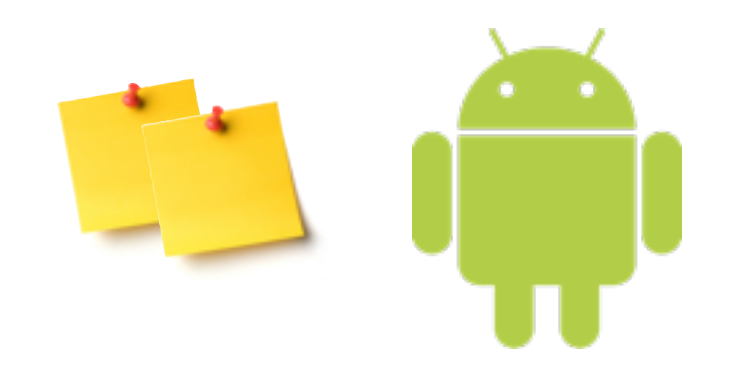

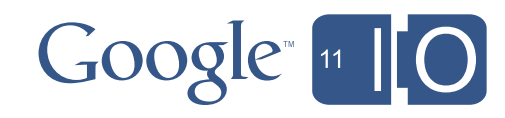

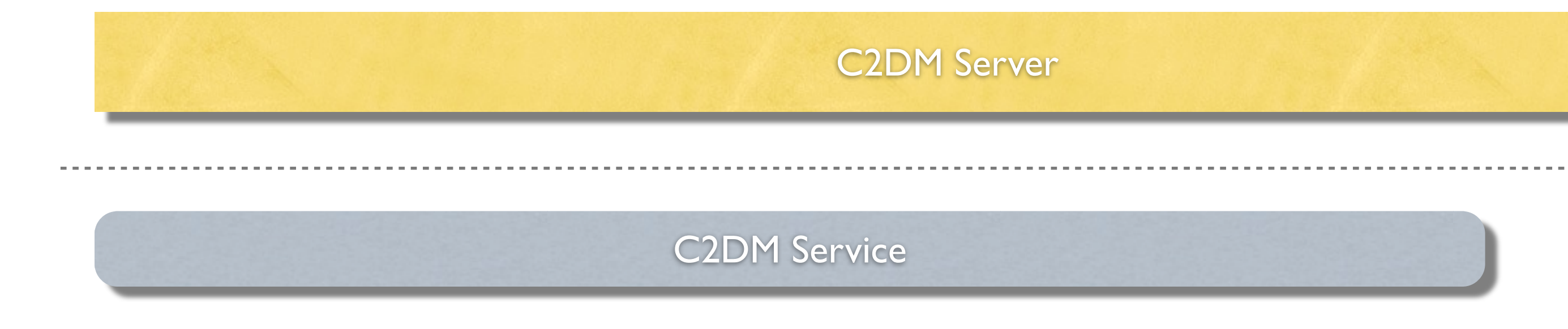

**Your Application** 

Your Server

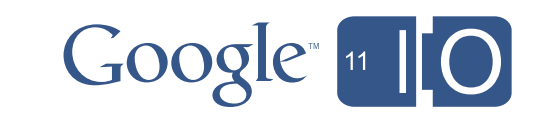

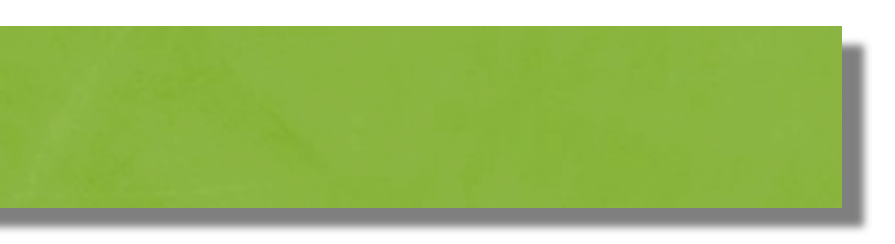

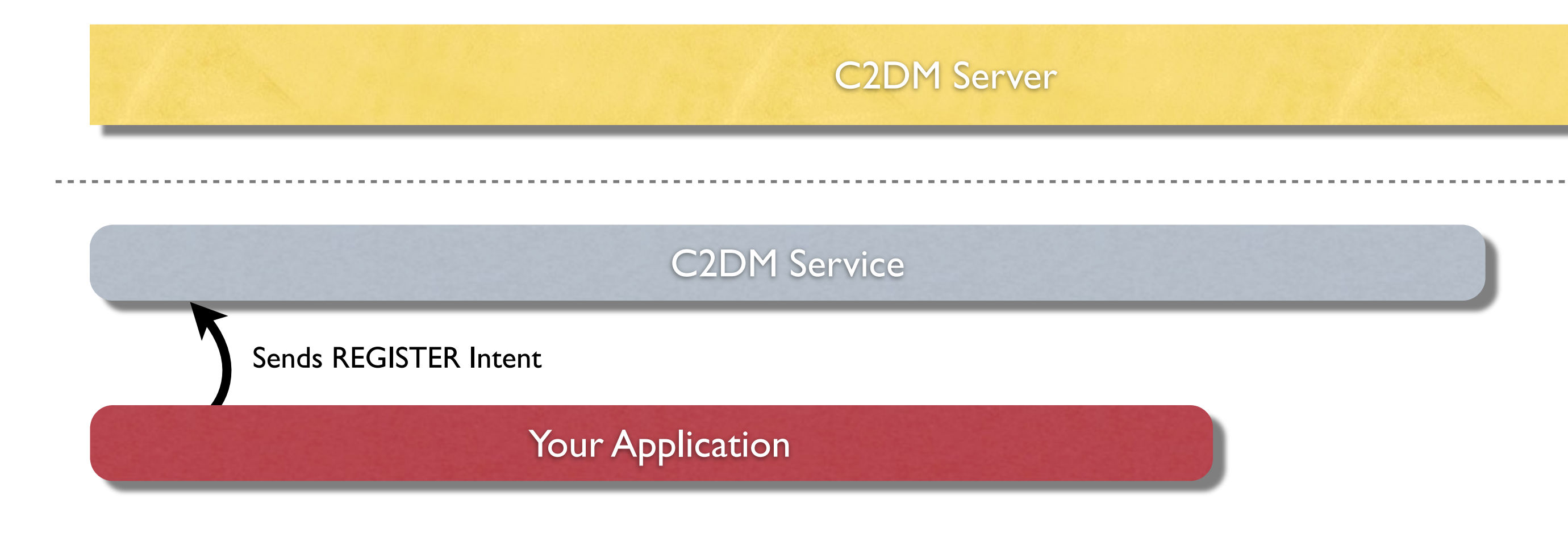

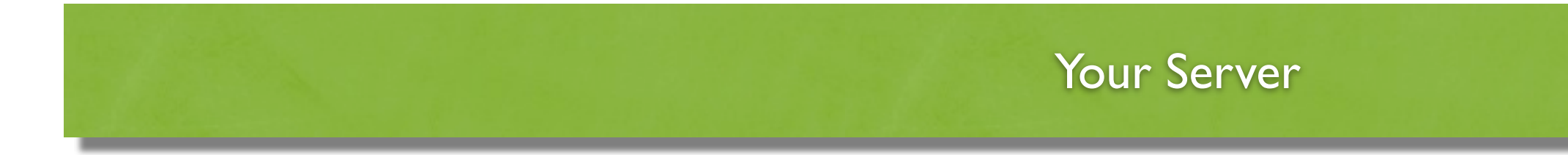

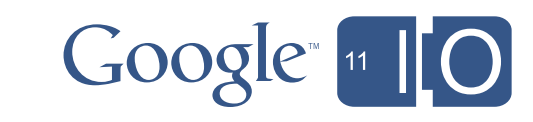

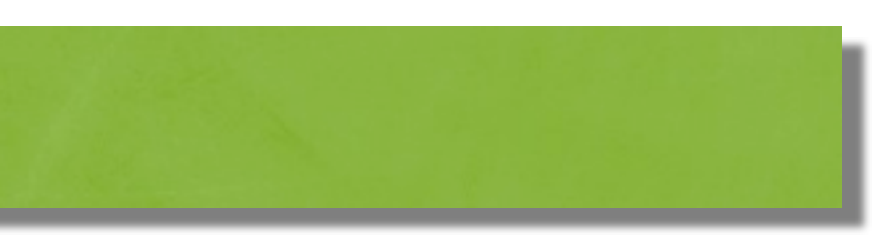

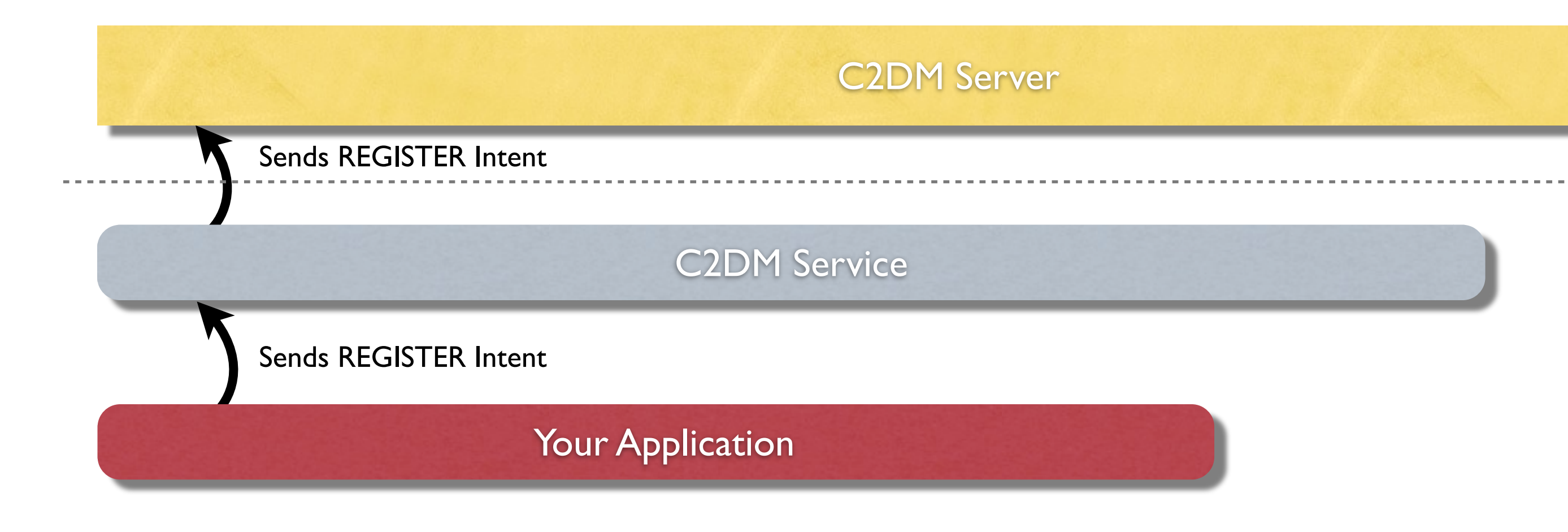

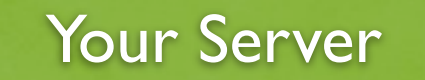

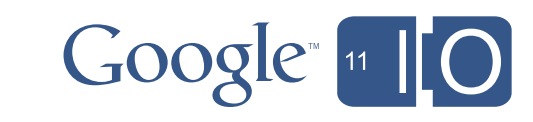

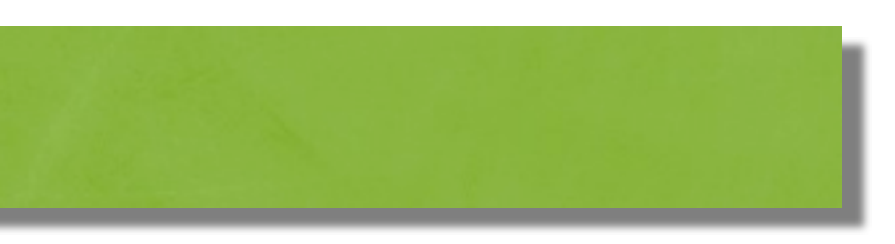

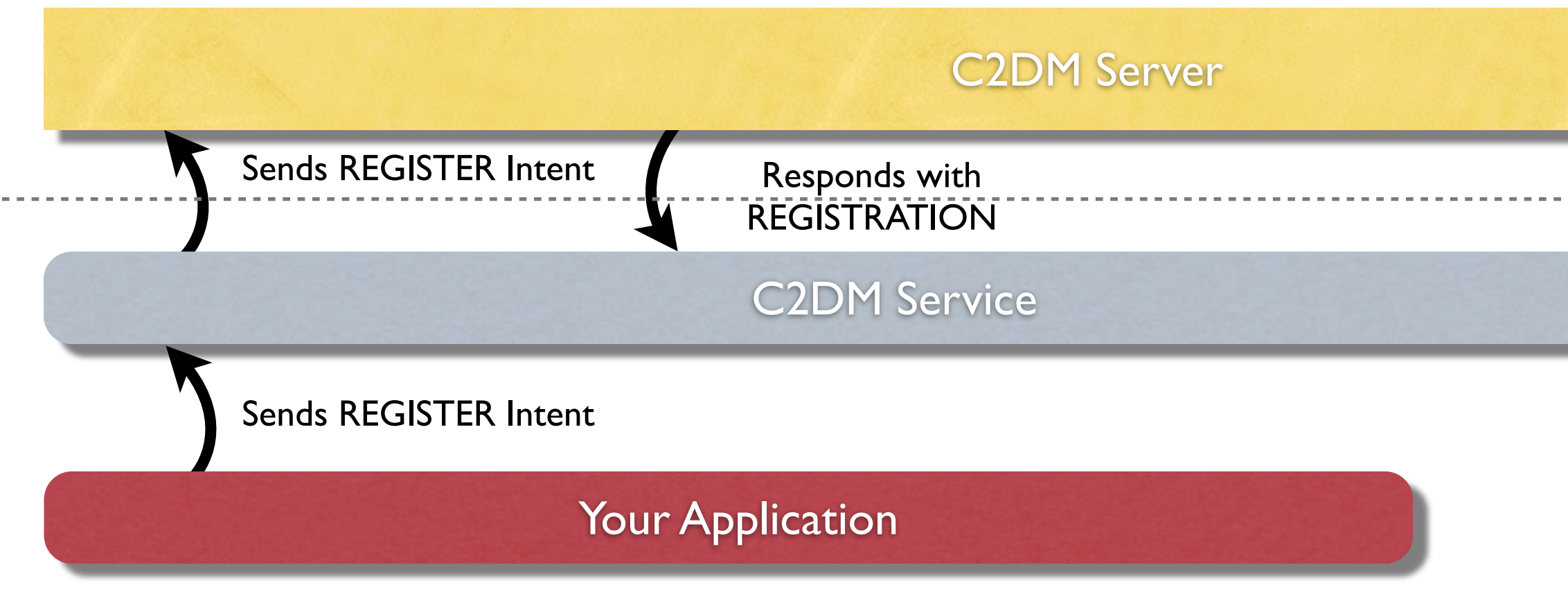

Your Server

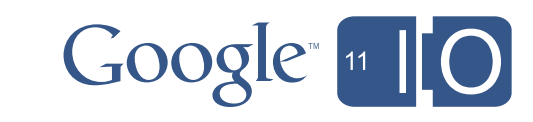

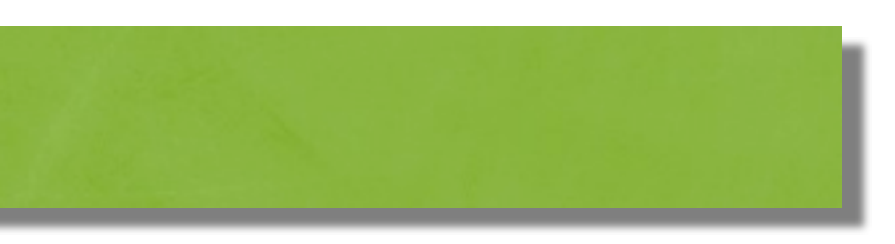

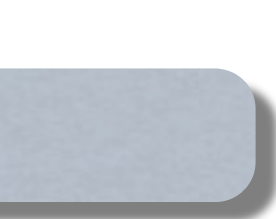

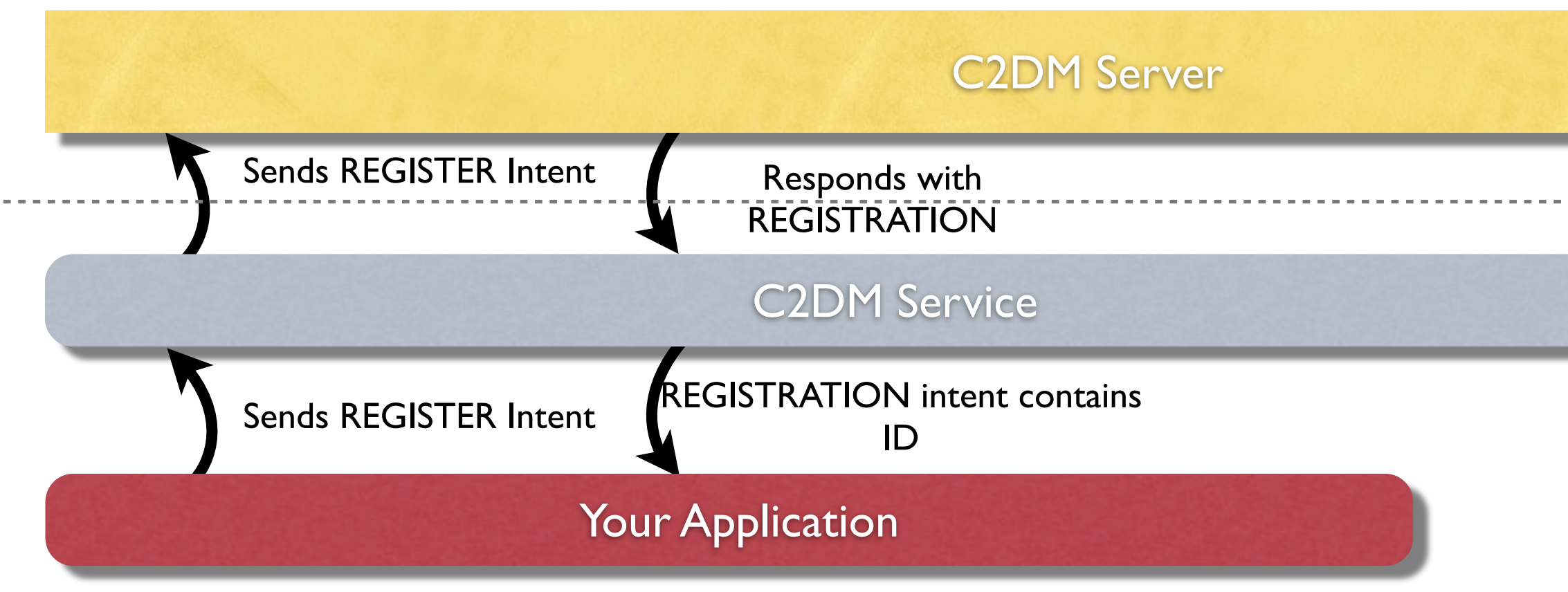

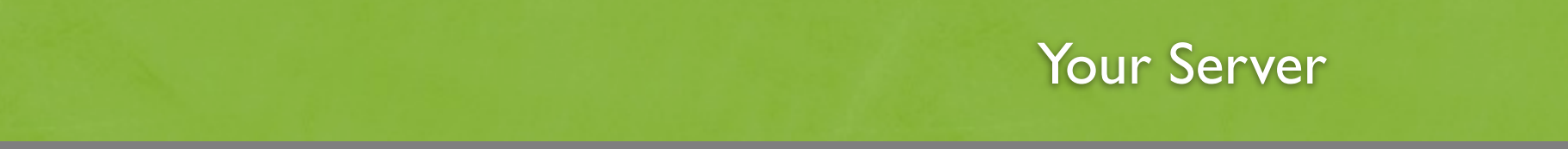

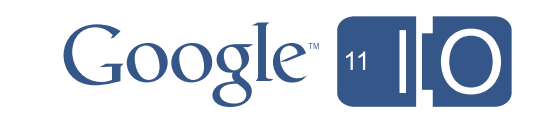

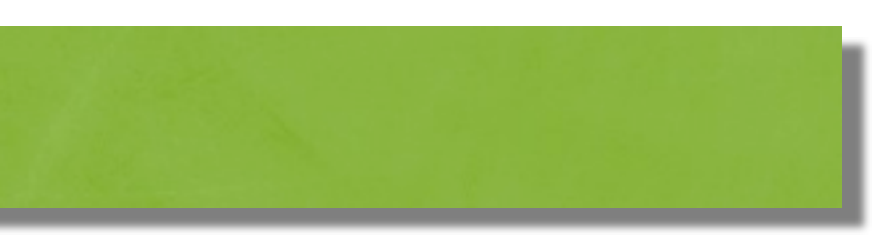

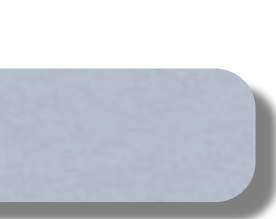

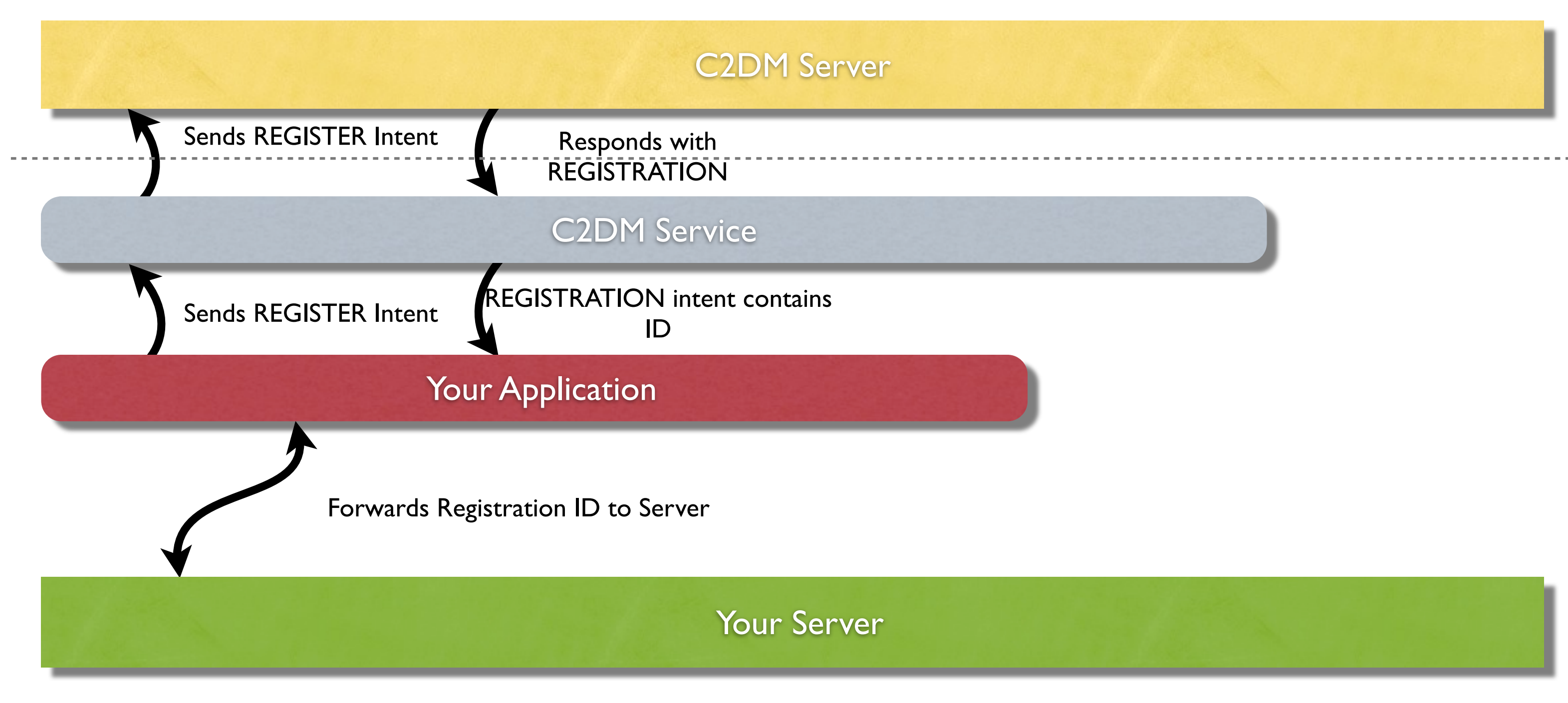

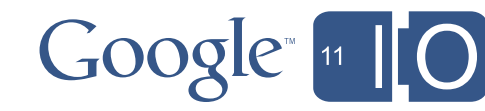

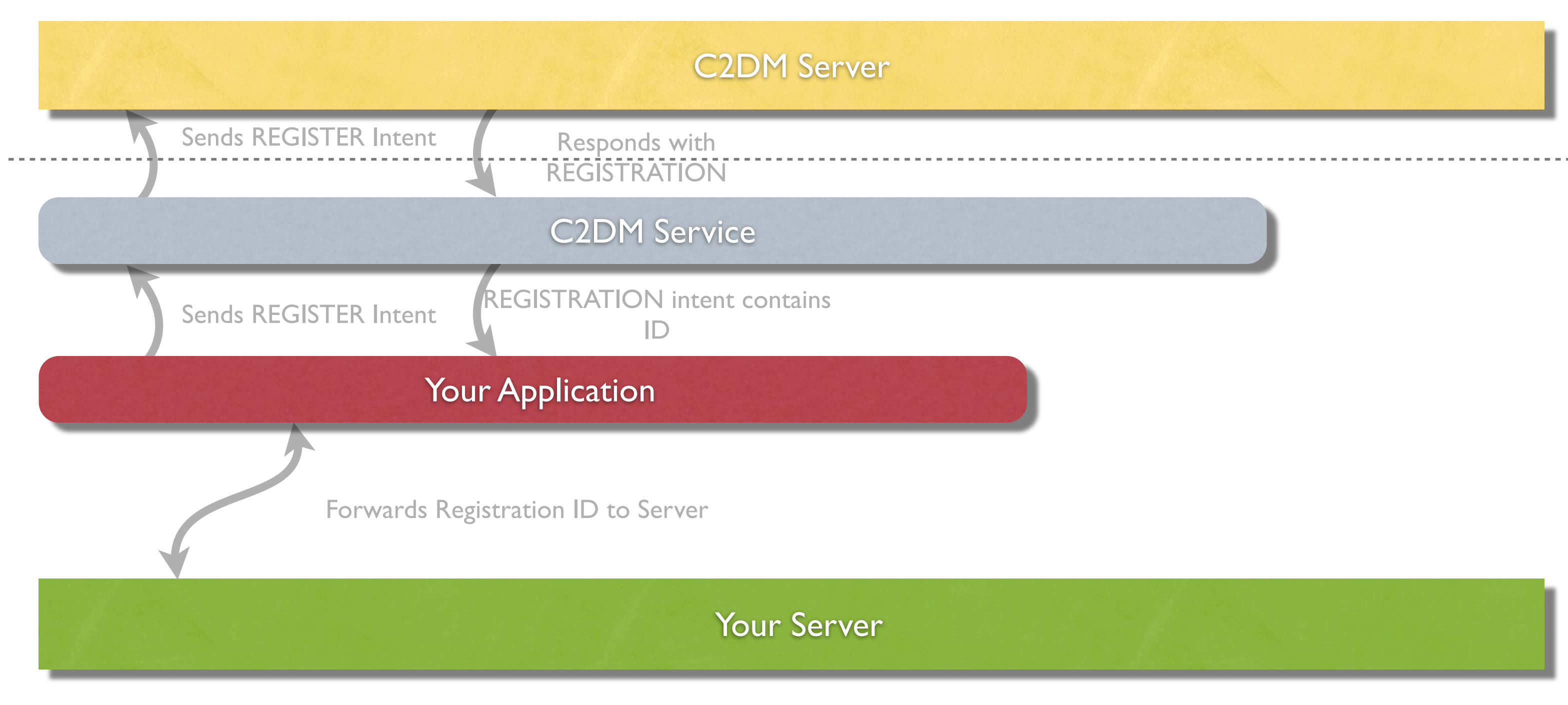

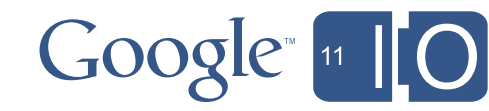

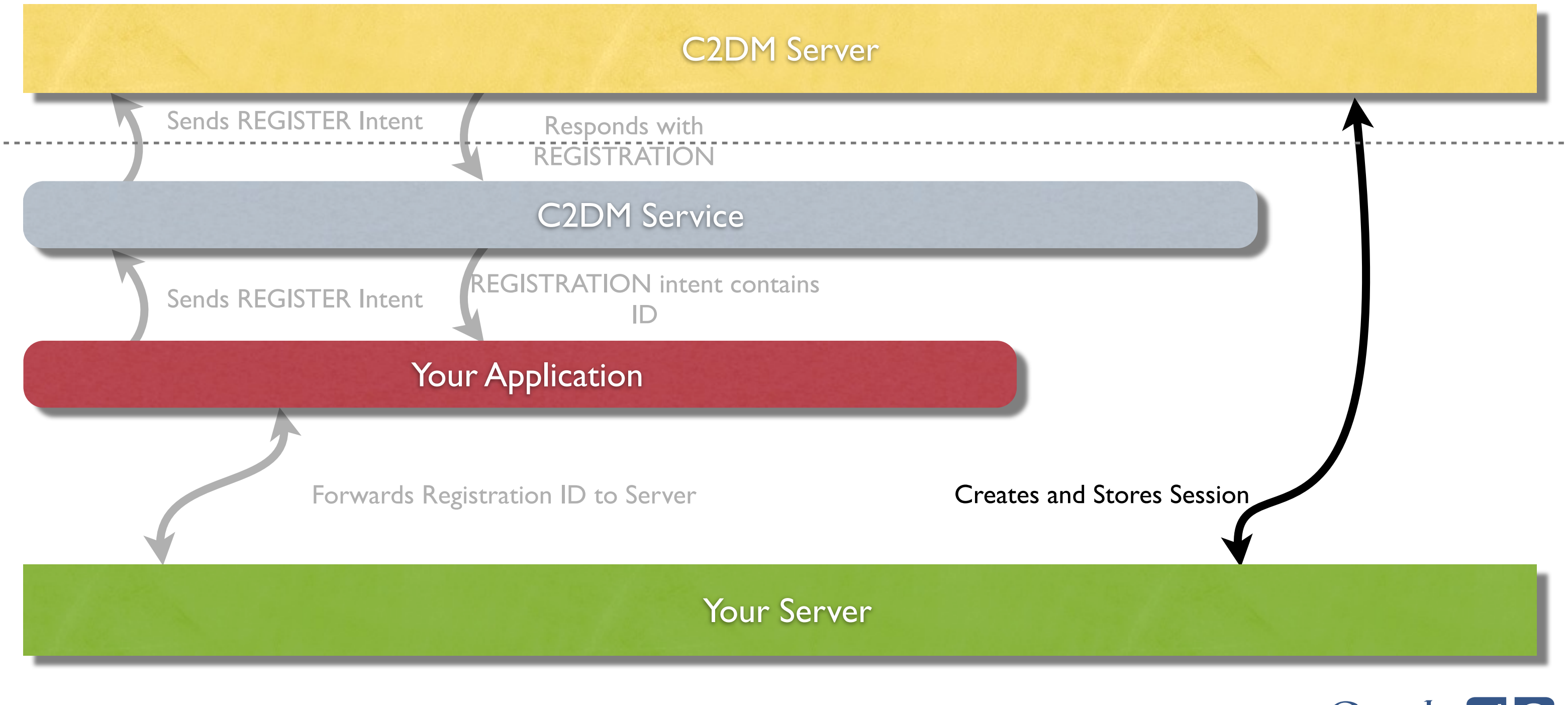

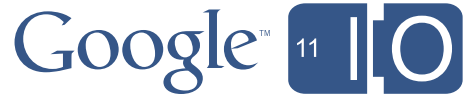

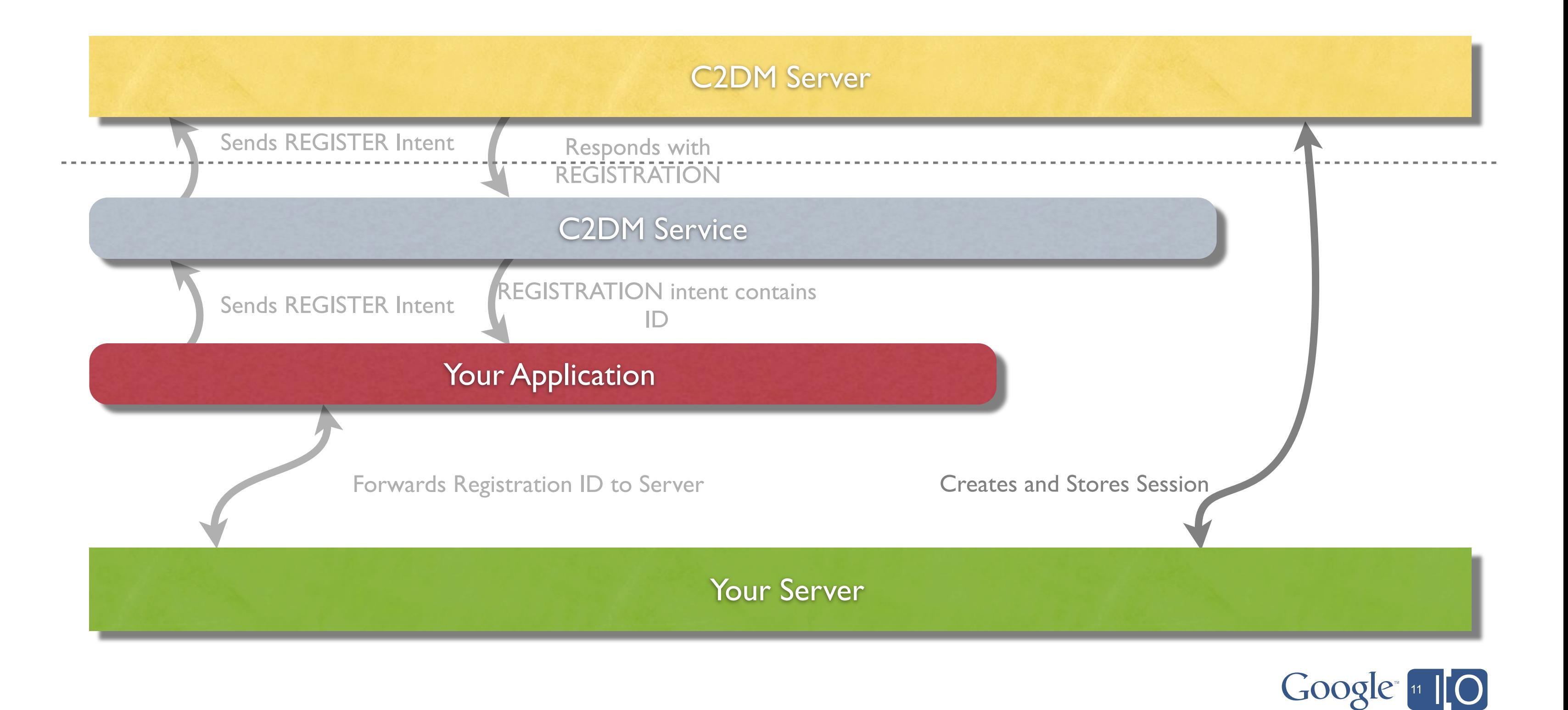

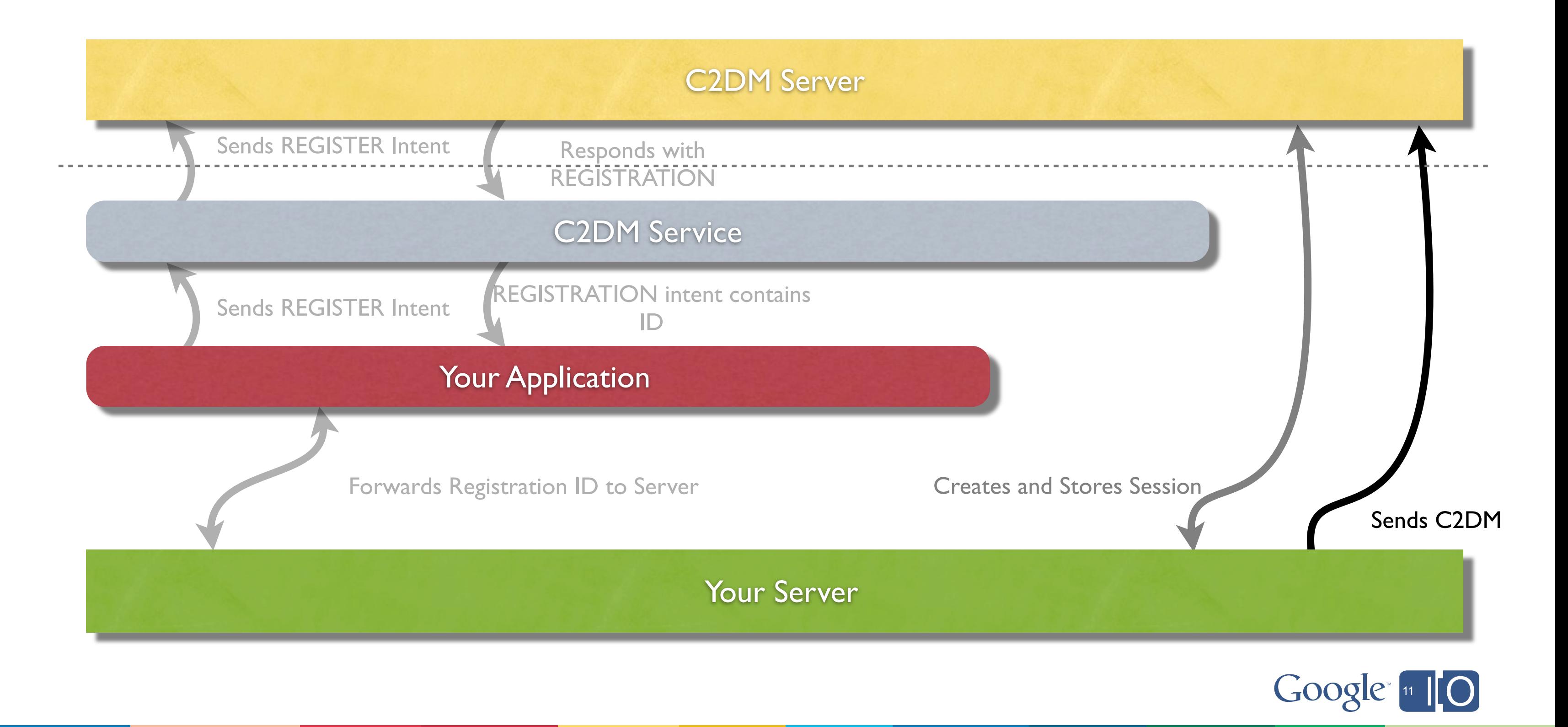

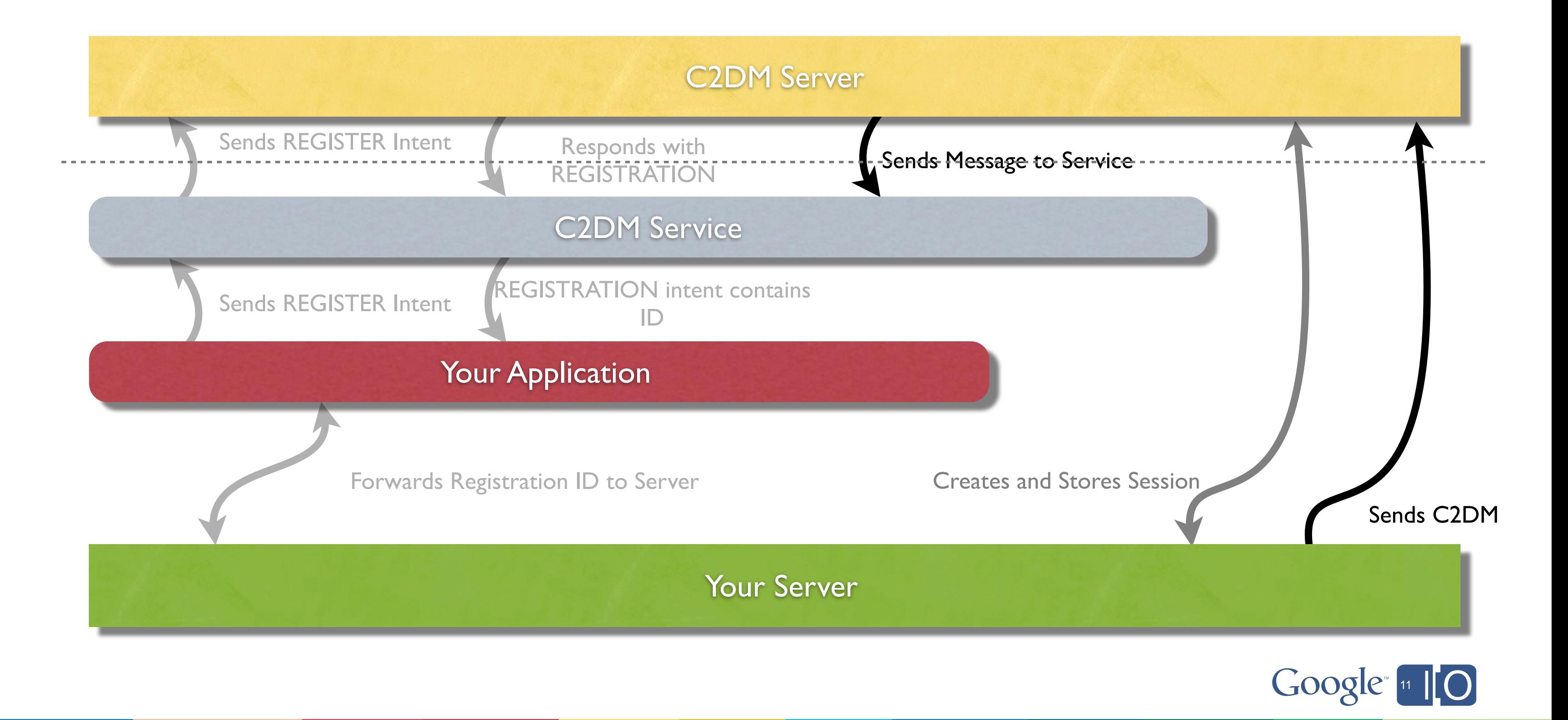

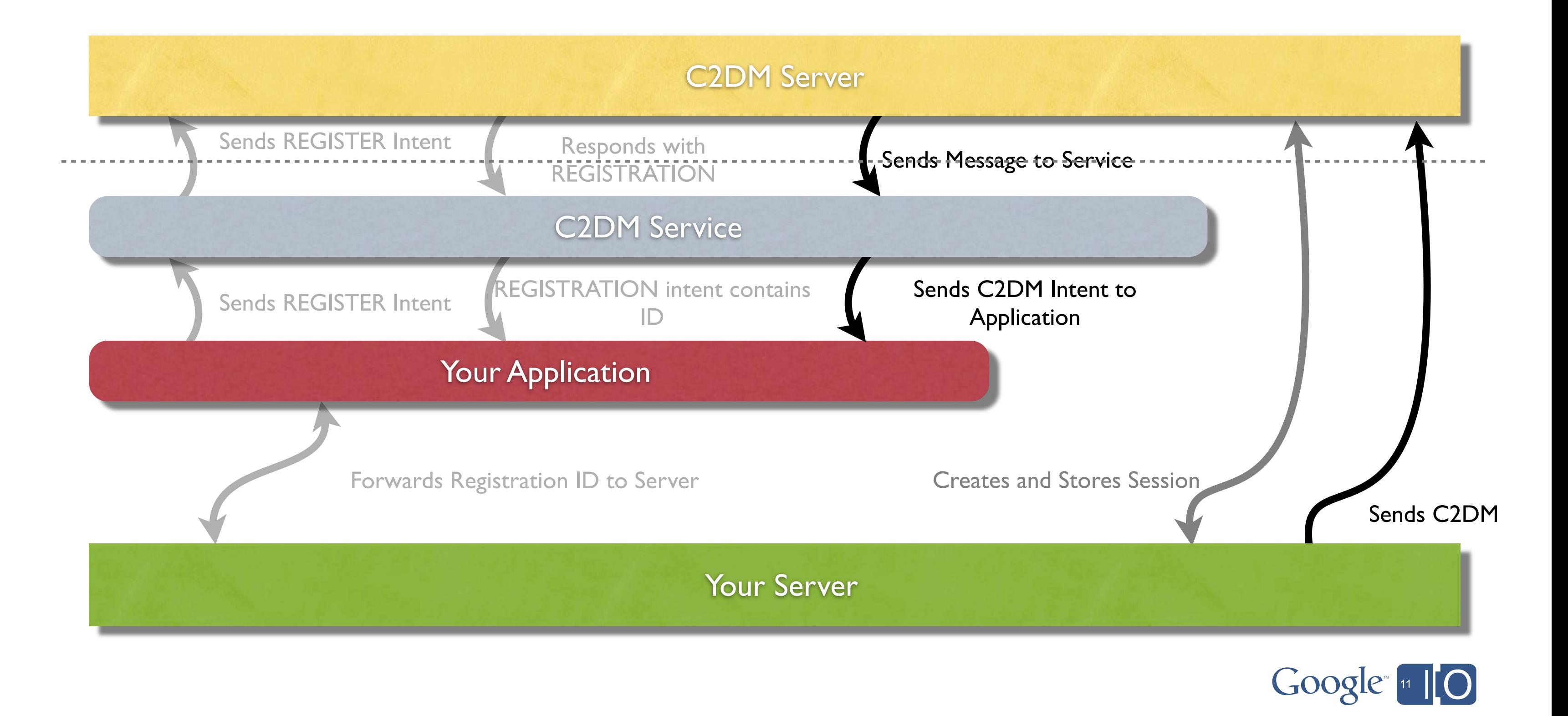

## Application Data Backup

- Copies application data to cloud
- Backup is requested by application
- Automatically restored when application is installed
- Application Registers itself with Backup Service (server) and Backup Manager (client)

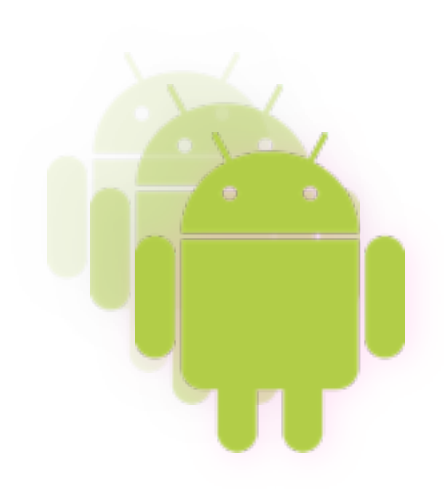

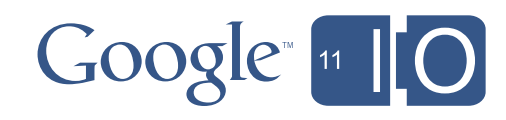

#### Android Backup Server

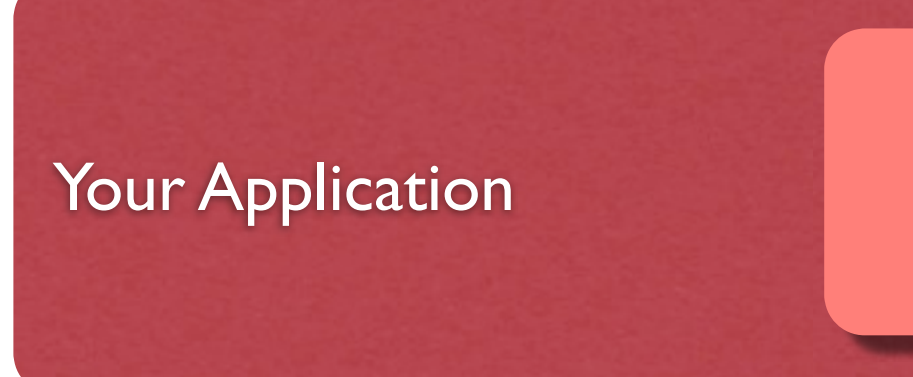

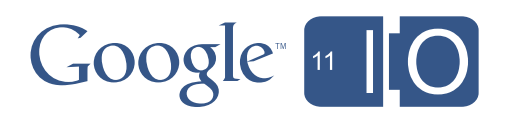

Android Backup Manager

#### Backup Agent

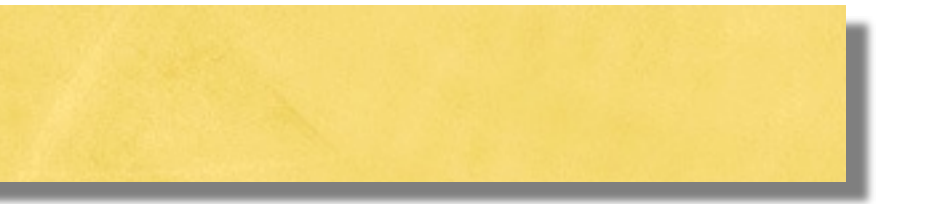

#### Android Backup Server

DataChanged()

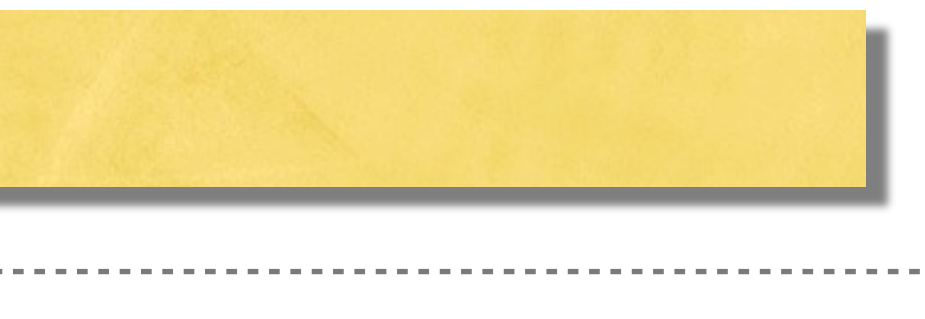

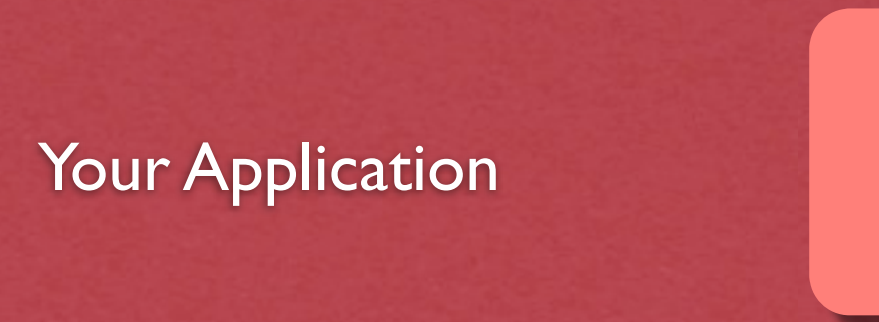

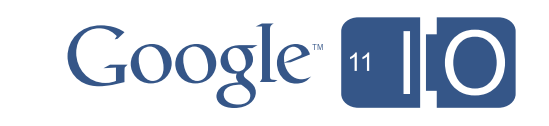

Android Backup Manager

#### Backup Agent

#### Android Backup Server

DataChanged()

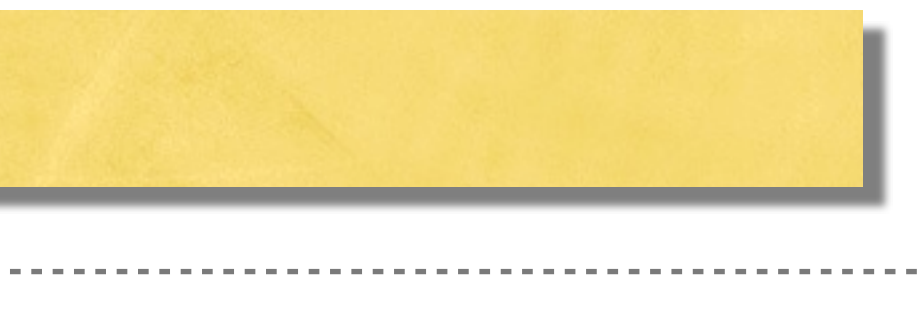

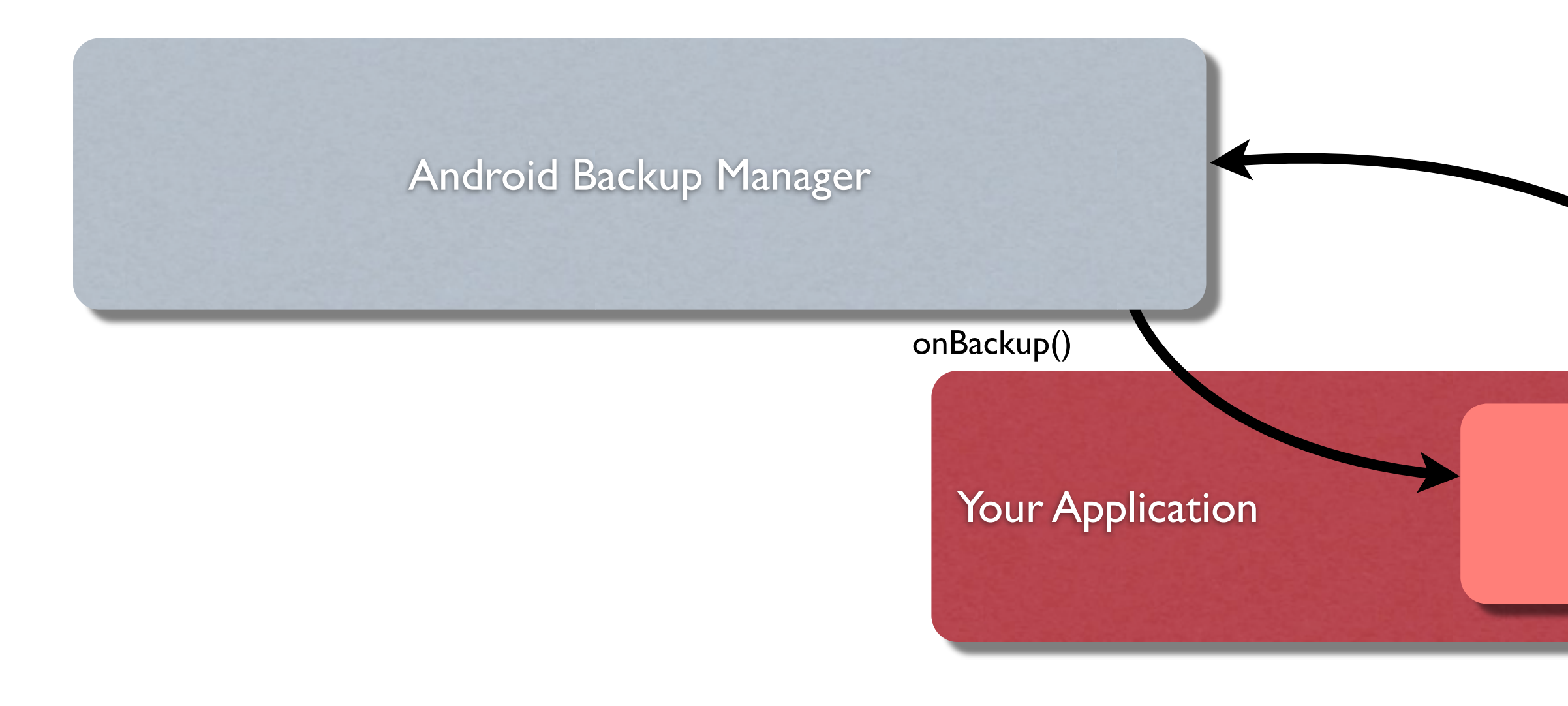

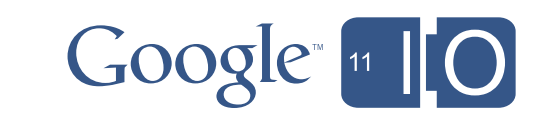

#### Backup Agent

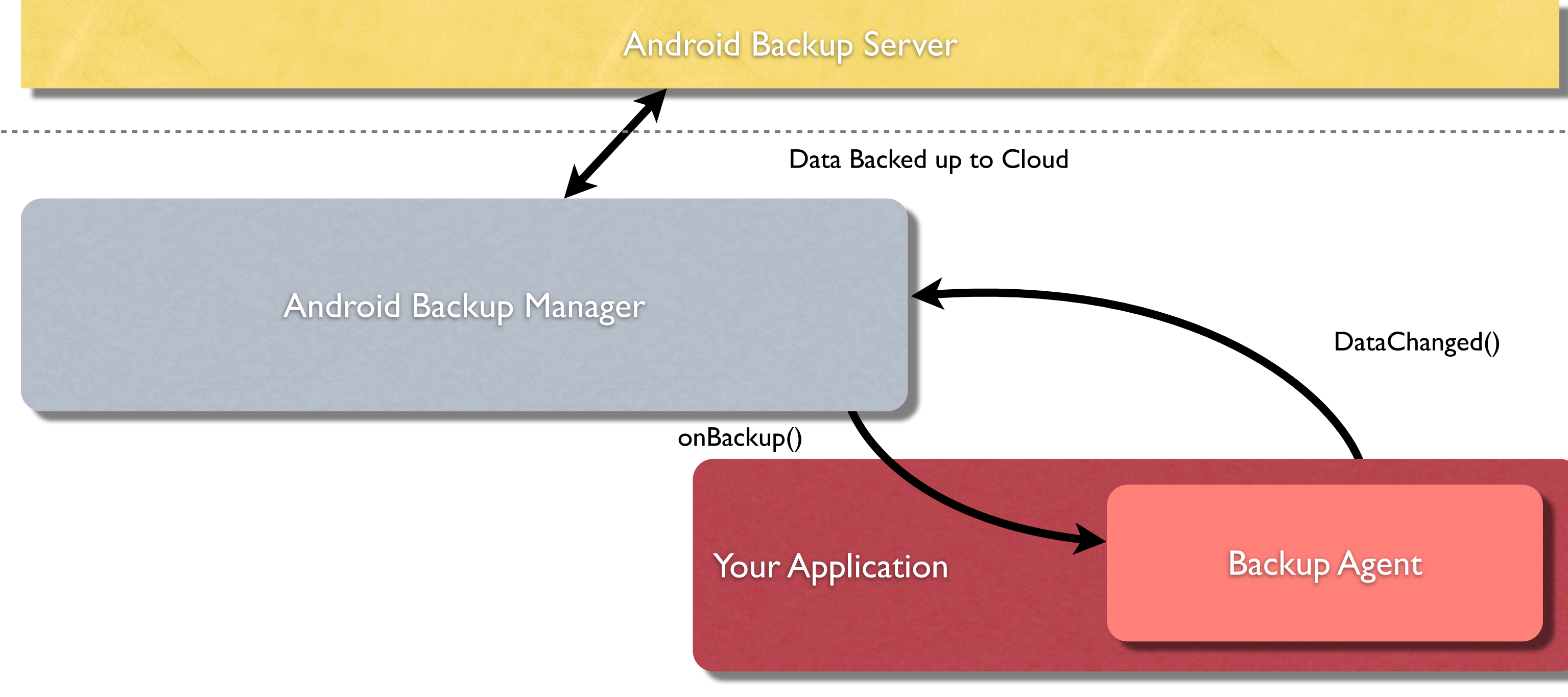

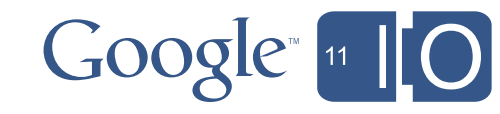

## Android Cloud Backup - Restoring

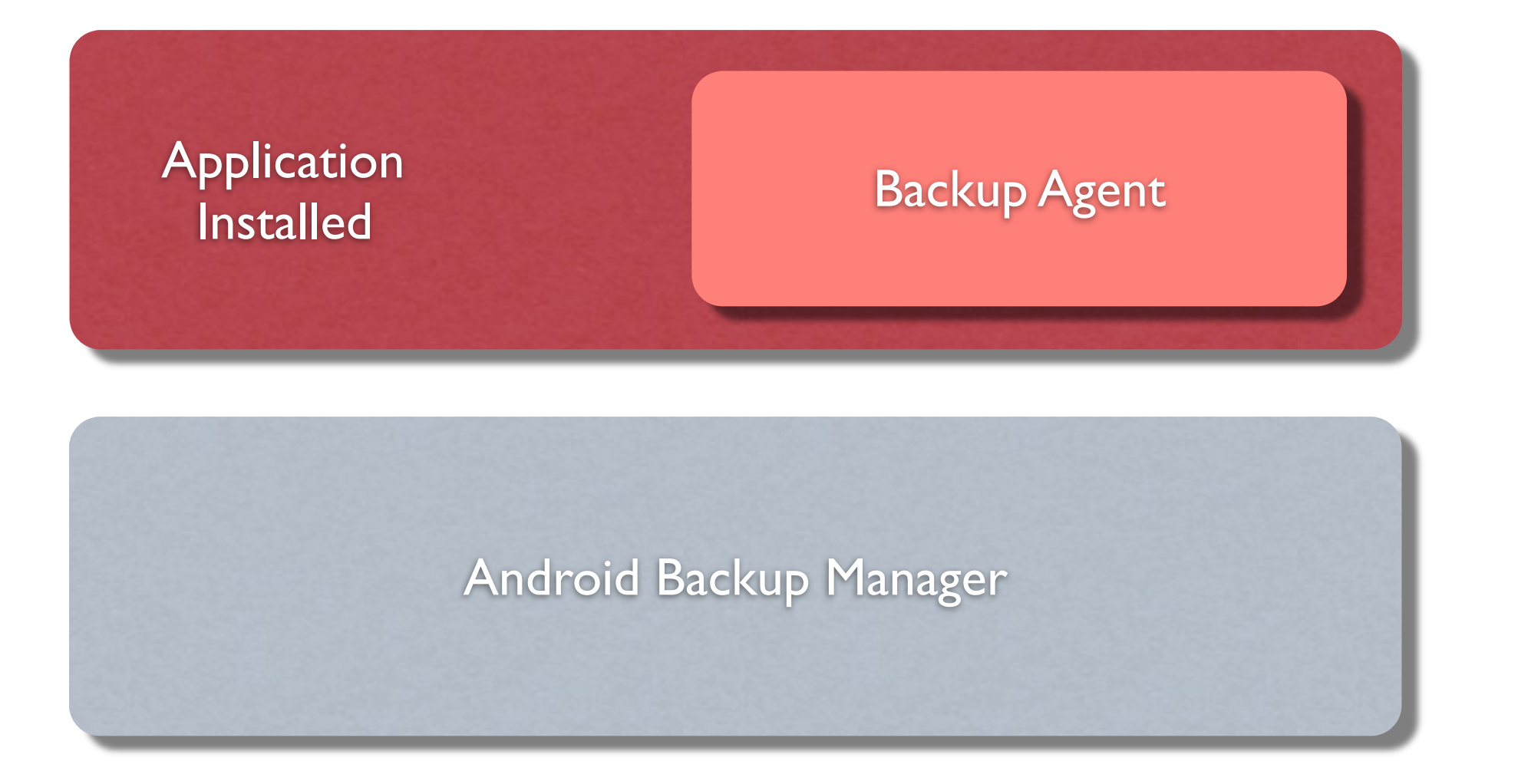

Android Backup Server

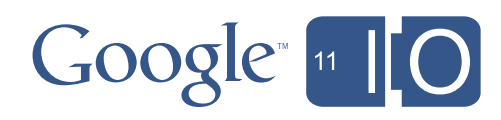

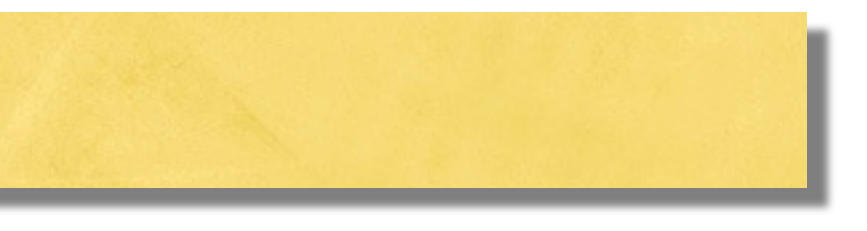

## Android Cloud Backup - Restoring

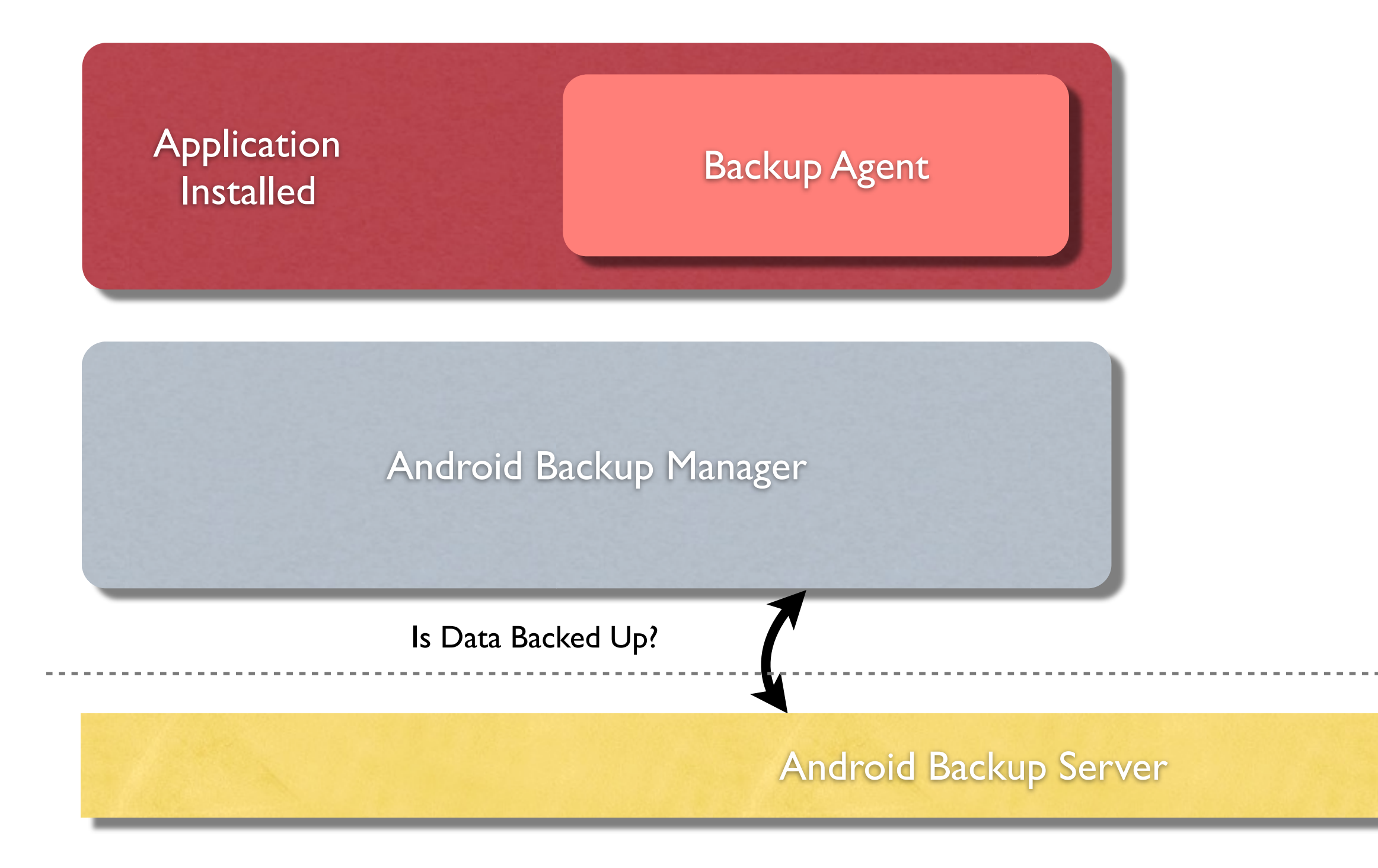

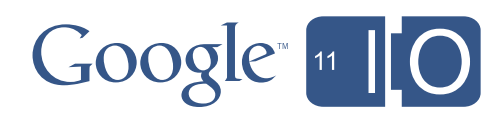

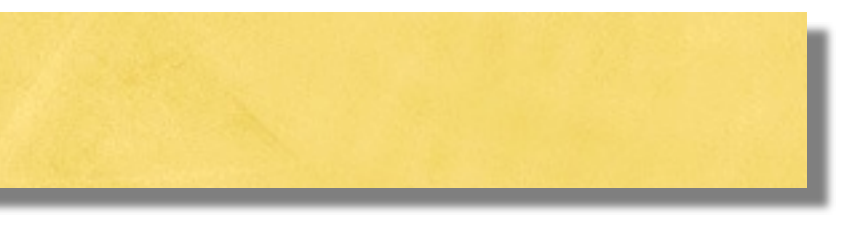

## Android Cloud Backup - Restoring

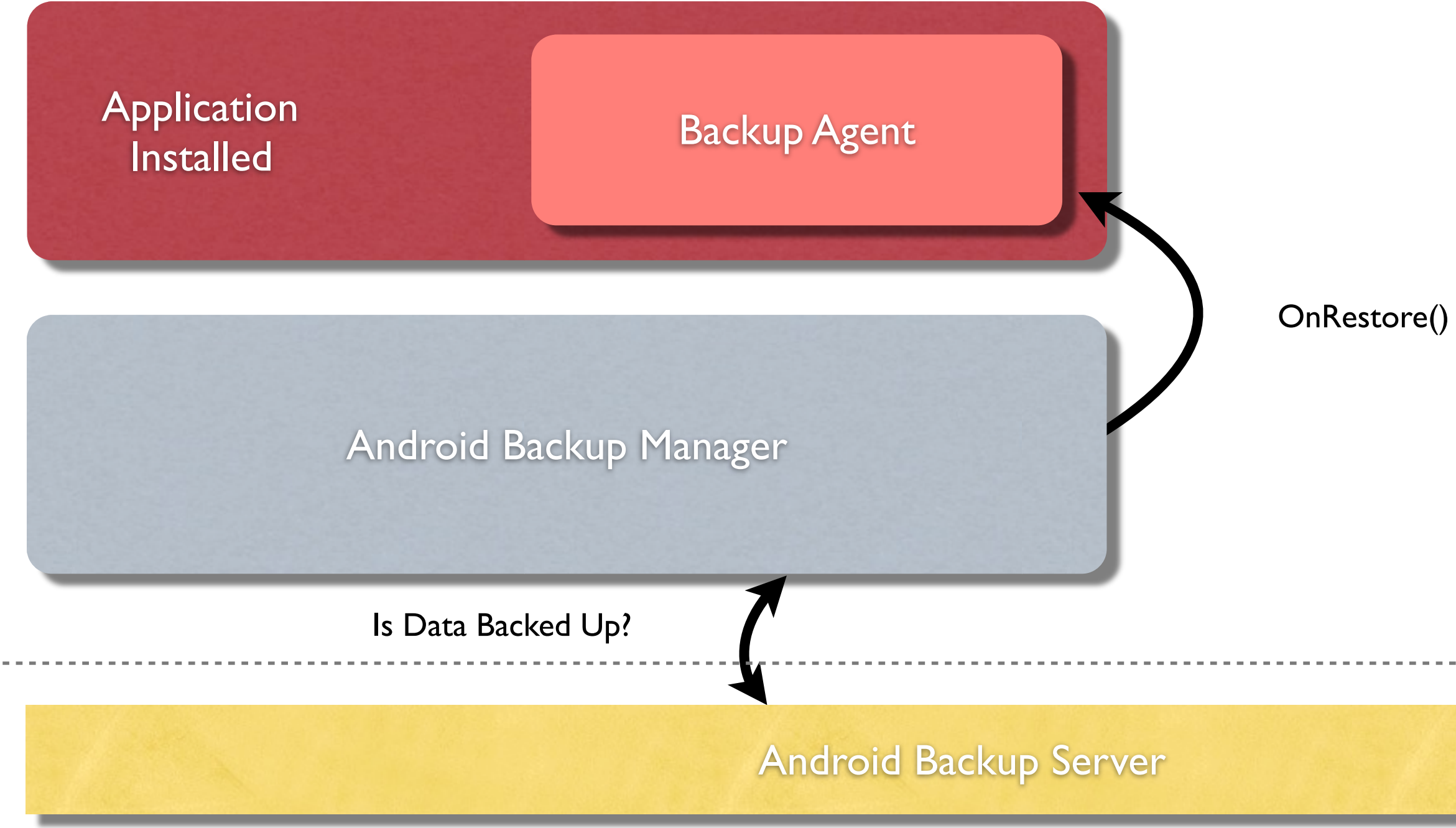

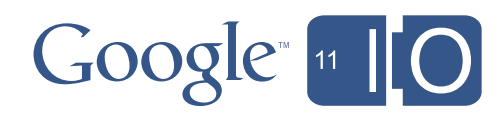

## Like the Androids in this Presentation? Androidify Yourself

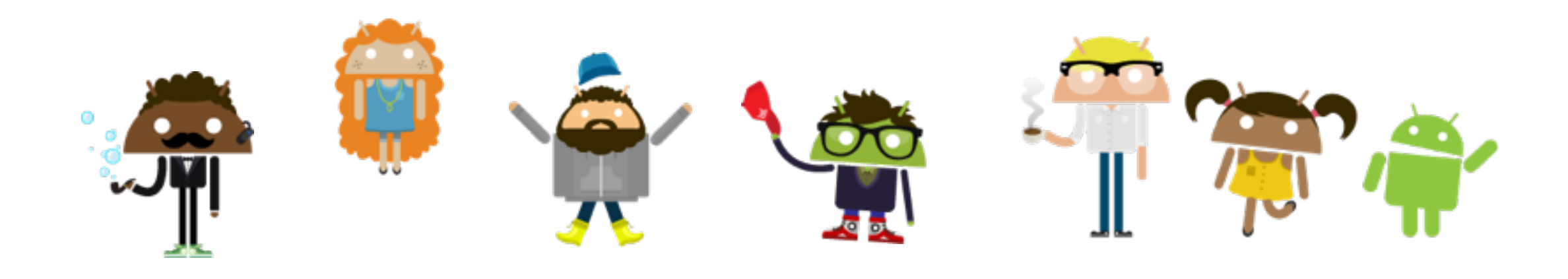

#### <http://www.androidify.com>

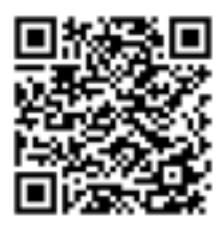

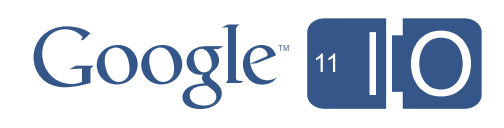

# Questions?

<http://goo.gl/Q8SR7> #Android

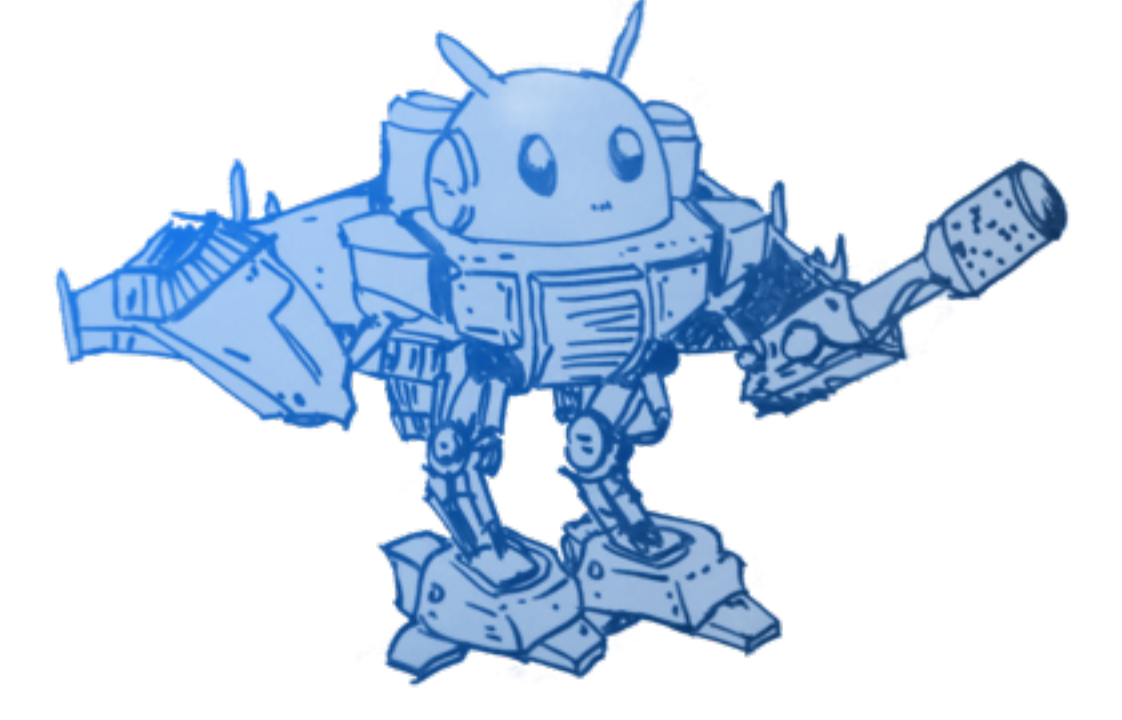

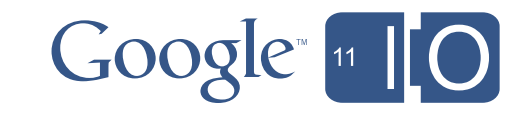